# **Swap** *Release 0.3.0*

**Meheret Tesfaye**

**Dec 31, 2020**

# **CONTENTS**

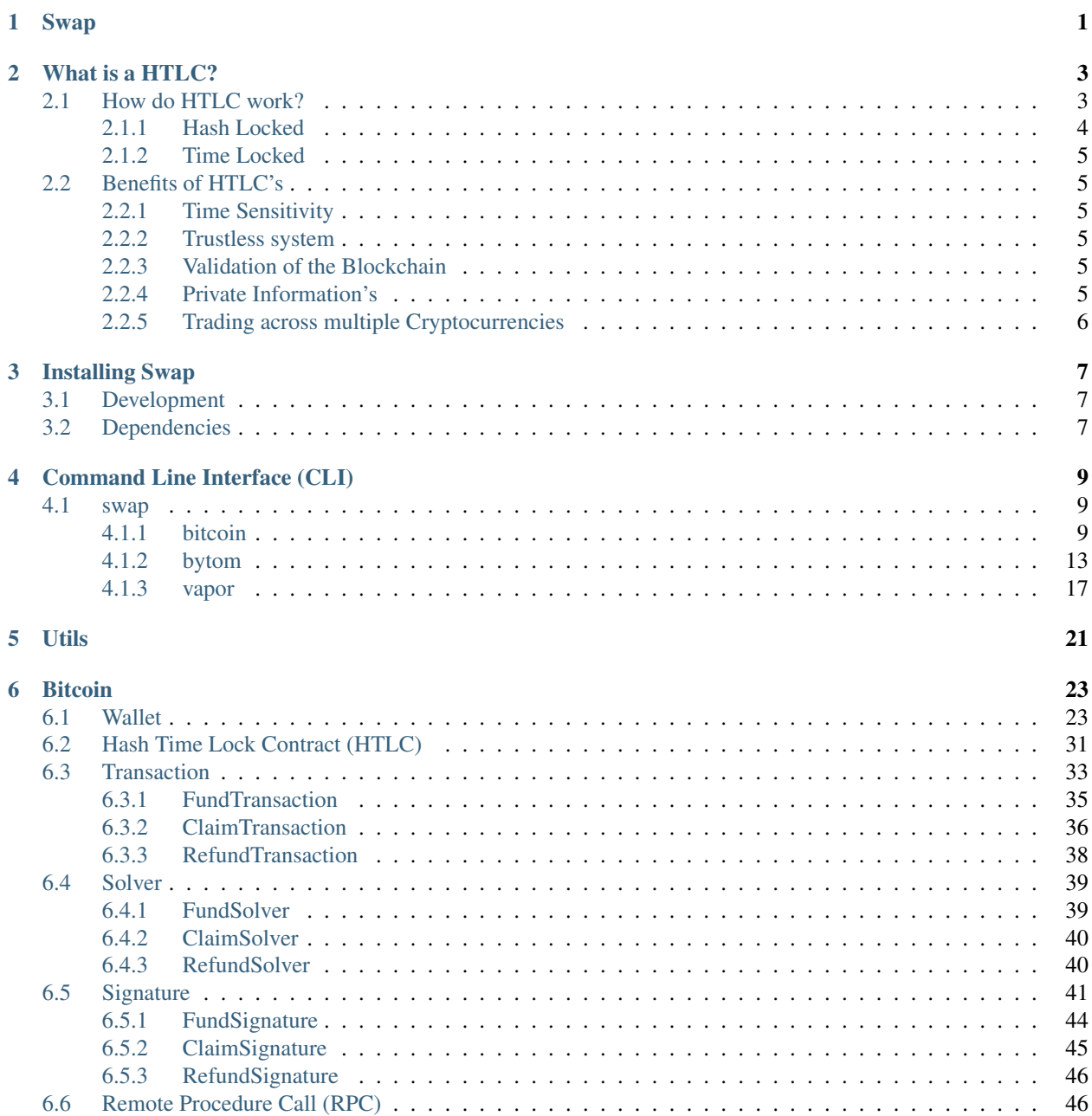

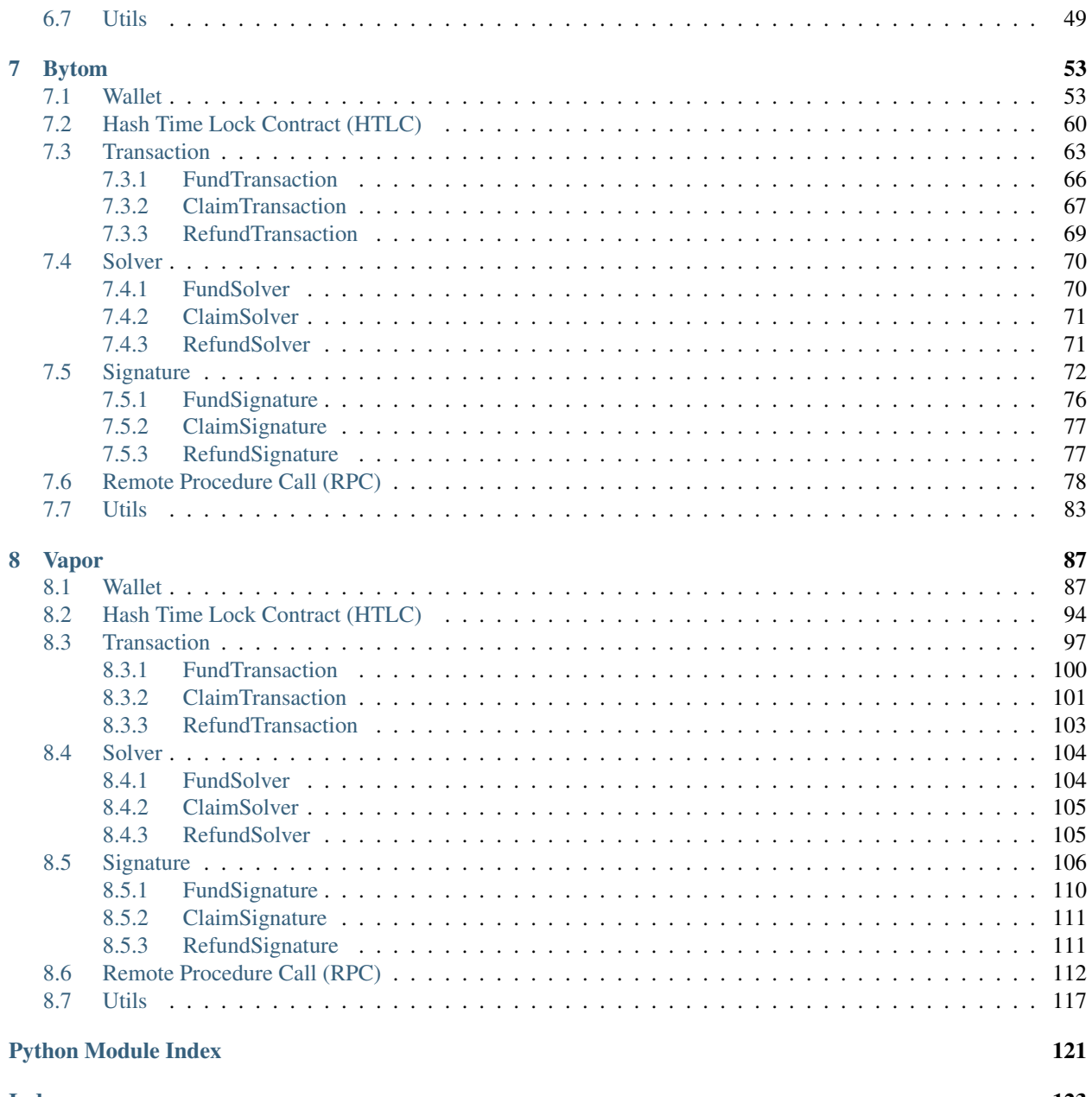

### **CHAPTER**

# **SWAP**

<span id="page-4-0"></span>Cryptocurrencies were created to make it possible for advanced, encrypted payments to be made between two or more people digitally, without the parties involved having to trust each other for the payment be completed. In other words, cryptocurrencies make it possible to send money reliably to other people over the internet without the money being double spent, and without people getting scammed out of their money when they try to make these digital payments.

Note: Hash Time Lock Contracts (HTLC's) are a perfect example of a payment technology for cryptocurrencies which makes all of the aforementioned things possible.

Swap is a python library for Cross-chain atomic swap between the networks of two cryptocurrencies. Cross-chain atomic swap are the cheapest and most secure way to swap cryptocurrencies. It's a brand new decentralized payment environment based on Hash Time Lock Contracts (HTLC's) protocol.

### **CHAPTER**

# **WHAT IS A HTLC?**

<span id="page-6-0"></span>A Hash Time Lock contract (HTLC) is essentially a type of payment in which two people agree to a financial arrangement where one party will pay the other party a certain amount of Cryptocurrency, such as Bitcoin or Bytom assets. However, because these contracts are Time Locked, the receiving party only has a certain amount of time to accept the payment, otherwise the money can be returned to the sender.

Hash time lock contracts can help to eliminate the need for third parties in contracts between two parties. Third parties that are often involved in contracts are lawyers, banks, etc. Lawyers are often required to draw up contracts, and banks are often required to help store money and then transfer it to the receiving party in the contract.

With hash time lock contracts, two parties could hypothetically set up contracts and transfer money without the need for third parties. This is because the sending party could create the conditional payment, and then the receiving party could agree to it, receive it, and help validate the transaction in the process.

This could potentially revolutionize the way that many businesses interact with one another and dramatically speed up the time that it takes for business deals to be set up.

# <span id="page-6-1"></span>**2.1 How do HTLC work?**

The way that Hash Time Lock Contracts work is that the person who will be making the payment sets up a specific hash, which represents the amount of money that will be paid. To receive the payment, the recipient will have to create a cryptographic proof of payment, and he or she will have to do this within the specified amount of time. The amount of time that the recipient has to accept the payment can vary significantly from one Time Locked contract to the next. If the recipient meets the deadline, then the money will be theirs, if he or she fails to meet the deadline, it won't. So, there is an often a lot at stake when it comes to meeting deadlines from hash Time Locked contracts, when Cryptocurrencies are being exchanged.

The amount of time that the recipient has to accept the payment can vary significantly from one Time Locked contract to the next. If the recipient meets the deadline, then the money will be theirs, if he or she fails to meet the deadline, it won't. So, there is an often a lot at stake when it comes to meeting deadlines from hash Time Locked contracts, when Cryptocurrencies are being exchanged.

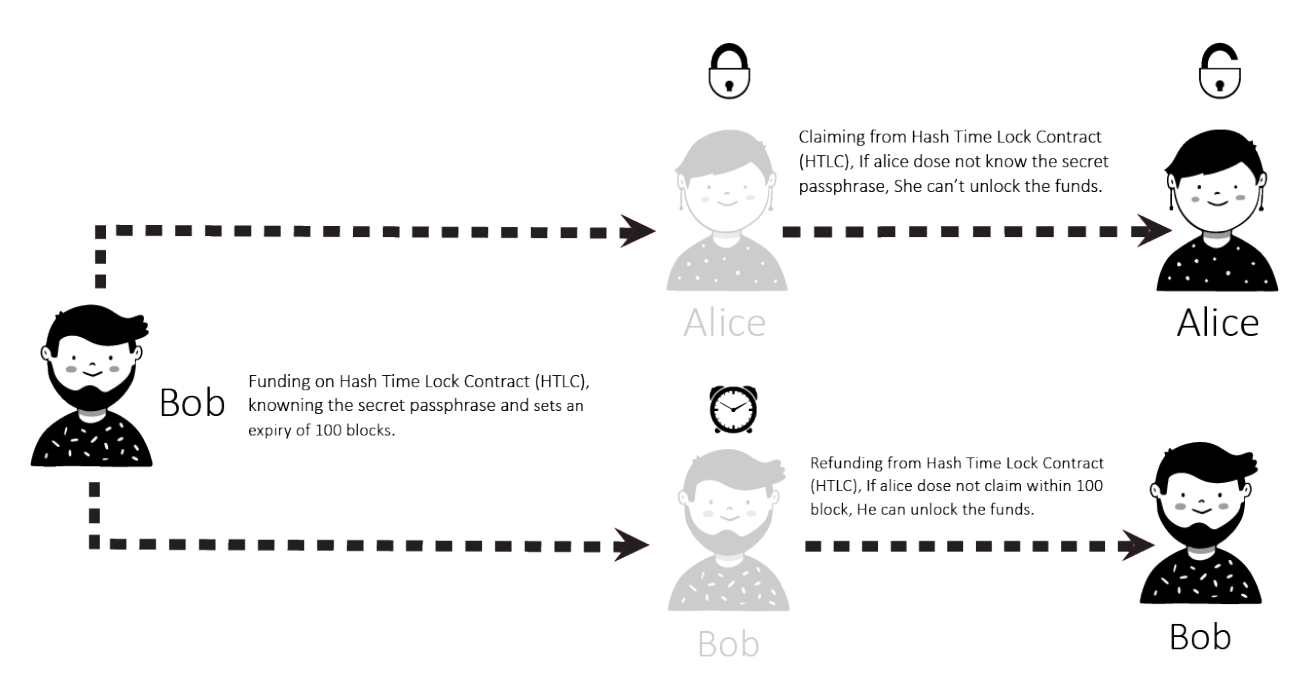

A Hash Time Lock Contract or HTLC is a class of payments that uses Hash Locked and Time Locked to require that the receiver of a payment either acknowledge receiving the payment prior to a deadline by generating cryptographic proof of payment or forfeit the ability to claim the payment, returning(refunding) it to the payer.

Hash Time Lock Contracts (HTLCs) allow payments to be securely routed across multiple payment channels which is super important because it is not optimal for a person to open a payment channel with everyone he/she is transacting with.

# <span id="page-7-0"></span>**2.1.1 Hash Locked**

A Hash Locked functions like "two-factor authentication" (2FA). It requires the intended recipient to provide the correct secret passphrase to claim the funds.

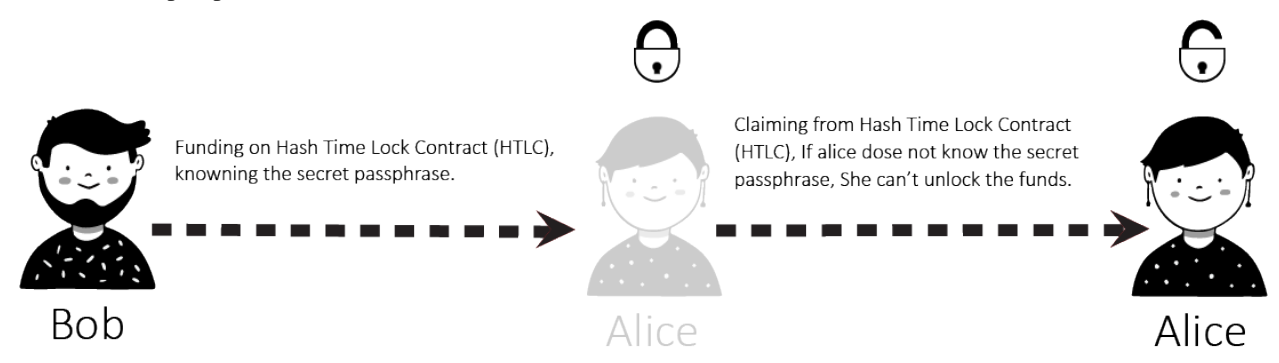

# <span id="page-8-0"></span>**2.1.2 Time Locked**

A Time Locked adds a "timeout" expiration date to a payment. It requires the intended recipient to claim the funds prior to the expiry. Otherwise, the transaction defaults to enabling the original sender of funds to claim a refund.

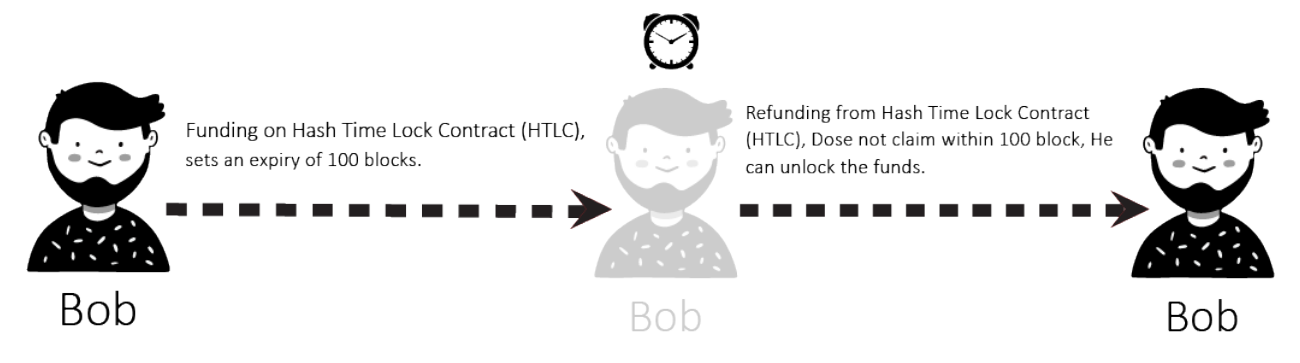

# <span id="page-8-1"></span>**2.2 Benefits of HTLC's**

There are many benefits to these types of contracts. First, because they are time sensitive, it prevents the person who is making the payment from having to wait indefinitely to find out whether or not his or her payment goes through. Second, the person who makes the payment will not have to waste his or her money if the payment is not accepted. It will simply be returned.

# <span id="page-8-2"></span>**2.2.1 Time Sensitivity**

The time sensitive nature of the transaction prevents the sender from having to wait forever to find out whether their payment went through. If the time runs out, the funds will just be sent back to the sender, so they don't have to worry and can wait for the process to unfold.

# <span id="page-8-3"></span>**2.2.2 Trustless system**

As is the case with all smart contracts, trust is not needed as the rules are already coded into the contract itself. Hash Time Lock Contracts take this one step further by implementing a time limit for recipients to acknowledge the payment.

# <span id="page-8-4"></span>**2.2.3 Validation of the Blockchain**

Transactions are validated because of the cryptographic proof of payment required by the receiver.

# <span id="page-8-5"></span>**2.2.4 Private Information's**

There are no complicated account setups or KYC/AML restrictions. Trade directly from your wallet with a counterparty of your choice. Only the parties involved know the details of the trade.

# <span id="page-9-0"></span>**2.2.5 Trading across multiple Cryptocurrencies**

HTLC makes Cross-chain transactions easier and more secure than ever. Cross chain transactions are the next step in the evolution of Cryptocurrency adoption. The easier it becomes to unite the hundreds of blockchain's that currently exist in silos, the faster the technology as a whole can begin to scale and achieve mass adoption.

### **CHAPTER**

# **THREE**

# **INSTALLING SWAP**

<span id="page-10-0"></span>The easiest way to install Swap is via pip:

\$ pip install swap

If you want to run the latest version of the code, you can install from git:

\$ pip install git+git://github.com/meherett/swap.git

For the versions available, see the [tags on this repository.](https://github.com/meherett/swap/tags)

# <span id="page-10-1"></span>**3.1 Development**

We welcome pull requests. To get started, just fork this [github repository,](https://github.com/meherett/swap) clone it locally, and run:

```
$ pip install -e . -r requirements.txt
```
Once you have installed, type swap to verify that it worked:

```
$ swap
Usage: swap [OPTIONS] COMMAND [ARGS]...
Options:
 -v, --version Show Swap version and exit.
 -h, --help Show this message and exit.
Commands:
 bitcoin Select Bitcoin provider.
 bytom Select Bytom provider.
 vapor Select Vapor provider.
```
# <span id="page-10-2"></span>**3.2 Dependencies**

Swap has the following dependencies:

- [bytom-wallet-desktop](https://bytom.io/en/wallet/) version [1.1.0](https://github.com/Bytom/bytom/releases/tag/v1.1.0) or greater.
- [vapor-wallet-desktop](https://github.com/Bytom/vapor/releases/) version [1.1.7](https://github.com/Bytom/vapor/releases/tag/v1.1.7) or greater.
- [pip](https://pypi.org/project/pip/) To install packages from the Python Package Index and other indexes
- [python3](https://www.python.org/downloads/release/python-368/) version 3.6 or greater

**CHAPTER**

**FOUR**

# **COMMAND LINE INTERFACE (CLI)**

<span id="page-12-0"></span>After you have installed, type swap to verify that it worked:

```
$ swap
Usage: swap [OPTIONS] COMMAND [ARGS]...
Options:
 -v, --version Show Shuttle version and exit.
 -h, --help Show this message and exit.
Commands:
 bitcoin Select Bitcoin provider.
 bytom Select Bytom provider.
 vapor Select Vapor provider.
```
# <span id="page-12-1"></span>**4.1 swap**

swap [OPTIONS] COMMAND [ARGS]...

### **Options**

```
-v, --version
```
Show Swap version and exit.

# <span id="page-12-2"></span>**4.1.1 bitcoin**

Select Bitcoin provider.

```
swap bitcoin [OPTIONS] COMMAND [ARGS]...
```
#### **claim**

Select Bitcoin Claim transaction builder.

swap bitcoin claim [OPTIONS]

#### **Options**

- **-a**, **--address** <address> Required Set Bitcoin recipient address.
- **-ti**, **--transaction-id** <transaction\_id> Required Set Bitcoin funded transaction id/hash.
- **-am**, **--amount** <amount> Required Set Bitcoin amount (SATOSHI).
- **-n**, **--network** <network> Set Bitcoin network.

#### Default mainnet

**-v**, **--version** <version> Set Bitcoin transaction version.

Default 2

#### **decode**

Select Bitcoin transaction raw decoder.

swap bitcoin decode [OPTIONS]

### **Options**

- **-tr**, **--transaction-raw** <transaction\_raw> Required Set Bitcoin transaction raw.
- **-i**, **--indent** <indent> Set json indent.

Default 4

**-o**, **--offline** <offline> Set Offline decode transaction raw.

Default True

#### **fund**

Select Bitcoin Fund transaction builder.

swap bitcoin fund [OPTIONS]

#### **Options**

- **-a**, **--address** <address> Required Set Bitcoin sender address.
- **-ha**, **--htlc-address** <htlc\_address> Required Set Bitcoin Hash Time Lock Contract (HTLC) address.
- **-am**, **--amount** <amount> Required Set Bitcoin amount (SATOSHI).
- **-n**, **--network** <network> Set Bitcoin network.

#### Default mainnet

**-v**, **--version** <version> Set Bitcoin transaction version.

Default 2

#### **htlc**

Select Bitcoin Hash Time Lock Contract (HTLC) builder.

swap bitcoin htlc [OPTIONS]

### **Options**

- **-sh**, **--secret-hash** <secret\_hash> Required Set secret 256 hash.
- **-ra**, **--recipient-address** <recipient\_address> Required Set Bitcoin recipient address.
- **-sa**, **--sender-address** <sender\_address> Required Set Bitcoin sender address.
- **-s**, **--sequence** <sequence> Set Bitcoin sequence/expiration block.

Default 1000

**-n**, **--network** <network> Set Bitcoin network.

Default mainnet

#### **refund**

Select Bitcoin Refund transaction builder.

swap bitcoin refund [OPTIONS]

#### **Options**

- **-a**, **--address** <address> Required Set Bitcoin sender address.
- **-ti**, **--transaction-id** <transaction\_id> Required Set Bitcoin funded transaction id/hash.
- **-am**, **--amount** <amount> Required Set Bitcoin amount (SATOSHI).
- **-n**, **--network** <network> Set Bitcoin network.

#### Default mainnet

**-v**, **--version** <version> Set Bitcoin transaction version.

Default 2

#### **sign**

Select Bitcoin transaction raw signer.

swap bitcoin sign [OPTIONS]

#### **Options**

```
-rxk, --root-xprivate-key <root_xprivate_key>
    Required Set Bitcoin root xprivate key.
```
- **-tr**, **--transaction-raw** <transaction\_raw> Required Set Bitcoin unsigned transaction raw.
- -b, --bytecode <bytecode> Set Bitcoin witness HTLC bytecode. [default: None]
- **-sk**, **--secret-key** <secret\_key> Set secret key. [default: None]
- **-s**, **--sequence** <sequence> Set Bitcoin sequence/expiration block.

Default 1000

**-ac**, **--account** <account> Set Bitcoin derivation from account.

Default 1

**-ch**, **--change** <change> Set Bitcoin derivation from change.

Default False

**-ad**, **--address** <address> Set Bitcoin derivation from address.

Default 1

- **-p**, **--path** <path> Set Bitcoin derivation from path. [default: None]
- **-v**, **--version** <version> Set Bitcoin transaction version.

Default 2

#### **submit**

Select Bitcoin transaction raw submitter.

swap bitcoin submit [OPTIONS]

#### **Options**

```
-tr, --transaction-raw <transaction_raw>
     Required Set signed Bitcoin transaction raw.
```
# <span id="page-16-0"></span>**4.1.2 bytom**

Select Bytom provider.

```
swap bytom [OPTIONS] COMMAND [ARGS]...
```
#### **claim**

Select Bytom Claim transaction builder.

swap bytom claim [OPTIONS]

#### **Options**

- **-a**, **--address** <address> Required Set Bytom recipient address.
- **-ti**, **--transaction-id** <transaction\_id> Required Set Bytom funded transaction id/hash.
- **-am**, **--amount** <amount> Required Set Bytom amount (NEU).

```
-as, --asset <asset>
     Set Bytom asset id.
```
Default ffffffffffffffffffffffffffffffffffffffffffffffffffffffffffffffff

**-n**, **--network** <network> Set Bitcoin network.

Default mainnet

#### **decode**

Select Bytom transaction raw decoder.

swap bytom decode [OPTIONS]

#### **Options**

```
-tr, --transaction-raw <transaction_raw>
    Required Set Bytom transaction raw.
```
**-i**, **--indent** <indent> Set json indent.

Default 4

#### **fund**

Select Bytom Fund transaction builder.

swap bytom fund [OPTIONS]

#### **Options**

- **-a**, **--address** <address> Required Set Bytom sender address.
- **-ha**, **--htlc-address** <htlc\_address> Required Set Bytom Hash Time Lock Contract (HTLC) address.
- **-am**, **--amount** <amount> Required Set Bytom amount (NEU).
- **-as**, **--asset** <asset> Set Bytom asset id.

#### Default ffffffffffffffffffffffffffffffffffffffffffffffffffffffffffffffff

**-n**, **--network** <network> Set Bitcoin network.

Default mainnet

#### **htlc**

Select Bytom Hash Time Lock Contract (HTLC) builder.

swap bytom htlc [OPTIONS]

#### **Options**

**-sh**, **--secret-hash** <secret\_hash> Required Set secret 256 hash.

- **-rpk**, **--recipient-public-key** <recipient\_public\_key> Required Set Bytom recipient public key.
- **-spk**, **--sender-public-key** <sender\_public\_key> Required Set Bytom sender public key.
- **-s**, **--sequence** <sequence> Set Bytom sequence/expiration block.

#### Default 1000

**-n**, **--network** <network> Set Bytom network.

Default mainnet

#### **refund**

Select Bytom Refund transaction builder.

swap bytom refund [OPTIONS]

#### **Options**

- **-a**, **--address** <address> Required Set Bytom sender address.
- **-ti**, **--transaction-id** <transaction\_id> Required Set Bytom funded transaction id/hash.
- **-am**, **--amount** <amount> Required Set Bytom amount (NEU).

```
-as, --asset <asset>
     Set Bytom asset id.
```
Default ffffffffffffffffffffffffffffffffffffffffffffffffffffffffffffffff

**-n**, **--network** <network> Set Bitcoin network.

Default mainnet

#### **sign**

Select Bytom transaction raw signer.

swap bytom sign [OPTIONS]

#### **Options**

- **-xk**, **--xprivate-key** <xprivate\_key> Required Set Bytom xprivate key.
- **-tr**, **--transaction-raw** <transaction\_raw> Required Set Bytom unsigned transaction raw.
- -b, --bytecode <bytecode> Set Bytom witness HTLC bytecode. [default: None]
- **-sk**, **--secret-key** <secret\_key> Set secret key. [default: None]
- **-ac**, **--account** <account> Set Bytom derivation from account.

#### Default 1

```
-ch, --change <change>
     Set Bytom derivation from change.
```
Default False

```
-ad, --address <address>
     Set Bytom derivation from address.
```
#### Default 1

- **-p**, **--path** <path> Set Bytom derivation from path. [default: None]
- **-i**, **--indexes** <indexes> Set Bytom derivation from indexes. [default: None]

#### **submit**

Select Bytom transaction raw submitter.

swap bytom submit [OPTIONS]

#### **Options**

```
-tr, --transaction-raw <transaction_raw>
    Required Set signed Bytom transaction raw.
```
# <span id="page-20-0"></span>**4.1.3 vapor**

Select Vapor provider.

```
swap vapor [OPTIONS] COMMAND [ARGS]...
```
#### **claim**

Select Vapor Claim transaction builder.

swap vapor claim [OPTIONS]

#### **Options**

- **-a**, **--address** <address> Required Set Vapor recipient address.
- **-ti**, **--transaction-id** <transaction\_id> Required Set Vapor funded transaction id/hash.
- **-am**, **--amount** <amount> Required Set Vapor amount (NEU).
- **-as**, **--asset** <asset> Set Vapor asset id.

Default ffffffffffffffffffffffffffffffffffffffffffffffffffffffffffffffff

**-n**, **--network** <network> Set Bitcoin network.

Default mainnet

#### **decode**

Select Vapor transaction raw decoder.

swap vapor decode [OPTIONS]

#### **Options**

- **-tr**, **--transaction-raw** <transaction\_raw> Required Set Vapor transaction raw.
- **-i**, **--indent** <indent> Set json indent.

Default 4

#### **fund**

Select Vapor Fund transaction builder.

swap vapor fund [OPTIONS]

#### **Options**

**-a**, **--address** <address> Required Set Vapor sender address.

```
-ha, --htlc-address <htlc_address>
     Required Set Vapor Hash Time Lock Contract (HTLC) address.
```
- **-am**, **--amount** <amount> Required Set Vapor amount (NEU).
- **-as**, **--asset** <asset> Set Vapor asset id.

#### Default ffffffffffffffffffffffffffffffffffffffffffffffffffffffffffffffff

**-n**, **--network** <network> Set Bitcoin network.

Default mainnet

#### **htlc**

Select Vapor Hash Time Lock Contract (HTLC) builder.

swap vapor htlc [OPTIONS]

### **Options**

```
-sh, --secret-hash <secret_hash>
    Required Set secret 256 hash.
```
- **-rpk**, **--recipient-public-key** <recipient\_public\_key> Required Set Vapor recipient public key.
- **-spk**, **--sender-public-key** <sender\_public\_key> Required Set Vapor sender public key.
- **-s**, **--sequence** <sequence> Set Vapor sequence/expiration block.

Default 1000

**-n**, **--network** <network> Set Vapor network.

Default mainnet

#### **refund**

Select Vapor Refund transaction builder.

swap vapor refund [OPTIONS]

#### **Options**

- **-a**, **--address** <address> Required Set Vapor sender address.
- **-ti**, **--transaction-id** <transaction\_id> Required Set Vapor funded transaction id/hash.
- **-am**, **--amount** <amount> Required Set Vapor amount (NEU).
- **-as**, **--asset** <asset> Set Vapor asset id.

#### Default ffffffffffffffffffffffffffffffffffffffffffffffffffffffffffffffff

**-n**, **--network** <network> Set Bitcoin network.

Default mainnet

#### **sign**

Select Vapor transaction raw signer.

swap vapor sign [OPTIONS]

### **Options**

- **-xk**, **--xprivate-key** <xprivate\_key> Required Set Vapor xprivate key.
- **-tr**, **--transaction-raw** <transaction\_raw> Required Set Vapor unsigned transaction raw.
- -b, --bytecode <bytecode> Set Vapor witness HTLC bytecode. [default: None]
- **-sk**, **--secret-key** <secret\_key> Set secret key. [default: None]
- **-ac**, **--account** <account> Set Vapor derivation from account.

Default 1

**-ch**, **--change** <change> Set Vapor derivation from change.

Default False

**-ad**, **--address** <address> Set Vapor derivation from address.

Default 1

- **-p**, **--path** <path> Set Vapor derivation from path. [default: None]
- **-i**, **--indexes** <indexes> Set Vapor derivation from indexes. [default: None]

#### **submit**

Select Vapor transaction raw submitter.

swap vapor submit [OPTIONS]

# **Options**

**-tr**, **--transaction-raw** <transaction\_raw> Required Set signed Vapor transaction raw.

### **CHAPTER**

# **FIVE**

# **UTILS**

<span id="page-24-0"></span>swap.utils.**generate\_passphrase**(*length: int = 32*) → str Generate entropy hex string.

Parameters length  $(int)$  – Passphrase length, default to 32.

Returns str – Passphrase hex string.

```
>>> from swap.utils import generate_passphrase
>>> generate_passphrase(length=32)
"N39rPfa3QvF2Tm2nPyoBpXNiBFXJywTz"
```
swap.utils.**generate\_entropy**(*strength: int = 128*) → str

Generate entropy hex string.

Parameters strength  $(int)$  – Entropy strength, default to 128.

Returns str – Entropy hex string.

```
>>> from swap.utils import generate_entropy
>>> generate_entropy(strength=128)
"ee535b143b0d9d1f87546f9df0d06b1a"
```

```
swap.utils.generate_mnemonic(language: str = 'english', strength: int = 128) → str
     Generate 12 word mnemonic.
```
Parameters

- **Language** (str) Mnemonic language, default to english.
- **strength** (int) Entropy strength, default to 128.

Returns str – Mnemonic words.

```
>>> from swap.utils import generate_mnemonic
>>> generate_mnemonic(language="french")
"sceptre capter sequence girafe absolu relatif fleur zoologie muscle sirop
˓→saboter parure"
```
 $swap$ .utils.**is mnemonic** (*mnemonic: str*, *language: Optional[str] = None*)  $\rightarrow$  bool Check mnemonic.

**Parameters** 

- **mnemonic** (str) Mnemonic words.
- **Language** (str) Mnemonic language, default to None.

Returns bool – Mnemonic valid/invalid.

```
>>> from swap.utils import is_mnemonic
>>> is_mnemonic(mnemonic="sceptre capter sequence girafe absolu relatif fleur
˓→zoologie muscle sirop saboter parure")
True
```
swap.utils.**get\_mnemonic\_language**(*mnemonic: str*) → str

Get mnemonic language.

Parameters **mnemonic** (str) – Mnemonic words.

Returns str – Mnemonic language.

```
>>> from swap.utils import get_mnemonic_language
>>> get_mnemonic_language(mnemonic="sceptre capter sequence girafe absolu relatif
˓→fleur zoologie muscle sirop saboter parure")
"french"
```
swap.utils.**sha256**(*data: Union[str, bytes]*)  $\rightarrow$  str

SHA256 hash.

Parameters data (str, bytes) - Any string/bytes data.

Returns str – SHA256 hash.

```
>>> from swap.utils import sha256
>>> sha256(data="Hello Meheret!")
"3a26da82ead15a80533a02696656b14b5dbfd84eb14790f2e1be5e9e45820eeb"
```
swap.utils.**double\_sha256**(*data: Union[str, bytes]*) → str Double SHA256 hash.

Parameters data (str, bytes) - Any string/bytes data.

Returns str – Double SHA256 hash.

```
>>> from swap.utils import double_sha256
>>> double_sha256(data="Hello Meheret!")
"821124b554d13f247b1e5d10b84e44fb1296f18f38bbaa1bea34a12c843e0158"
```
swap.utils.**clean\_transaction\_raw**(*transaction\_raw: str*) → str Clean transaction raw.

**Parameters transaction\_raw** (str) – Any transaction raw.

Returns str – Cleaned transaction raw.

```
>>> from swap.utils import clean_transaction_raw
>>> clean_transaction_raw(transaction_raw=
y"eyJmZWUiOiAxMDAwMDAwMCwgImFkZHJlc3MiOiAiYm0xcTluZHlseDAyc3lmd2Q3bnBlaGZ4ejRsZGRoenFzdmUyZnU2d+
\leftrightarrow")
y"eyJmZWUiOiAxMDAwMDAwMCwgImFkZHJlc3MiOiAiYm0xcTluZHlseDAyc3lmd2Q3bnBlaGZ4ejRsZGRoenFzdmUyZnU2d+
˓→"
```
### **CHAPTER**

# **BITCOIN**

<span id="page-26-0"></span>Bitcoin is a Cryptocurrency. It is a decentralized digital currency without a central bank or single administrator that can be sent from user to user on the peer-to-peer bitcoin network without the need for intermediaries.

# <span id="page-26-1"></span>**6.1 Wallet**

<span id="page-26-2"></span>The implementation of Hierarchical Deterministic (HD) wallets generator for Bitcoin blockchain.

```
class swap.providers.bitcoin.wallet.Wallet(network: str = 'mainnet')
     Bitcoin Wallet class.
```
**Parameters network**  $(str)$  – Bitcoin network, defaults to mainnet.

Returns Wallet – Bitcoin wallet instance.

Note: Bitcoin has only two networks, mainnet and mainnet.

```
from_entropy(entropy: str, language: str = 'english', passphrase: Optional[str] = None) →
                 swap.providers.bitcoin.wallet.Wallet
```
Initialize wallet from entropy.

Parameters

- **entropy**  $(str)$  Bitcoin wallet entropy.
- **Language** (str) Bitcoin wallet language, default to english.
- **passphrase**  $(str)$  Bitcoin wallet passphrase, default to None.

Returns Wallet – Bitcoin wallet instance.

```
>>> from swap.providers.bitcoin.wallet import Wallet
>>> wallet = Wallet(network="testnet")
>>> wallet.from_entropy("72fee73846f2d1a5807dc8c953bf79f1")
<swap.providers.bitcoin.wallet.Wallet object at 0x040DA268>
```
**from\_mnemonic**(*mnemonic: str*, *language: Optional[str] = None*, *passphrase: Optional[str] = None*)

→ *[swap.providers.bitcoin.wallet.Wallet](#page-26-2)* Initialize wallet from mnemonic.

Parameters

- **mnemonic** (str) Bitcoin wallet mnemonic.
- **Language** (str) Bitcoin wallet language, default to english.

• **passphrase** (str) – Bitcoin wallet passphrase, default to None.

Returns Wallet – Bitcoin wallet instance.

```
>>> from swap.providers.bitcoin.wallet import Wallet
>>> wallet = Wallet(network="testnet")
>>> wallet.from_mnemonic("indicate warm sock mistake code spot acid ribbon.
˓→sing over taxi toast")
<swap.providers.bitcoin.wallet.Wallet object at 0x040DA268>
```
**from\_seed**(*seed: str*) → *[swap.providers.bitcoin.wallet.Wallet](#page-26-2)*

Initialize wallet from seed.

Parameters **seed** (str) – Bitcoin wallet seed.

Returns Wallet – Bitcoin wallet instance.

```
>>> from swap.providers.bitcoin.wallet import Wallet
>>> wallet = Wallet(network="testnet")
>>> wallet.from_seed(
˓→"baff3e1fe60e1f2a2d840d304acc98d1818140c79354a353b400fb019bfb256bc392d7aa9047adff1f14bce0342e14605c6743a6c08e02150588375eb2eb7d49
\leftrightarrow")
<swap.providers.bitcoin.wallet.Wallet object at 0x040DA268>
```
**from root xprivate key** (*root xprivate key: str*)  $\rightarrow$  *[swap.providers.bitcoin.wallet.Wallet](#page-26-2)* Initialize wallet from root xprivate key.

Parameters root\_xprivate\_key  $(str)$  – Bitcoin wallet root xprivate key.

Returns Wallet – Bitcoin wallet instance.

```
>>> from swap.providers.bitcoin.wallet import Wallet
>>> wallet = Wallet(network="testnet")
>>> wallet.from_root_xprivate_key(
→"tprv8ZgxMBicQKsPeLxEBy2sJ8CqLdc76FUzeaiY5egrW4JdpM4F9b9A3L6AQhsY1TRsqJAfTdH7DdRAt5hRdcdhr
\sim")
<swap.providers.bitcoin.wallet.Wallet object at 0x040DA268>
```
**from xprivate key**(*xprivate key: str*)  $\rightarrow$  *[swap.providers.bitcoin.wallet.Wallet](#page-26-2)* Initialize wallet from xprivate key.

Parameters **xprivate\_key** (str) – Bitcoin wallet xprivate key.

Returns Wallet – Bitcoin wallet instance.

```
>>> from swap.providers.bitcoin.wallet import Wallet
>>> wallet = Wallet(network="testnet")
>>> wallet.from_xprivate_key(
→"tprv8kPCFydoWU9ybQunXq7q17Me57ac5qcj8RartGqetP4wAnoDHQAVnLY4RtbYE3WH6xBLHbBJ1VZcRutM712SF
\leftrightarrow")
<swap.providers.bitcoin.wallet.Wallet object at 0x040DA268>
```
**from\_wif** (*wif: str*)  $\rightarrow$  *[swap.providers.bitcoin.wallet.Wallet](#page-26-2)* Initialize wallet from wallet important format (WIF).

**Parameters wif**  $(str)$  – Bitcoin wallet important format.

Returns Wallet – Bitcoin wallet instance.

```
>>> from swap.providers.bitcoin.wallet import Wallet
>>> wallet = Wallet(network="testnet")
>>> wallet.from_wif("cTQpBvBAavuh6VzpeXiutLLTA5Uckr4eAJKuFsBMU1aQXBye1Z9n")
<swap.providers.bitcoin.wallet.Wallet object at 0x040DA268>
```
**from\_private\_key**(*private\_key*) → *[swap.providers.bitcoin.wallet.Wallet](#page-26-2)* Initialize wallet from private key.

Parameters **private\_key** (str) – Bitcoin wallet private key.

Returns Wallet – Bitcoin wallet instance.

```
>>> from swap.providers.bitcoin.wallet import Wallet
>>> wallet = Wallet(network="testnet")
>>> wallet.from_private_key(
˓→"adf0218f7e7276ed0f40b6919f2473497dd2bf7dcd4cabff4d4ef0e11948cde7")
<swap.providers.bitcoin.wallet.Wallet object at 0x040DA268>
```
**from\_path**( $path: str$ )  $\rightarrow$  *[swap.providers.bitcoin.wallet.Wallet](#page-26-2)* Drive Bitcoin wallet from path.

Parameters **path** (str) – Bitcoin wallet path.

Returns Wallet – Bitcoin wallet instance.

```
>>> from swap.providers.bitcoin.wallet import Wallet
>>> wallet = Wallet(network="testnet")
>>> wallet.from_entropy("72fee73846f2d1a5807dc8c953bf79f1")
>>> wallet.from_path("m/44'/0'/0'/0/0")
<swap.providers.bitcoin.wallet.Wallet object at 0x040DA268>
```
**from index** (*index: int*, *harden: bool = False*)  $\rightarrow$  *[swap.providers.bitcoin.wallet.Wallet](#page-26-2)* Drive Bitcoin wallet from index.

Parameters

- **index** (*int*) Bitcoin wallet index.
- **harden** (bool) Use harden, default to False.

Returns Wallet – Bitcoin wallet instance.

```
>>> from swap.providers.bitcoin.wallet import Wallet
>>> wallet = Wallet(network="testnet")
>>> wallet.from_entropy("72fee73846f2d1a5807dc8c953bf79f1")
>>> wallet.from_index(44, harden=True)
>>> wallet.from_index(0, harden=True)
>>> wallet.from_index(0, harden=True)
>>> wallet.from_index(0)
>>> wallet.from_index(0)
<swap.providers.bitcoin.wallet.Wallet object at 0x040DA268>
```
**clean\_derivation**() → *[swap.providers.bitcoin.wallet.Wallet](#page-26-2)* Clean derivation Bitcoin wallet.

Returns Wallet – Bitcoin wallet instance.

```
>>> from swap.providers.bitcoin.wallet import Wallet
>>> wallet = Wallet(network="testnet")
>>> wallet.from_entropy("72fee73846f2d1a5807dc8c953bf79f1")
```

```
>>> wallet.from_path("m/44'/0'/0'/0/0")
>>> wallet.path()
"m/44'/0'/0'/0/0"
>>> wallet.clean_derivation()
<swap.providers.bitcoin.wallet.Wallet object at 0x040DA268>
>>> wallet.path()
None
```
**strength**() → Optional[int]

Get Bitcoin wallet strength.

Returns int – Bitcoin wallet strength.

```
>>> from swap.providers.bitcoin.wallet import Wallet
>>> wallet = Wallet(network="testnet")
>>> wallet.from_entropy("72fee73846f2d1a5807dc8c953bf79f1")
>>> wallet.strength()
128
```
**entropy** ()  $\rightarrow$  Optional[str]

Get Bitcoin wallet entropy.

Returns str – Bitcoin wallet entropy.

```
>>> from swap.providers.bitcoin.wallet import Wallet
>>> wallet = Wallet(network="testnet")
>>> wallet.from_entropy("72fee73846f2d1a5807dc8c953bf79f1")
>>> wallet.entropy()
"72fee73846f2d1a5807dc8c953bf79f1"
```
#### **mnemonic**()  $\rightarrow$  Optional[str]

Get Bitcoin wallet mnemonic.

Returns str – Bitcoin wallet mnemonic.

```
>>> from swap.providers.bitcoin.wallet import Wallet
>>> wallet = Wallet(network="testnet")
>>> wallet.from_entropy("72fee73846f2d1a5807dc8c953bf79f1")
>>> wallet.mnemonic()
"indicate warm sock mistake code spot acid ribbon sing over taxi toast"
```
#### **passphrase**() → Optional[str]

Get Bitcoin wallet passphrase.

Returns str – Bitcoin wallet passphrase.

```
>>> from swap.providers.bitcoin.wallet import Wallet
>>> wallet = Wallet(network="testnet")
>>> wallet.from_entropy("72fee73846f2d1a5807dc8c953bf79f1", passphrase=
˓→"meherett")
>>> wallet.passphrase()
"meherett"
```
#### **language**() → Optional[str]

Get Bitcoin wallet language.

Returns str – Bitcoin wallet language.

```
>>> from swap.providers.bitcoin.wallet import Wallet
>>> wallet = Wallet(network="testnet")
>>> wallet.from_entropy("72fee73846f2d1a5807dc8c953bf79f1")
>>> wallet.language()
"english"
```
 $\texttt{seed}() \rightarrow \text{Optional[str]}$ 

Get Bitcoin wallet seed.

Returns str – Bitcoin wallet seed.

```
>>> from swap.providers.bitcoin.wallet import Wallet
>>> wallet = Wallet(network="testnet")
>>> wallet.from_entropy("72fee73846f2d1a5807dc8c953bf79f1")
>>> wallet.seed()
→"baff3e1fe60e1f2a2d840d304acc98d1818140c79354a353b400fb019bfb256bc392d7aa9047adff1f14bce03
˓→"
```
**root\_xprivate\_key**(*encoded: bool = True*) → Optional[str] Get Bitcoin wallet root xprivate key.

**Parameters encoded** (bool) – Encoded root xprivate key, default to True.

Returns str – Bitcoin wallet root xprivate key.

```
>>> from swap.providers.bitcoin.wallet import Wallet
>>> wallet = Wallet(network="testnet")
>>> wallet.from_entropy("72fee73846f2d1a5807dc8c953bf79f1")
>>> wallet.root_xprivate_key()
→"tprv8ZgxMBicQKsPeLxEBy2sJ8CqLdc76FUzeaiY5egrW4JdpM4F9b9A3L6AQhsY1TRsqJAfTdH7DdRAt5hRdcdhr
\hookrightarrow "
```
 $\text{root\_xpublic\_key}$  (*encoded: bool = True*)  $\rightarrow$  Optional[str] Get Bitcoin wallet root xpublic key.

Parameters encoded (bool) – Encoded root xprivate key, default to True.

Returns str – Bitcoin wallet root xpublic key.

```
>>> from swap.providers.bitcoin.wallet import Wallet
>>> wallet = Wallet(network="testnet")
>>> wallet.from_entropy("72fee73846f2d1a5807dc8c953bf79f1")
>>> wallet.root_xpublic_key()
→"tpubD6NzVbkrYhZ4Xoz25chThXrwuf83FafuDtKKNAj9vL72eqK1myxkDpi2aq9PKCbaQEbJZEaQBwiDQvYuMFZSW
\hookrightarrow ^{\mathfrak{m}}
```
**xprivate\_key**(*encoded=True*) → Optional[str]

Get Bitcoin wallet xprivate key.

Parameters **encoded** (bool) – Encoded xprivate key, default to True.

Returns str – Bitcoin wallet xprivate key.

```
>>> from swap.providers.bitcoin.wallet import Wallet
>>> wallet = Wallet(network="testnet")
>>> wallet.from_entropy("72fee73846f2d1a5807dc8c953bf79f1")
```

```
>>> wallet.from_path("m/44'/0'/0'/0/0")
>>> wallet.xprivate_key()
→"tprv8kPCFydoWU9ybQunXq7g17Me57ac5gcj8RartGqetP4wAnoDHQAVnLY4RtbYE3WH6xBLHbBJ1VZcRutM712SF
\mathbb{Z}^{\mathfrak{m}}
```
#### **xpublic\_key** (*encoded: bool = True*)  $\rightarrow$  Optional[str]

Get Bitcoin wallet xpublic key.

**Parameters encoded** (bool) – Encoded xprivate key, default to True.

Returns str – Bitcoin wallet xpublic key.

```
>>> from swap.providers.bitcoin.wallet import Wallet
>>> wallet = Wallet(network="testnet")
>>> wallet.from_entropy("72fee73846f2d1a5807dc8c953bf79f1")
>>> wallet.from_path("m/44'/0'/0'/0/0")
>>> wallet.xpublic_key()
→"tpubDH5EQPg3eqqeUswaRUnGQX1ke96YF1odhjBeAnsxJesL1H3yunz5xq9vbzGdsRqx3hnsMwZxn9icChmwC8W2c
˓→"
```
#### **uncompressed**() → str

Get Bitcoin wallet uncompressed public key.

Returns str – Bitcoin wallet uncompressed public key.

```
>>> from swap.providers.bitcoin.wallet import Wallet
>>> wallet = Wallet(network="testnet")
>>> wallet.from_entropy("72fee73846f2d1a5807dc8c953bf79f1")
>>> wallet.from_path("m/44'/0'/0'/0/0")
>>> wallet.uncompressed()
˓→"065e8cb5fa76699079860a450bddd0e37e0ad3dbf2ddfd01d7b600231e6cde8ebc4241db8d66eb8085d5805bd2c4dd588ab3b6f9ec50c2ac3da4c557e15eca2e
\hookrightarrow "
```
**compressed**() → str

Get Bitcoin wallet compressed public key.

Returns str – Bitcoin wallet compressed public key.

```
>>> from swap.providers.bitcoin.wallet import Wallet
>>> wallet = Wallet(network="testnet")
>>> wallet.from_entropy("72fee73846f2d1a5807dc8c953bf79f1")
>>> wallet.from_path("m/44'/0'/0'/0/0")
>>> wallet.compressed()
"02065e8cb5fa76699079860a450bddd0e37e0ad3dbf2ddfd01d7b600231e6cde8e"
```
**chain\_code**() → str

Get Bitcoin wallet chain code.

Returns str – Bitcoin wallet chain code.

```
>>> from swap.providers.bitcoin.wallet import Wallet
>>> wallet = Wallet(network="testnet")
>>> wallet.from_entropy("72fee73846f2d1a5807dc8c953bf79f1")
>>> wallet.from_path("m/44'/0'/0'/0/0")
```

```
>>> wallet.chain_code()
"33a1c82cd13444724d0d217da8be96a8dcf663c8289ba870231c5f60e31accc5"
```
**private\_key**() → str

Get Bitcoin wallet private key.

Returns str – Bitcoin wallet private key.

```
>>> from swap.providers.bitcoin.wallet import Wallet
>>> wallet = Wallet(network="testnet")
>>> wallet.from_entropy("72fee73846f2d1a5807dc8c953bf79f1")
>>> wallet.from_path("m/44'/0'/0'/0/0")
>>> wallet.private_key()
"adf0218f7e7276ed0f40b6919f2473497dd2bf7dcd4cabff4d4ef0e11948cde7"
```
**public\_key** (*private\_key: Optional*[str] =  $None$ )  $\rightarrow$  str

Get Bitcoin wallet public key.

Returns str – Bitcoin wallet public key.

```
>>> from swap.providers.bitcoin.wallet import Wallet
>>> wallet = Wallet(network="testnet")
>>> wallet.from_entropy("72fee73846f2d1a5807dc8c953bf79f1")
>>> wallet.from_path("m/44'/0'/0'/0/0")
>>> wallet.public_key()
"02065e8cb5fa76699079860a450bddd0e37e0ad3dbf2ddfd01d7b600231e6cde8e"
```
#### **path**() → Optional[str]

Get Bitcoin wallet path.

Returns str – Bitcoin wallet path.

```
>>> from swap.providers.bitcoin.wallet import Wallet
>>> wallet = Wallet(network="testnet")
>>> wallet.from_entropy("72fee73846f2d1a5807dc8c953bf79f1")
>>> wallet.from_path("m/44'/0'/0'/0/0")
>>> wallet.path()
"m/44'/0'/0'/0/0"
```
#### **address** ()  $\rightarrow$  str

Get Bitcoin wallet address.

Returns str – Bitcoin wallet address.

```
>>> from swap.providers.bitcoin.wallet import Wallet
>>> wallet = Wallet(network="testnet")
>>> wallet.from_entropy("72fee73846f2d1a5807dc8c953bf79f1")
>>> wallet.from_path("m/44'/0'/0'/0/0")
>>> wallet.address()
"mkFWGt4hT11XS8dJKzzRFsTrqjjAwZfQAC"
```
 $\textbf{wif}() \rightarrow \text{str}$ 

Get Bitcoin wallet important format (WIF).

Returns str – Bitcoin wallet important format.

```
>>> from swap.providers.bitcoin.wallet import Wallet
>>> wallet = Wallet(network="testnet")
```

```
>>> wallet.from_entropy("72fee73846f2d1a5807dc8c953bf79f1")
>>> wallet.from_path("m/44'/0'/0'/0/0")
>>> wallet.wif()
"cTQpBvBAavuh6VzpeXiutLLTA5Uckr4eAJKuFsBMU1aQXBye1Z9n"
```
#### **hash**()  $\rightarrow$  str

Get Bitcoin wallet public key/address hash.

Returns str – Bitcoin wallet public key/address hash.

```
>>> from swap.providers.bitcoin.wallet import Wallet
>>> wallet = Wallet(network="testnet")
>>> wallet.from_entropy("72fee73846f2d1a5807dc8c953bf79f1")
>>> wallet.from_path("m/44'/0'/0'/0/0")
>>> wallet.hash()
"33ecab3d67f0e2bde43e52f41ec1ecbdc73f11f8"
```
 $p2pkh() \rightarrow str$ 

Get Bitcoin wallet public key/address p2pkh.

Returns str – Bitcoin wallet public key/address p2pkh.

```
>>> from swap.providers.bitcoin.wallet import Wallet
>>> wallet = Wallet(network="testnet")
>>> wallet.from_entropy("72fee73846f2d1a5807dc8c953bf79f1")
>>> wallet.from_path("m/44'/0'/0'/0/0")
>>> wallet.p2pkh()
"76a91433ecab3d67f0e2bde43e52f41ec1ecbdc73f11f888ac"
```
#### **balance**() → int

Get Bitcoin wallet balance.

Returns int – Bitcoin wallet balance (SATOSHI amount).

```
>>> from swap.providers.bitcoin.wallet import Wallet
>>> wallet = Wallet(network="testnet")
>>> wallet.from_entropy("72fee73846f2d1a5807dc8c953bf79f1")
>>> wallet.from_path("m/44'/0'/0'/0/0")
>>> wallet.balance()
67966
```
**utxos** (*limit: int = 15*)  $\rightarrow$  list

Get Bitcoin wallet unspent transaction output (UTXO's).

Parameters **limit** (int) – Limit of UTXO's, default is 15.

Returns list – Bitcoin unspent transaction outputs.

```
>>> from swap.providers.bitcoin.wallet import Wallet
>>> wallet = Wallet(network="testnet")
>>> wallet.from_entropy("72fee73846f2d1a5807dc8c953bf79f1")
>>> wallet.from_path("m/44'/0'/0'/0/0")
>>> wallet.utxos()
[{'index': 0, 'hash':
˓→'98c6a3d4e136d32d0848126e08325c94da2e8217593e92236471b11b42ee7999', 'output_
˓→index': 1, 'amount': 67966, 'script':
˓→'76a91433ecab3d67f0e2bde43e52f41ec1ecbdc73f11f888ac'}]
```
# <span id="page-34-0"></span>**6.2 Hash Time Lock Contract (HTLC)**

Bitcoin Hash Time Lock Contract (HTLC).

<span id="page-34-1"></span>**class** swap.providers.bitcoin.htlc.**HTLC**(*network: str = 'mainnet'*) Bitcoin Hash Time Lock Contract (HTLC).

**Parameters network**  $(str)$  – Bitcoin network, defaults to mainnet.

Returns HTLC – Bitcoin HTLC instance.

Note: Bitcoin has only two networks, mainnet and testnet.

**build\_htlc**(*secret\_hash: str*, *recipient\_address: str*, *sender\_address: str*, *sequence: int = 1000*) → *[swap.providers.bitcoin.htlc.HTLC](#page-34-1)*

Build Bitcoin Hash Time Lock Contract (HTLC).

Parameters

- **secret\_hash** (str) secret sha-256 hash.
- **recipient\_address** (str) Bitcoin recipient address.
- **sender\_address** (str) Bitcoin sender address.
- **sequence**  $(int)$  Bitcoin sequence number of expiration block, defaults to 1000.

Returns HTLC – Bitcoin Hash Time Lock Contract (HTLC) instance.

```
>>> from swap.providers.bitcoin.htlc import HTLC
>>> from swap.utils import sha256
>>> htlc = HTLC(network="testnet")
>>> htlc.build_htlc(secret_hash=sha256("Hello Meheret!"), recipient_address=
˓→"mgokpSJoX7npmAK1Zj8ze1926CLxYDt1iF", sender_address=
˓→"mkFWGt4hT11XS8dJKzzRFsTrqjjAwZfQAC", sequence=1000)
<swap.providers.bitcoin.htlc.HTLC object at 0x0409DAF0>
```
**from** opcode (*opcode: str*)  $\rightarrow$  *[swap.providers.bitcoin.htlc.HTLC](#page-34-1)* Initiate Bitcoin Hash Time Lock Contract (HTLC) from opcode script.

Parameters **opcode** (str) – Bitcoin opcode script.

Returns HTLC – Bitcoin Hash Time Lock Contract (HTLC) instance.

```
>>> from swap.providers.bitcoin.htlc import HTLC
>>> htlc = HTLC(network="testnet")
>>> opcode = "OP_IF OP_HASH256
˓→821124b554d13f247b1e5d10b84e44fb1296f18f38bbaa1bea34a12c843e0158 OP_
˓→EQUALVERIFY OP_DUP OP_HASH160 0e259e08f2ec9fc99a92b6f66fdfcb3c7914fd68 OP_
˓→EQUALVERIFY OP_CHECKSIG OP_ELSE e803 OP_CHECKSEQUENCEVERIFY OP_DROP OP_DUP
˓→OP_HASH160 33ecab3d67f0e2bde43e52f41ec1ecbdc73f11f8 OP_EQUALVERIFY OP_
˓→CHECKSIG OP_ENDIF"
>>> htlc.from_opcode(opcode=opcode)
<swap.providers.bitcoin.htlc.HTLC object at 0x0409DAF0>
```
**from bytecode**(*bytecode: str*)  $\rightarrow$  *[swap.providers.bitcoin.htlc.HTLC](#page-34-1)* 

Initialize Bitcoin Hash Time Lock Contract (HTLC) from bytecode.

Parameters **bytecode** (str) – Bitcoin bytecode.

Returns HTLC – Bitcoin Hash Time Lock Contract (HTLC) instance.

```
>>> from swap.providers.bitcoin.htlc import HTLC
>>> htlc = HTLC(network="testnet")
>>> bytecode =
˓→"63aa20821124b554d13f247b1e5d10b84e44fb1296f18f38bbaa1bea34a12c843e01588876a9140e259e08f2ec9fc99a92b6f66fdfcb3c7914fd6888ac6702e803b27576a91433ecab3d67f0e2bde43e52f41ec1ecbdc73f11f888ac68
˓→"
>>> htlc.from_bytecode(bytecode=bytecode)
<swap.providers.bitcoin.htlc.HTLC object at 0x0409DAF0>
```
#### **bytecode** () → str

Get Bitcoin Hash Time Lock Contract (HTLC) bytecode.

Returns str – Bitcoin HTLC bytecode.

```
>>> from swap.providers.bitcoin.htlc import HTLC
>>> from swap.utils import sha256
>>> htlc = HTLC(network="testnet")
>>> htlc.build_htlc(sha256("Hello Meheret!"),
˓→"mgokpSJoX7npmAK1Zj8ze1926CLxYDt1iF", "mkFWGt4hT11XS8dJKzzRFsTrqjjAwZfQAC",
\leftrightarrow1000)
>>> htlc.bytecode()
\rightarrow"63aa20821124b554d13f247b1e5d10b84e44fb1296f18f38bbaa1bea34a12c843e01588876a9140e259e08f2e
˓→"
```
#### **opcode**() → str

Get Bitcoin Hash Time Lock Contract (HTLC) OP\_Code.

Returns str – Bitcoin HTLC opcode.

```
>>> from swap.providers.bitcoin.htlc import HTLC
>>> from swap.utils import sha256
>>> htlc = HTLC(network="testnet")
>>> htlc.build_htlc(sha256("Hello Meheret!"),
˓→"mgokpSJoX7npmAK1Zj8ze1926CLxYDt1iF", "mkFWGt4hT11XS8dJKzzRFsTrqjjAwZfQAC",
\rightarrow 1000)
>>> htlc.opcode()
"OP_IF OP_HASH256
˓→821124b554d13f247b1e5d10b84e44fb1296f18f38bbaa1bea34a12c843e0158 OP_
˓→EQUALVERIFY OP_DUP OP_HASH160 0e259e08f2ec9fc99a92b6f66fdfcb3c7914fd68 OP_
→EQUALVERIFY OP_CHECKSIG OP_ELSE e803 OP_CHECKSEQUENCEVERIFY OP_DROP OP_DUP.
˓→OP_HASH160 33ecab3d67f0e2bde43e52f41ec1ecbdc73f11f8 OP_EQUALVERIFY OP_
˓→CHECKSIG OP_ENDIF"
```
#### $\mathbf{hash}() \rightarrow \mathbf{str}$

Get Bitcoin HTLC hash.

Returns str – Bitcoin Hash Time Lock Contract (HTLC) hash.

```
>>> from swap.providers.bitcoin.htlc import HTLC
>>> from swap.utils import sha256
>>> htlc = HTLC(network="testnet")
>>> htlc.build_htlc(sha256("Hello Meheret!"),
˓→"mgokpSJoX7npmAK1Zj8ze1926CLxYDt1iF", "mkFWGt4hT11XS8dJKzzRFsTrqjjAwZfQAC",
\leftrightarrow1000)
>>> htlc.hash()
"a9149418feed4647e156d6663db3e0cef7c050d0386787"
```
#### **address** ()  $\rightarrow$  str

Get Bitcoin Hash Time Lock Contract (HTLC) address.
Returns str – Bitcoin HTLC address.

```
>>> from swap.providers.bitcoin.htlc import HTLC
>>> from swap.utils import sha256
>>> htlc = HTLC(network="testnet")
>>> htlc.build_htlc(sha256("Hello Meheret!"),
˓→"mgokpSJoX7npmAK1Zj8ze1926CLxYDt1iF", "mkFWGt4hT11XS8dJKzzRFsTrqjjAwZfQAC",
\rightarrow1000)
>>> htlc.address()
"2N6kHwQy6Ph5EdKNgzGrcW2WhGHKGfmP5ae"
```
**balance**()  $\rightarrow$  int

Get Bitcoin HTLC balance.

Returns int – Bitcoin HTLC balance (SATOSHI amount).

```
>>> from swap.providers.bitcoin.htlc import HTLC
>>> from swap.utils import sha256
>>> htlc = HTLC(network="testnet")
>>> htlc.build_htlc(sha256("Hello Meheret!"),
˓→"mgokpSJoX7npmAK1Zj8ze1926CLxYDt1iF", "mkFWGt4hT11XS8dJKzzRFsTrqjjAwZfQAC",
\rightarrow1000)
>>> htlc.balance()
10000
```
### **utxos** (*limit: int = 15*)  $\rightarrow$  list

Get Bitcoin HTLC unspent transaction output (UTXO's).

Parameters **limit** (int) – Limit of UTXO's, default is 15.

Returns list – Bitcoin unspent transaction outputs.

```
>>> from swap.providers.bitcoin.htlc import HTLC
>>> from swap.utils import sha256
>>> htlc = HTLC(network="testnet")
>>> htlc.build_htlc(sha256("Hello Meheret!"),
˓→"mgokpSJoX7npmAK1Zj8ze1926CLxYDt1iF", "mkFWGt4hT11XS8dJKzzRFsTrqjjAwZfQAC",
\rightarrow1000)
>>> htlc.utxos()
[{'index': 0, 'hash':
˓→'9825b68e57c8a924285828dde37869c2eca3bb3784b171353962f0d7e7577da1', 'output_
˓→index': 0, 'amount': 10000, 'script':
˓→'a9149418feed4647e156d6663db3e0cef7c050d0386787'}]
```
# **6.3 Transaction**

Bitcoin transaction in blockchain network.

**class** swap.providers.bitcoin.transaction.**Transaction**(*network: str = 'mainnet'*, *version: int = 2*)

Bitcoin Transaction.

**Parameters** 

- **network**  $(str)$  Bitcoin network, defaults to testnet.
- **version** (int) Bitcoin transaction version, defaults to 2.

Returns Transaction – Bitcoin transaction instance.

Note: Bitcoin has only two networks, mainnet and testnet.

### $fee() \rightarrow int$

Get Bitcoin transaction fee.

Returns int – Bitcoin transaction fee.

```
>>> from swap.providers.bitcoin.transaction import ClaimTransaction
>>> claim_transaction = ClaimTransaction("testnet")
>>> claim_transaction.build_transaction("mgokpSJoX7npmAK1Zj8ze1926CLxYDt1iF",
˓→"1006a6f537fcc4888c65f6ff4f91818a1c6e19bdd3130f59391c00212c552fbd", 10000)
>>> claim_transaction.fee()
576
```
### $\textbf{hash}() \rightarrow \text{str}$

Get Bitcoin transaction hash.

Returns str – Bitcoin transaction id/hash.

```
>>> from swap.providers.bitcoin.transaction import FundTransaction
>>> fund_transaction = FundTransaction("testnet")
>>> fund_transaction.build_transaction("mkFWGt4hT11XS8dJKzzRFsTrqjjAwZfQAC",
˓→"2N6kHwQy6Ph5EdKNgzGrcW2WhGHKGfmP5ae", 10000)
>>> fund_transaction.hash()
"9cc0524fb8e7b2c5fecaee4eb91d43a3dc5cc18e9906abcb35a5732ff52efcc7"
```
 $\mathbf{json}$ ()  $\rightarrow$  dict

Get Bitcoin transaction json format.

Returns dict – Bitcoin transaction json format.

```
>>> from swap.providers.bitcoin.transaction import RefundTransaction
>>> refund_transaction = RefundTransaction("testnet")
>>> refund_transaction.build_transaction("mkFWGt4hT11XS8dJKzzRFsTrqjjAwZfQAC",
˓→ "1006a6f537fcc4888c65f6ff4f91818a1c6e19bdd3130f59391c00212c552fbd", 10000)
>>> refund_transaction.json()
{"hex":
→"02000000012c392217483906f902e73c4bc132864de58153772d79268960998162266634be0100000000ffffi
˓→", "txid": "9cc0524fb8e7b2c5fecaee4eb91d43a3dc5cc18e9906abcb35a5732ff52efcc7
˓→", "hash": "9cc0524fb8e7b2c5fecaee4eb91d43a3dc5cc18e9906abcb35a5732ff52efcc7
˓→", "size": 117, "vsize": 117, "version": 2, "locktime": 0, "vin": [{"txid":
˓→"be346626628199608926792d775381e54d8632c14b3ce702f90639481722392c", "vout":
˓→1, "scriptSig": {"asm": "", "hex": ""}, "sequence": "4294967295"}], "vout":
˓→[{"value": "0.00001000", "n": 0, "scriptPubKey": {"asm": "OP_HASH160
˓→971894c58d85981c16c2059d422bcde0b156d044 OP_EQUAL", "hex":
˓→"a914971894c58d85981c16c2059d422bcde0b156d04487", "type": "p2sh", "address
˓→": "2N729UBGZB3xjsGFRgKivy4bSjkaJGMVSpB"}}, {"value": "0.00010662", "n": 1,
˓→"scriptPubKey": {"asm": "OP_DUP OP_HASH160
˓→6bce65e58a50b97989930e9a4ff1ac1a77515ef1 OP_EQUALVERIFY OP_CHECKSIG", "hex
˓→": "76a9146bce65e58a50b97989930e9a4ff1ac1a77515ef188ac", "type": "p2pkh",
˓→"address": "mqLyrNDjpENRMZAoDpspH7kR9RtgvhWzYE"}}]}
```
### $\text{raw}() \rightarrow \text{str}$

Get Bitcoin main transaction raw.

Returns str – Bitcoin transaction raw.

*version: int = 2*)

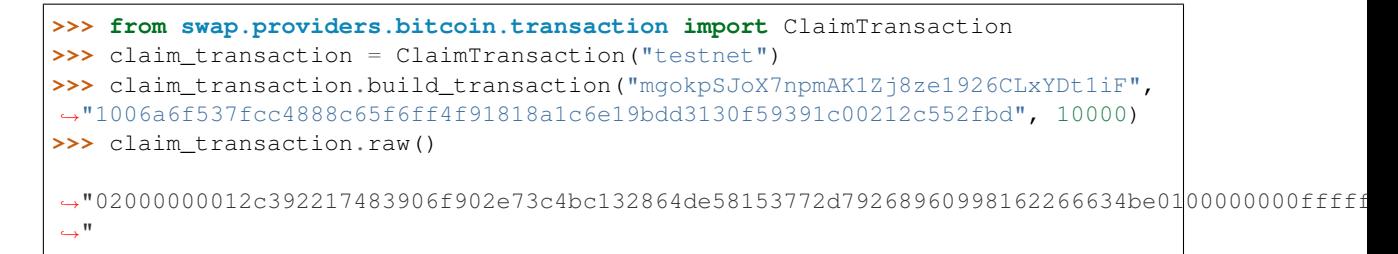

### **type**() → str

Get Bitcoin signature transaction type.

Returns str – Bitcoin signature transaction type.

```
>>> from swap.providers.bitcoin.transaction import ClaimTransaction
>>> claim_transaction = ClaimTransaction("testnet")
>>> claim_transaction.build_transaction("mgokpSJoX7npmAK1Zj8ze1926CLxYDt1iF",
˓→"1006a6f537fcc4888c65f6ff4f91818a1c6e19bdd3130f59391c00212c552fbd", 10000)
>>> claim_transaction.type()
"bitcoin_claim_unsigned"
```
# **6.3.1 FundTransaction**

```
class swap.providers.bitcoin.transaction.FundTransaction(network: str = 'mainnet',
```
Bitcoin Fund transaction.

**Parameters** 

- **network**  $(str)$  Bitcoin network, defaults to testnet.
- **version** (int) Bitcoin transaction version, defaults to 2.

Returns FundTransaction – Bitcoin fund transaction instance.

Warning: Do not forget to build transaction after initialize fund transaction.

```
build_transaction(address: str, htlc_address: str, amount: int, locktime: int = 0) →
                       swap.providers.bitcoin.transaction.FundTransaction
```
Build Bitcoin fund transaction.

**Parameters** 

- **address**  $(str)$  Bitcoin sender address.
- **htlc\_address** (str) Bitcoin Hash Time Lock Contract (HTLC) address.
- **amount**  $(int)$  Bitcoin amount to fund.
- **locktime** (int) Bitcoin transaction lock time, defaults to 0.

Returns FundTransaction – Bitcoin fund transaction instance.

```
>>> from swap.providers.bitcoin.transaction import FundTransaction
>>> fund_transaction = FundTransaction("testnet")
```

```
>>> fund_transaction.build_transaction(address=
˓→"mkFWGt4hT11XS8dJKzzRFsTrqjjAwZfQAC", htlc_address=
˓→"2N6kHwQy6Ph5EdKNgzGrcW2WhGHKGfmP5ae", amount=10000)
<swap.providers.bitcoin.transaction.FundTransaction object at 0x0409DAF0>
```

```
sign(solver: swap.providers.bitcoin.solver.FundSolver) → swap.providers.bitcoin.transaction.FundTransaction
     Sign Bitcoin fund transaction.
```
Parameters **solver** ([bitcoin.solver.FundSolver](#page-42-0)) – Bitcoin fund solver.

Returns FundTransaction – Bitcoin fund transaction instance.

```
>>> from swap.providers.bitcoin.transaction import FundTransaction
>>> from swap.providers.bitcoin.solver import FundSolver
>>> from swap.providers.bitcoin.wallet import Wallet, DEFAULT_PATH
>>> sender_wallet = Wallet("testnet").from_entropy(
˓→"72fee73846f2d1a5807dc8c953bf79f1").from_path(DEFAULT_PATH)
>>> fund_solver = FundSolver(sender_wallet.root_xprivate_key())
>>> fund_transaction = FundTransaction("testnet").build_transaction(sender_
˓→wallet.address(), "2N6kHwQy6Ph5EdKNgzGrcW2WhGHKGfmP5ae", 10000)
>>> fund_transaction.sign(solver=fund_solver)
<swap.providers.bitcoin.transaction.FundTransaction object at 0x0409DAF0>
```
### **transaction raw**() → str

Get Bitcoin fund transaction raw.

Returns str – Bitcoin fund transaction raw.

```
>>> from swap.providers.bitcoin.transaction import FundTransaction
>>> fund_transaction = FundTransaction("testnet")
>>> fund_transaction.build_transaction("mkFWGt4hT11XS8dJKzzRFsTrqjjAwZfQAC",
˓→"2N6kHwQy6Ph5EdKNgzGrcW2WhGHKGfmP5ae", 10000)
>>> fund_transaction.transaction_raw()
→ "eyJmZWUiOiA2NzgsICJyYXciOiAiMDIwMDAwMDAwMTJjMzkyMjE3NDgzOTA2ZjkwMmU3M2M0YmMxMzI4NjRkZTU4N
˓→"
```
## **6.3.2 ClaimTransaction**

<span id="page-39-0"></span>**class** swap.providers.bitcoin.transaction.**ClaimTransaction**(*network: str = 'main-*

*net'*, *version: int = 2*)

Bitcoin Claim transaction.

**Parameters** 

- **network**  $(str)$  Bitcoin network, defaults to testnet.
- **version** (int) Bitcoin transaction version, defaults to 2.

Returns ClaimTransaction – Bitcoin claim transaction instance.

Warning: Do not forget to build transaction after initialize claim transaction.

```
build transaction (address: str, transaction id: str, amount: int, locktime: int = 0) \rightarrowswap.providers.bitcoin.transaction.ClaimTransaction
     Build Bitcoin claim transaction.
```
Parameters

- **address**  $(str)$  Bitcoin recipient address.
- **transaction\_id** (str) Bitcoin fund transaction id to redeem.
- **amount**  $(int)$  Bitcoin amount to withdraw.
- **locktime** (int) Bitcoin transaction lock time, defaults to 0.

Returns ClaimTransaction – Bitcoin claim transaction instance.

```
>>> from swap.providers.bitcoin.transaction import ClaimTransaction
>>> claim_transaction = ClaimTransaction("testnet")
>>> claim_transaction.build_transaction(address=
˓→"mgokpSJoX7npmAK1Zj8ze1926CLxYDt1iF", transaction_id=
˓→"1006a6f537fcc4888c65f6ff4f91818a1c6e19bdd3130f59391c00212c552fbd",
\rightarrowamount=10000)
<swap.providers.bitcoin.transaction.ClaimTransaction object at 0x0409DAF0>
```
**sign**(*solver:* [swap.providers.bitcoin.solver.ClaimSolver](#page-43-0)) → *[swap.providers.bitcoin.transaction.ClaimTransaction](#page-39-0)* Sign Bitcoin claim transaction.

Parameters **solver** ([bitcoin.solver.ClaimSolver](#page-43-0)) – Bitcoin claim solver.

Returns ClaimTransaction – Bitcoin claim transaction instance.

```
>>> from swap.providers.bitcoin.transaction import ClaimTransaction
>>> from swap.providers.bitcoin.solver import ClaimSolver
>>> from swap.providers.bitcoin.wallet import Wallet, DEFAULT_PATH
>>> recipient_wallet = Wallet("testnet").from_mnemonic(
˓→"6bc9e3bae5945876931963c2b3a3b040").from_path(DEFAULT_PATH)
>>> bytecode =
˓→"63aa20821124b554d13f247b1e5d10b84e44fb1296f18f38bbaa1bea34a12c843e01588876a9140e259e08f2ec9fc99a92b6f66fdfcb3c7914fd6888ac6702e803b27576a91433ecab3d67f0e2bde43e52f41ec1ecbdc73f11f888ac68
˓→"
>>> claim_solver = ClaimSolver(recipient_wallet.root_xprivate_key(), "Hello
˓→Meheret!", bytecode)
>>> claim_transaction = ClaimTransaction("testnet")
>>> claim_transaction.build_transaction(recipient_wallet.address(),
˓→"1006a6f537fcc4888c65f6ff4f91818a1c6e19bdd3130f59391c00212c552fbd", 10000)
>>> claim_transaction.sign(solver=claim_solver)
<swap.providers.bitcoin.transaction.ClaimTransaction object at 0x0409DAF0>
```
### **transaction raw**() → str

Get Bitcoin claim transaction raw.

Returns str – Bitcoin claim transaction raw.

```
>>> from swap.providers.bitcoin.transaction import ClaimTransaction
>>> claim_transaction = ClaimTransaction("testnet")
>>> claim_transaction.build_transaction("mgokpSJoX7npmAK1Zj8ze1926CLxYDt1iF",
˓→"1006a6f537fcc4888c65f6ff4f91818a1c6e19bdd3130f59391c00212c552fbd", 10000)
>>> claim_transaction.transaction_raw()
→ "eyJmZWUiOiA2NzgsICJyYXciOiAiMDIwMDAwMDAwMTJjMzkyMjE3NDgzOTA2ZjkwMmU3M2M0YmMxMzI4NjRkZTU4N
˓→"
```
## **6.3.3 RefundTransaction**

```
class swap.providers.bitcoin.transaction.RefundTransaction(network: str = 'main-
                                                                   net', version: int = 2
```
Bitcoin Refund transaction.

**Parameters** 

- **network**  $(str)$  Bitcoin network, defaults to testnet.
- **version** (int) Bitcoin transaction version, defaults to 2.

Returns RefundTransaction – Bitcoin refund transaction instance.

Warning: Do not forget to build transaction after initialize refund transaction.

```
build_transaction(address: str, transaction_id: str, amount: int, locktime: int = 0) →
                       swap.providers.bitcoin.transaction.RefundTransaction
```
Build Bitcoin refund transaction.

**Parameters** 

- **address** (str) Bitcoin sender address.
- **transaction\_id** (str) Bitcoin fund transaction id to redeem.
- **amount**  $(int)$  Bitcoin amount to withdraw.
- **locktime** (int) Bitcoin transaction lock time, defaults to 0.

Returns RefundTransaction – Bitcoin refund transaction instance.

```
>>> from swap.providers.bitcoin.transaction import RefundTransaction
>>> refund_transaction = RefundTransaction("testnet")
>>> refund_transaction.build_transaction(address=
˓→"mkFWGt4hT11XS8dJKzzRFsTrqjjAwZfQAC", transaction_id=
˓→"1006a6f537fcc4888c65f6ff4f91818a1c6e19bdd3130f59391c00212c552fbd",
\rightarrowamount=10000)
<swap.providers.bitcoin.transaction.RefundTransaction object at 0x0409DAF0>
```
**sign**(*solver:* [swap.providers.bitcoin.solver.RefundSolver](#page-43-1)) → *[swap.providers.bitcoin.transaction.RefundTransaction](#page-41-0)* Sign Bitcoin refund transaction.

Parameters solver ([bitcoin.solver.RefundSolver](#page-43-1)) - Bitcoin refund solver.

Returns RefundTransaction – Bitcoin refund transaction instance.

```
>>> from swap.providers.bitcoin.transaction import RefundTransaction
>>> from swap.providers.bitcoin.solver import RefundSolver
>>> from swap.providers.bitcoin.wallet import Wallet, DEFAULT_PATH
>>> sender_wallet = Wallet("testnet").from_entropy(
˓→"72fee73846f2d1a5807dc8c953bf79f1").from_path(DEFAULT_PATH)
>>> bytecode =
˓→"63aa20821124b554d13f247b1e5d10b84e44fb1296f18f38bbaa1bea34a12c843e01588876a9140e259e08f2ec9fc99a92b6f66fdfcb3c7914fd6888ac6702e803b27576a91433ecab3d67f0e2bde43e52f41ec1ecbdc73f11f888ac68
˓→"
>>> refund_solver = RefundSolver(sender_wallet.root_xprivate_key(), bytecode, _
\rightarrowsequence=1000)
>>> refund_transaction = RefundTransaction("testnet")
>>> refund_transaction.build_transaction(sender_wallet.address(),
˓→"1006a6f537fcc4888c65f6ff4f91818a1c6e19bdd3130f59391c00212c552fbd", 10000)
```

```
>>> refund_transaction.sign(solver=refund_solver)
<swap.providers.bitcoin.transaction.RefundTransaction object at 0x0409DAF0>
```
### **transaction\_raw**() → str

Get Bitcoin refund transaction raw.

Returns str – Bitcoin refund transaction raw.

```
>>> from swap.providers.bitcoin.transaction import RefundTransaction
>>> refund_transaction = RefundTransaction("testnet")
>>> refund_transaction.build_transaction("mkFWGt4hT11XS8dJKzzRFsTrqjjAwZfQAC",
˓→ "1006a6f537fcc4888c65f6ff4f91818a1c6e19bdd3130f59391c00212c552fbd", 10000)
>>> refund_transaction.transaction_raw()
→ "eyJmZWUiOiA2NzgsICJyYXciOiAiMDIwMDAwMDAwMTJjMzkyMjE3NDgzOTA2ZjkwMmU3M2M0YmMxMzI4NjRkZTU4N
˓→"
```
# **6.4 Solver**

Bitcoin solver.

## **6.4.1 FundSolver**

```
class swap.providers.bitcoin.solver.FundSolver(root_xprivate_key: str, account: int = 0,
                                                            change: bool = False, address: int = 0,
                                                            path: Optional[str] = None)
```
Bitcoin Fund solver.

**Parameters** 

- **root\_xprivate\_key** (str) Bitcoin sender root xprivate key.
- **account** (int) Bitcoin derivation account, defaults to 0.
- **change**  $(boo1)$  Bitcoin derivation change, defaults to False.
- **address** (int) Bitcoin derivation address, defaults to 0.
- **path**  $(str)$  Bitcoin derivation path, defaults to None.

Returns FundSolver – Bitcoin fund solver instance.

```
>>> from swap.providers.bitcoin.solver import FundSolver
>>> sender_root_xprivate_key =
→"xprv9s21ZrQH143K3XihXQBN8Uar2WBtrjSzK2oRDEGQ25pA2kKAADoQXaiiVXht163ZTrdtTXfM4GqNRE9qWQHky25Bp
\leftrightarrow ^{\prime\prime}>>> fund_solver = FundSolver(root_xprivate_key=sender_root_xprivate_key)
<swap.providers.bitcoin.solver.FundSolver object at 0x03FCCA60>
```
# **6.4.2 ClaimSolver**

```
class swap.providers.bitcoin.solver.ClaimSolver(root_xprivate_key: str, secret_key: str,
                                                            bytecode: str, account: int = 0,
                                                             change: bool = False, address: int =
                                                             0, path: Optional[str] = None)
```
Bitcoin Claim solver.

Parameters

- **root\_xprivate\_key** (str) Bitcoin sender root xprivate key.
- **secret\_key** (str) Secret password/passphrase.
- **bytecode** (str) Bitcoin witness HTLC bytecode..
- **account**  $(int)$  Bitcoin derivation account, defaults to 0.
- **change**  $(boo1)$  Bitcoin derivation change, defaults to False.
- **address** (int) Bitcoin derivation address, defaults to 0.
- **path**  $(str)$  Bitcoin derivation path, defaults to None.

Returns ClaimSolver – Bitcoin claim solver instance.

```
>>> from swap.providers.bitcoin.solver import ClaimSolver
>>> recipient_root_xprivate_key =
→"xprv9s21ZrQH143K4Kpce43z5guPyxLrFoc2i8aQAq835Zzp4Rt7i6nZaMCnVSDyHT6MnmJJGKHMrCUqaYpGojrug1ZN5
˓→"
>>> bytecode =
˓→"63aa20821124b554d13f247b1e5d10b84e44fb1296f18f38bbaa1bea34a12c843e01588876a9140e259e08f2ec9fc99a92b6f66fdfcb3c7914fd6888ac6702e803b27576a91433ecab3d67f0e2bde43e52f41ec1ecbdc73f11f888ac68
\rightarrow "
>>> claim_solver = ClaimSolver(wallet=recipient_root_xprivate_key, secret_key=
˓→"Hello Meheret!", bytecode=bytecode)
<swap.providers.bitcoin.solver.ClaimSolver object at 0x03FCCA60>
```
# **6.4.3 RefundSolver**

<span id="page-43-1"></span>**class** swap.providers.bitcoin.solver.**RefundSolver**(*root\_xprivate\_key: str*, *bytecode: str*, *sequence: int = 1000*, *account: int = 0*, *change: bool = False*, *address: int*  $= 0$ , *path: Optional[str]* = *None*)

Bitcoin Refund solver.

**Parameters** 

- **root\_xprivate\_key** (str) Bitcoin sender root xprivate key.
- **bytecode**  $(str)$  Bitcoin witness HTLC bytecode..
- **sequence** (int) Bitcoin witness sequence number(expiration block), defaults to 1000.
- **account**  $(int)$  Bitcoin derivation account, defaults to 0.
- **change**  $(boo1)$  Bitcoin derivation change, defaults to False.
- **address** (int) Bitcoin derivation address, defaults to 0.
- **path**  $(str)$  Bitcoin derivation path, defaults to None.

Returns RefundSolver – Bitcoin refund solver instance.

```
>>> from swap.providers.bitcoin.solver import RefundSolver
>>> sender_root_xprivate_key =
→"xprv9s21ZrQH143K3XihXQBN8Uar2WBtrjSzK2oRDEGQ25pA2kKAADoQXaiiVXht163ZTrdtTXfM4GqNRE9gWQHky25Bp
˓→"
>>> bytecode =
→"63aa20821124b554d13f247b1e5d10b84e44fb1296f18f38bbaa1bea34a12c843e01588876a9140e259e08f2ec9fc
\hookrightarrow \real^0>>> refund_solver = RefundSolver(root_xprivate_key=sender_root_xprivate_key,
˓→bytecode=bytecode sequence=1000)
<swap.providers.bitcoin.solver.RefundSolver object at 0x03FCCA60>
```
# **6.5 Signature**

Bitcoin signature.

**class** swap.providers.bitcoin.signature.**Signature**(*network: str = 'mainnet'*, *version: int*

*= 2*)

Bitcoin Signature.

Parameters

- **network**  $(str)$  Bitcoin network, defaults to mainnet.
- **version** (int) Bitcoin transaction version, defaults to 2.

Returns Signature – Bitcoin signature instance.

Note: Bitcoin has only two networks, mainnet and testnet.

#### **fee** ()  $\rightarrow$  int

Get Bitcoin transaction fee.

Returns int – Bitcoin transaction fee.

```
>>> from swap.providers.bitcoin.signature import Signature
>>> from swap.providers.bitcoin.solver import FundSolver
>>> unsigned_fund_transaction_raw =
- "eyJmZWUiOiA2NzqsICJyYXciOiAiMDIwMDAwMDAwMTA4MjVlMDBiYTU5NmFiMTExMjZjZDq5MjAzYjq4MmJjZTYw)
\hookrightarrow "
>>> sender_root_xprivate_key =
→"xprv9s21ZrQH143K3XihXQBN8Uar2WBtrjSzK2oRDEGQ25pA2kKAADoQXaiiVXht163ZTrdtTXfM4GqNRE9qWQHky
\hookrightarrow ^{\mathfrak{m}}>>> fund_solver = FundSolver(sender_root_xprivate_key)
>>> signature = Signature("testnet")
>>> signature.sign(unsigned_fund_transaction_raw, fund_solver)
>>> signature.fee()
678
```
### $\textbf{hash}() \rightarrow \text{str}$

Get Bitcoin signature transaction hash.

Returns str – Bitcoin signature transaction hash or transaction id.

```
>>> from swap.providers.bitcoin.signature import Signature
>>> from swap.providers.bitcoin.solver import ClaimSolver
>>> unsigned_claim_transaction_raw =
<del>∽"eyJmZWUiOiA1NzYsICJyYXciOiAiMDIwMDAwMDAwMTE4MjNmMzlhOGM1ZjZmM@ontinuesb6Fnextpage)ZTAzZmUyZWY1M</del>
\hookrightarrow ^{\mathfrak{m}}
```

```
(continued from previous page)
```

```
>>> recipient_root_xprivate_key =
→"xprv9s21ZrQH143K4Kpce43z5guPyxLrFoc2i8aQAq835Zzp4Rt7i6nZaMCnVSDyHT6MnmJJGKHMrCUqaYpGojrug
\hookrightarrow ^{\prime\prime}>>> bytecode =
˓→"63aa20821124b554d13f247b1e5d10b84e44fb1296f18f38bbaa1bea34a12c843e01588876a9140e259e08f2ec9fc99a92b6f66fdfcb3c7914fd6888ac6702e803b27576a91433ecab3d67f0e2bde43e52f41ec1ecbdc73f11f888ac68
 \hookrightarrow ^{\mathfrak{m}}>>> claim_solver = ClaimSolver(recipient_root_xprivate_key, "Hello Meheret!",
˓→bytecode)
>>> signature = Signature("testnet")
>>> signature.sign(unsigned_claim_transaction_raw, claim_solver)
>>> signature.hash()
"29c7ac0ec049687e1b952cefdaf2f1f52957e6f42f35826af21ec6bd3edf60ce"
```
### $\mathbf{json}$ ()  $\rightarrow$  dict

Get Bitcoin signature transaction json format.

Returns str – Bitcoin signature transaction json format.

```
>>> from swap.providers.bitcoin.signature import Signature
>>> from swap.providers.bitcoin.solver import FundSolver
>>> unsigned_fund_transaction_raw =
- "eyJmZWUiOiA2NzgsICJyYXciOiAiMDIwMDAwMDAwMTA4MjVlMDBiYTU5NmFiMTExMjZjZDg5MjAzYjq4MmJjZTYw)
\hookrightarrow "
>>> sender_root_xprivate_key =
→ "xprv9s21ZrQH143K3XihXQBN8Uar2WBtrjSzK2oRDEGQ25pA2kKAADoQXaiiVXht163ZTrdtTXfM4GqNRE9qWQHky
˓→"
>>> fund_solver = FundSolver(sender_root_xprivate_key)
>>> signature = Signature("testnet")
>>> signature.sign(unsigned_fund_transaction_raw, fund_solver)
>>> signature.json()
{"hex":
→"02000000010825e00ba596ab11126cd89203b882bce60a7db019e51217056c471f510cfd8500000006b48304
˓→", "txid": "29c7ac0ec049687e1b952cefdaf2f1f52957e6f42f35826af21ec6bd3edf60ce
˓→", "hash": "29c7ac0ec049687e1b952cefdaf2f1f52957e6f42f35826af21ec6bd3edf60ce
˓→", "size": 224, "vsize": 224, "version": 2, "locktime": 0, "vin": [{"txid":
˓→"85fd0c511f476c051712e519b07d0ae6bc82b80392d86c1211ab96a50be02508", "vout":
˓→0, "scriptSig": {"asm":
˓→"30450221009ac6afb68728eee53050ea7a301b6fb836e13b782cd52c29be2f8b0cc71f4427022069671a0a3df14873cf9268e4054c4b177aff8da894641896669cfafa4be23c8a01
˓→02065e8cb5fa76699079860a450bddd0e37e0ad3dbf2ddfd01d7b600231e6cde8e", "hex":
˓→"4830450221009ac6afb68728eee53050ea7a301b6fb836e13b782cd52c29be2f8b0cc71f4427022069671a0a3df14873cf9268e4054c4b177aff8da894641896669cfafa4be23c8a012102065e8cb5fa76699079860a450bddd0e37e0ad3dbf2ddfd01d7b600231e6cde8e
˓→"}, "sequence": "4294967295"}], "vout": [{"value": "0.00010000", "n": 0,
˓→"scriptPubKey": {"asm": "OP_HASH160
˓→4695127b1d17c454f4bae9c41cb8e3cdb5e89d24 OP_EQUAL", "hex":
˓→"a9144695127b1d17c454f4bae9c41cb8e3cdb5e89d2487", "type": "p2sh", "address
˓→": "2MygRsRs6En1RCj8a88FfsK1QBeissBTswL"}}, {"value": "0.00089322", "n": 1,
˓→"scriptPubKey": {"asm": "OP_DUP OP_HASH160
˓→33ecab3d67f0e2bde43e52f41ec1ecbdc73f11f8 OP_EQUALVERIFY OP_CHECKSIG", "hex
˓→": "76a91433ecab3d67f0e2bde43e52f41ec1ecbdc73f11f888ac", "type": "p2pkh",
˓→"address": "mkFWGt4hT11XS8dJKzzRFsTrqjjAwZfQAC"}}]}
```
### $\texttt{raw}() \rightarrow \text{str}$

Get Bitcoin main transaction raw.

Returns str – Bitcoin signature transaction raw.

```
>>> from swap.providers.bitcoin.signature import Signature
>>> from swap.providers.bitcoin.solver import RefundSolver
```

```
(continued from previous page)
>>> unsigned_refund_transaction_raw =
→ "eyJmZWUiOiA1NzYsICJyYXciOiAiMDIwMDAwMDAwMTE4MjNmMzlhOGM1ZjZmMjc4NDVkZDEzYTY1|ZTAzZmUyZWY1N
\hookrightarrow ^{\mathfrak{m}}>>> sender_root_xprivate_key =
→ "xprv9s21ZrQH143K3XihXQBN8Uar2WBtrjSzK2oRDEGQ25pA2kKAADoQXaiiVXht163ZTrdtTXfM4GqNRE9qWQHky
˓→"
>>> bytecode =
˓→"63aa20821124b554d13f247b1e5d10b84e44fb1296f18f38bbaa1bea34a12c843e01588876a9140e259e08f2ec9fc99a92b6f66fdfcb3c7914fd6888ac6702e803b27576a91433ecab3d67f0e2bde43e52f41ec1ecbdc73f11f888ac68
˓→"
>>> refund_solver = RefundSolver(sender_root_xprivate_key, bytecode, 1000)
>>> signature = Signature("testnet")
>>> signature.sign(unsigned_refund_transaction_raw, refund_solver)
>>> signature.raw()
→"02000000011823f39a8c5f6f27845dd13a65e03fe2ef5108d235e7a36edb6eb267b0459c5a00000000ca47304
˓→"
```
### **type**() → str

Get Bitcoin signature transaction type.

Returns str – Bitcoin signature transaction type.

**>>> from swap.providers.bitcoin.signature import** Signature **>>> from swap.providers.bitcoin.solver import** FundSolver **>>>** unsigned\_fund\_transaction\_raw = ˓<sup>→</sup>"eyJmZWUiOiA2NzgsICJyYXciOiAiMDIwMDAwMDAwMTA4MjVlMDBiYTU5NmFiMTExMjZjZDg5MjAzYjg4MmJjZTYwYTdkYjAxOWU1MTIxNzA1NmM0NzFmNTEwY2ZkODUwMDAwMDAwMDAwZmZmZmZmZmYwMjEwMjcwMDAwMDAwMDAwMDAxN2E5MTQ0Njk1MTI3YjFkMTdjNDU0ZjRiYWU5YzQxY2I4ZTNjZGI1ZTg5ZDI0ODdlYTVjMDEwMDAwMDAwMDAwMTk3NmE5MTQzM2VjYWIzZDY3ZjBlMmJkZTQzZTUyZjQxZWMxZWNiZGM3M2YxMWY4ODhhYzAwMDAwMDAwIiwgIm91dHB1dHMiOiBbeyJ2YWx1ZSI6IDEwMDAwMCwgInR4X291dHB1dF9uIjogMCwgInNjcmlwdCI6ICI3NmE5MTQzM2VjYWIzZDY3ZjBlMmJkZTQzZTUyZjQxZWMxZWNiZGM3M2YxMWY4ODhhYyJ9XSwgIm5ldHdvcmsiOiAidGVzdG5ldCIsICJ0eXBlIjogImJpdGNvaW5fZnVuZF91bnNpZ25lZCJ9 ˓<sup>→</sup>" **>>>** sender\_root\_xprivate\_key = ˓<sup>→</sup>"xprv9s21ZrQH143K3XihXQBN8Uar2WBtrjSzK2oRDEGQ25pA2kKAADoQXaiiVXht163ZTrdtTXfM4GqNRE9gWQHky25BpvBQuuhNCM3SKwWTPNJ ˓<sup>→</sup>" **>>>** fund\_solver = FundSolver(sender\_root\_xprivate\_key) **>>>** signature = Signature("testnet") **>>>** signature.sign(unsigned\_fund\_transaction\_raw, fund\_solver) **>>>** signature.type() "bitcoin\_fund\_signed"

**sign**(*transaction\_raw: str*, *solver: Union[*[swap.providers.bitcoin.solver.FundSolver](#page-42-0)*,* [swap.providers.bitcoin.solver.ClaimSolver](#page-43-0)*,* [swap.providers.bitcoin.solver.RefundSolver](#page-43-1)*]*) → Union[*[swap.providers.bitcoin.signature.FundSignature](#page-47-0)*, *[swap.providers.bitcoin.signature.ClaimSignature](#page-48-0)*, *[swap.providers.bitcoin.signature.RefundSignature](#page-49-0)*] Sign unsigned transaction raw.

Parameters

- **transaction\_raw** (str) Bitcoin unsigned transaction raw.
- **solver** ([bitcoin.solver.FundSolver](#page-42-0), [bitcoin.solver.](#page-43-0) [ClaimSolver](#page-43-0), [bitcoin.solver.RefundSolver](#page-43-1)) – Bitcoin solver

Returns FundSignature, ClaimSignature, RefundSignature – Bitcoin signature instance.

```
>>> from swap.providers.bitcoin.signature import Signature
>>> from swap.providers.bitcoin.solver import FundSolver
>>> unsigned_fund_transaction_raw =
- "eyJmZWUiOiA2NzqsICJyYXciOiAiMDIwMDAwMDAwMTA4MjVlMDBiYTU5NmFiMTExMjZjZDg5MjAzYjg4MmJjZTYw)
˓→"
>>> sender_root_xprivate_key =
→"xprv9s21ZrQH143K3XihXQBN8Uar2WBtrjSzK2oRDEGQ25pA2kKAADoQXaiiVXht163ZTrdtTXfM4GqNRE9qWQHky
```

```
>>> fund_solver = FundSolver(sender_root_xprivate_key)
>>> signature = Signature("testnet")
>>> signature.sign(transaction_raw=unsigned_fund_transaction_raw, solver=fund_
˓→solver)
<swap.providers.bitcoin.signature.FundSignature object at 0x0409DAF0>
```
#### **transaction\_raw**() → str

Get Bitcoin transaction raw.

Returns str – Bitcoin transaction raw.

```
>>> from swap.providers.bitcoin.signature import Signature
>>> from swap.providers.bitcoin.solver import FundSolver
>>> unsigned_fund_transaction_raw =
→ "eyJmZWUiOiA2NzqsICJyYXciOiAiMDIwMDAwMDAwMTA4MjVlMDBiYTU5NmFiMTExMjZjZDq5MjAzYjq4MmJjZTYw)
˓→"
>>> sender_root_xprivate_key =
→ "xprv9s21ZrQH143K3XihXQBN8Uar2WBtrjSzK2oRDEGQ25pA2kKAADoQXaiiVXht163ZTrdtTXfM4GqNRE9qWQHky
˓→"
>>> fund_solver = FundSolver(sender_root_xprivate_key)
>>> signature = Signature("testnet")
>>> signature.sign(unsigned_fund_transaction_raw, fund_solver)
>>> signature.transaction_raw()
→"eyJyYXciOiAiMDIwMDAwMDAwMTA4MjVlMDBiYTU5NmFiMTExMjZjZDg5MjAzYjg4MmJjZTYwYTdkYjAxOWU1MTIxN
\hookrightarrow ^{\mathfrak{m}}
```
## **6.5.1 FundSignature**

<span id="page-47-0"></span>**class** swap.providers.bitcoin.signature.**FundSignature**(*network: str = 'mainnet'*, *version: int = 2*)

Bitcoin Fund signature.

**Parameters** 

- **network**  $(str)$  Bitcoin network, defaults to mainnet.
- **version** (int) Bitcoin transaction version, defaults to 2.

Returns FundSignature – Bitcoin fund signature instance.

**sign** (*transaction\_raw:* str, *solver:* [swap.providers.bitcoin.solver.FundSolver](#page-42-0)) *[swap.providers.bitcoin.signature.FundSignature](#page-47-0)*

Sign unsigned fund transaction raw.

Parameters

- **transaction\_raw** (str) Bitcoin unsigned fund transaction raw.
- **solver** ([bitcoin.solver.FundSolver](#page-42-0)) Bitcoin fund solver.

Returns FundSignature – Bitcoin fund signature instance.

```
>>> from swap.providers.bitcoin.signature import Signature
>>> from swap.providers.bitcoin.solver import FundSolver
>>> unsigned_fund_transaction_raw =
→"eyJmZWUiOiA2NzqsICJyYXciOiAiMDIwMDAwMDAwMTA4MjVlMDBiYTU5NmFiMTExMjZjZDq5MjAzYjq4MmJjZTYw)
˓→"
>>> sender_root_xprivate_key =
→"xprv9s21ZrQH143K3XihXQBN8Uar2WBtrjSzK2oRDEGQ25pA2kKAADoQXaiiVKontinues on next pageM4GqNRE9gWQHky
\hookrightarrow "
```

```
>>> fund_solver = FundSolver(sender_root_xprivate_key)
>>> fund_signature = FundSignature("testnet")
>>> fund_signature.sign(unsigned_fund_transaction_raw, fund_solver)
<swap.providers.bitcoin.signature.FundSignature object at 0x0409DAF0>
```
# **6.5.2 ClaimSignature**

```
class swap.providers.bitcoin.signature.ClaimSignature(network: str = 'mainnet', ver-
                                                                  sion: int = 2)
     Bitcoin Claim signature.
```
Parameters

- **network**  $(str)$  Bitcoin network, defaults to mainnet.
- **version** (int) Bitcoin transaction version, defaults to 2.

Returns ClaimSignature – Bitcoin claim signature instance.

**sign** (*transaction\_raw: str, solver:* [swap.providers.bitcoin.solver.ClaimSolver](#page-43-0)) *[swap.providers.bitcoin.signature.ClaimSignature](#page-48-0)* Sign unsigned claim transaction raw.

#### Parameters

- **transaction\_raw** (str) Bitcoin unsigned claim transaction raw.
- **solver** ([bitcoin.solver.ClaimSolver](#page-43-0)) Bitcoin claim solver.

Returns ClaimSignature – Bitcoin claim signature instance.

```
>>> from swap.providers.bitcoin.signature import ClaimSignature
>>> from swap.providers.bitcoin.solver import ClaimSolver
>>> unsigned_claim_transaction_raw =
→ "eyJmZWUiOiA1NzYsICJyYXciOiAiMDIwMDAwMDAwMTE4MjNmMzlhOGM1ZjZmMjc4NDVkZDEzYTY1|ZTAzZmUyZWY1N
\hookrightarrow ^{\mathfrak{m}}>>> recipient_root_xprivate_key =
→"xprv9s21ZrQH143K4Kpce43z5quPyxLrFoc2i8aQAq835Zzp4Rt7i6nZaMCnVSDyHT6MnmJJGKHMrCUqaYpGojruo
\hookrightarrow ^{\prime\prime}>>> bytecode =
˓→"63aa20821124b554d13f247b1e5d10b84e44fb1296f18f38bbaa1bea34a12c843e01588876a9140e259e08f2ec9fc99a92b6f66fdfcb3c7914fd6888ac6702e803b27576a91433ecab3d67f0e2bde43e52f41ec1ecbdc73f11f888ac68
˓→"
>>> claim_solver = ClaimSolver(recipient_root_xprivate_key, "Hello Meheret!",
˓→bytecode)
>>> claim_signature = ClaimSignature("testnet")
>>> claim_signature.sign(transaction_raw=unsigned_claim_transaction_raw,
˓→solver=claim_solver)
<swap.providers.bitcoin.signature.ClaimSignature object at 0x0409DAF0>
```
## **6.5.3 RefundSignature**

```
class swap.providers.bitcoin.signature.RefundSignature(network: str = 'mainnet',
```
*version: int = 2*)

Bitcoin Refund signature.

**Parameters** 

- **network**  $(str)$  Bitcoin network, defaults to mainnet.
- **version** (int) Bitcoin transaction version, defaults to 2.

Returns RefundSignature – Bitcoin refund signature instance.

**sign** (*transaction\_raw:* str, *solver:* [swap.providers.bitcoin.solver.RefundSolver](#page-43-1)) *[swap.providers.bitcoin.signature.RefundSignature](#page-49-0)* Sign unsigned refund transaction raw.

#### Parameters

- **transaction\_raw**  $(str)$  Bitcoin unsigned refund transaction raw.
- **solver** ([bitcoin.solver.RefundSolver](#page-43-1)) Bitcoin refund solver.

Returns RefundSignature – Bitcoin refund signature instance.

```
>>> from swap.providers.bitcoin.signature import RefundSignature
>>> from swap.providers.bitcoin.solver import RefundSolver
>>> unsigned_refund_transaction_raw =
→ "eyJmZWUiOiA1NzYsICJyYXciOiAiMDIwMDAwMDAwMTE4MjNmMzlhOGM1ZjZmMjc4NDVkZDEzYTY1|ZTAzZmUyZWY1N
˓→"
>>> sender_root_xprivate_key =
→ "xprv9s21ZrQH143K3XihXQBN8Uar2WBtrjSzK2oRDEGQ25pA2kKAADoQXaiiVXht163ZTrdtTXfM4GqNRE9qWQHky
˓→"
>>> bytecode =
˓→"63aa20821124b554d13f247b1e5d10b84e44fb1296f18f38bbaa1bea34a12c843e01588876a9140e259e08f2ec9fc99a92b6f66fdfcb3c7914fd6888ac6702e803b27576a91433ecab3d67f0e2bde43e52f41ec1ecbdc73f11f888ac68
˓→"
>>> refund_solver = RefundSolver(sender_root_xprivate_key, bytecode, 1000)
>>> refund_signature = RefundSignature("testnet")
>>> refund signature.sign(transaction raw=unsigned refund transaction raw,
˓→solver=refund_solver)
<swap.providers.bitcoin.signature.RefundSignature object at 0x0409DAF0>
```
# **6.6 Remote Procedure Call (RPC)**

#### Bitcoin remote procedure call.

swap.providers.bitcoin.rpc.**get\_balance**(*address: str*, *network: str = 'mainnet'*, *headers: dict = {'accept': 'application/json', 'content-type': 'application/json; charset=utf-8', 'user-agent': 'Swap User-Agent 0.3.0'}*, *timeout: int* = 60)  $\rightarrow$  int

Get Bitcoin balance.

**Parameters** 

- **address** (str) Bitcoin address.
- **network**  $(str)$  Bitcoin network, defaults to mainnet.
- **headers** (dict) Request headers, default to common headers.

• **timeout** (int) – Request timeout, default to 60.

```
Returns int – Bitcoin balance (SATOSHI amount).
```

```
>>> from swap.providers.bitcoin.rpc import get_balance
>>> get_balance(address="mkFWGt4hT11XS8dJKzzRFsTrqjjAwZfQAC", network="testnet")
67966
```

```
swap.providers.bitcoin.rpc.get_utxos(address: str, network: str = 'mainnet', include_script:
                                                   bool = True, limit: int = 15, headers: dict =
                                                   {'accept': 'application/json', 'content-type': 'applica-
                                                   tion/json; charset=utf-8', 'user-agent': 'Swap User-
                                                   Agent 0.3.0'}, timeout: int = 60) \rightarrow list
```
Get Bitcoin unspent transaction outputs (UTXO's).

Parameters

- **address** (str) Bitcoin address.
- **network**  $(str)$  Bitcoin network, defaults to testnet.
- **include\_script** (bool) Bitcoin include script, defaults to True.
- **limit** (int) Bitcoin utxo's limit, defaults to 15.
- **headers** (dict) Request headers, default to common headers.
- **timeout** (int) Request timeout, default to 60.

Returns list – Bitcoin unspent transaction outputs (UTXO's).

```
>>> from swap.providers.bitcoin.rpc import get_utxos
>>> get_utxos(address="mkFWGt4hT11XS8dJKzzRFsTrqjjAwZfQAC", network="testnet")
[{'tx_hash': '98c6a3d4e136d32d0848126e08325c94da2e8217593e92236471b11b42ee7999',
˓→'block_height': 1890810, 'tx_input_n': -1, 'tx_output_n': 1, 'value': 67966,
˓→'ref_balance': 146610, 'spent': False, 'confirmations': 5278, 'confirmed':
˓→'2020-11-09T08:53:01Z', 'double_spend': False, 'script':
˓→'76a91433ecab3d67f0e2bde43e52f41ec1ecbdc73f11f888ac'}]
```

```
swap.providers.bitcoin.rpc.get_transaction(transaction_id: str, network: str = 'mainnet',
                                                             headers: dict = {'accept': 'application/json',
                                                             'content-type': 'application/json; charset=utf-
                                                             8', 'user-agent': 'Swap User-Agent 0.3.0'},
                                                             timeout: int = 60) \rightarrow dict
```
Get Bitcoin transaction detail.

Parameters

- **transaction\_id** (str) Bitcoin transaction id/hash.
- **network**  $(str)$  Bitcoin network, defaults to testnet.
- **headers** (dict) Request headers, default to common headers.
- **timeout** (int) Request timeout, default to 60.

Returns dict – Bitcoin transaction detail.

```
>>> from swap.providers.bitcoin.rpc import get_transaction
    >>> get transaction(transaction id=
     ˓→"4e91bca76db112d3a356c17366df93e364a4922993414225f65390220730d0c1", network=
     ˓→"testnet")
     {'block_hash': '000000000000006fb2aec57209181feb54750319e47263c48eca24369bdbee86',
        'block_height': 1890810, 'block_index': 37, 'hash':
     → Diock_nergnt : 1990910, Diock_index : 37, Idsin :<br>→'98c6a3d4e136d32d0848126e08325c94da2e8217593e92236471b11b42ee7999', 'addresses
     ˓→': ['2N1NiQVBaSXmdZVATeST9sMQWVPeL5oA8Ks', 'mkFWGt4hT11XS8dJKzzRFsTrqjjAwZfQAC
6.6. Remote'Procedure Call (RPC)<sup>s': 678,</sup> 'size': 224, 'preference': 'low', 'relayed_by 47
     ˓→': '104.197.28.151:18333', 'confirmed': '2020-11-09T08:53:01Z', 'received':
     ˓→'2020-11-09T08:47:10.889Z', 'ver': 2, 'double_spend': False, 'vin_sz': 1, 'vout_
     ˓→sz': 2, 'confirmations': 5279, 'confidence': 1, 'inputs': [{'prev_hash':
```
˓<sup>→</sup>'9825b68e57c8a924285828dde37869c2eca3bb3784b171353962f0d7e7577da1', 'output\_

```
swap.providers.bitcoin.rpc.decode_raw(raw: str, network: str = 'mainnet', offline: bool =
                                                      True, headers: dict = {'accept': 'application/json',
                                                       'content-type': 'application/json; charset=utf-8', 'user-
                                                      agent': 'Swap User-Agent 0.3.0'}, timeout: int = 60)
                                                       \rightarrow dict
```
Decode original Bitcoin raw.

### **Parameters**

- $\text{raw}(str) \text{Bitcoin transaction raw}.$
- **network**  $(str)$  Bitcoin network, defaults to mainnet.
- **offline** (bool) Offline decode, defaults to True.
- **headers** (dict) Request headers, default to common headers.
- **timeout** (int) Request timeout, default to 60.

Returns dict – Bitcoin decoded transaction raw.

```
>>> from swap.providers.bitcoin.rpc import decode_raw
>>> decode_raw(raw=
→"02000000011823f39a8c5f6f27845dd13a65e03fe2ef5108d235e7a36edb6eb267b0459c5a010000006a473044022
˓→", network="testnet")
{'hex':
y'02000000011823f39a8c5f6f27845dd13a65e03fe2ef5108d235e7a36edb6eb267b0459c5a010000<mark>006a473044022</mark>
˓→', 'txid': '6e5c80f600f45acda3c3101128bb3075bf2cf7af4bab0d99c9d856ebfb4b0953',
˓→'hash': '6e5c80f600f45acda3c3101128bb3075bf2cf7af4bab0d99c9d856ebfb4b0953',
˓→'size': 223, 'vsize': 223, 'version': 2, 'locktime': 0, 'vin': [{'txid':
˓→'5a9c45b067b26edb6ea3e735d20851efe23fe0653ad15d84276f5f8c9af32318', 'vout': 1,
˓→'scriptSig': {'asm':
˓→'304402207018b7fd1ba6624fe9bb0f16cd65fa243d202e32fdff452699f56465b61ab648022009f0dc1a0a63109246c45e120fc0d34b40e789dfc4d05e64f269602c7d67d92101
˓→027f0dc0894bd690635412af782d05e4f79d3d40bf568978c650f3f1ca1a96cf36', 'hex':
˓→'47304402207018b7fd1ba6624fe9bb0f16cd65fa243d202e32fdff452699f56465b61ab648022009f0dc1a0a63109246c45e120fc0d34b40e789dfc4d05e64f269602c7d67d9210121027f0dc0894bd690635412af782d05e4f79d3d40bf568978c650f3f1ca1a96cf36
˓→'}, 'sequence': '4294967295'}], 'vout': [{'value': '0.00010000', 'n': 0,
˓→'scriptPubKey': {'asm': 'OP_HASH160 9418feed4647e156d6663db3e0cef7c050d03867 OP_
˓→EQUAL', 'hex': 'a9149418feed4647e156d6663db3e0cef7c050d0386787', 'type': 'p2sh',
˓→ 'address': '2N6kHwQy6Ph5EdKNgzGrcW2WhGHKGfmP5ae'}}, {'value': '0.00078644', 'n
˓→': 1, 'scriptPubKey': {'asm': 'OP_DUP OP_HASH160
˓→33ecab3d67f0e2bde43e52f41ec1ecbdc73f11f8 OP_EQUALVERIFY OP_CHECKSIG', 'hex':
˓→'76a91433ecab3d67f0e2bde43e52f41ec1ecbdc73f11f888ac', 'type': 'p2pkh', 'address
˓→': 'mkFWGt4hT11XS8dJKzzRFsTrqjjAwZfQAC'}}]}
```
swap.providers.bitcoin.rpc.**submit\_raw**(*raw: str*, *network: str = 'mainnet'*, *headers: dict = {'accept': 'application/json', 'content-type': 'application/json; charset=utf-8', 'user-agent': 'Swap User-Agent 0.3.0'}*, *timeout:*  $int = 60$ *}*  $\rightarrow$  str

Submit original Bitcoin raw into blockchain.

### **Parameters**

- **raw**  $(str)$  Bitcoin transaction raw.
- **network**  $(str)$  Bitcoin network, defaults to mainnet.
- **headers** (dict) Request headers, default to common headers.
- **timeout** (int) Request timeout, default to 60.

Returns dict – Bitcoin submitted transaction id/hash.

```
>>> from swap.providers.bitcoin.rpc import submit_raw
>>> submit_raw(raw=
→"02000000011823f39a8c5f6f27845dd13a65e03fe2ef5108d235e7a36edb6eb267b0459c5a010000006a473044022
˓→", network="testnet")
"167faa4043ff622e7860ee5228d1ad6d763c5a6cfce79dbc3b9b5fc7bded6394"
```
# **6.7 Utils**

Bitcoin Utils.

```
swap.providers.bitcoin.utils.amount_converter(amount: Union[int, float], symbol: str =
                                                            'SATOSHI2BTC') \rightarrow Union[int, float]
```
Bitcoin amount converter

**Parameters** 

- **amount** (Union[int, float]) Bitcoin amount.
- **symbol** (str) Bitcoin symbol, default to SATOSHI2BTC.

Returns int, float – BTC asset amount.

```
>>> from swap.providers.bitcoin.utils import amount_converter
>>> amount_converter(amount=10_000_000, symbol="SATOSHI2BTC")
0.1
```
swap.providers.bitcoin.utils.**fee\_calculator**(*transaction\_input: int = 1*, *transaction\_output: int = 1*)  $\rightarrow$  int

Bitcoin fee calculator.

**Parameters** 

- **transaction\_input** (int) transaction input numbers, defaults to 1.
- **transaction** output (int) transaction output numbers, defaults to 1.

Returns int – Bitcoin fee (SATOSHI amount).

```
>>> from swap.providers.bitcoin.utils import fee_calculator
>>> fee_calculator(transaction_input=2, transaction_output=9)
1836
```
swap.providers.bitcoin.utils.**is\_network**(*network: str*) → bool

Check Bitcoin network.

Parameters **network** (str) – Bitcoin network.

Returns bool – Bitcoin valid/invalid network.

```
>>> from swap.providers.bitcoin.utils import is_network
>>> is_network(network="testnet")
True
```
swap.providers.bitcoin.utils.**is\_address**(*address: str*, *network: Optional[str] = None*) →

bool

Check Bitcoin address.

Parameters

- **address** (str) Bitcoin address.
- **network**  $(str)$  Bitcoin network, defaults to None.

Returns bool – Bitcoin valid/invalid address.

```
>>> from swap.providers.bitcoin.utils import is_address
>>> is_address(address="mrmtGq2HMmqAogSsGDjCtXUpxrb7rHThFH", network="testnet")
True
```
swap.providers.bitcoin.utils.**is\_transaction\_raw**(*transaction\_raw: str*) → bool Check Bitcoin transaction raw.

**Parameters transaction\_raw** (str) – Bitcoin transaction raw.

Returns bool – Bitcoin valid/invalid transaction raw.

```
>>> from swap.providers.bitcoin.utils import is_transaction_raw
>>> transaction_raw =
→"eyJmZWUiOiA2NzqsICJyYXciOiAiMDIwMDAwMDAwMTq4OGJlN2VjMDY1MDk3ZDk1NjY0NzYzZjI3NmOOMjU1NTJkNzM1Z
˓→"
>>> is_transaction_raw(transaction_raw=transaction_raw)
True
```
swap.providers.bitcoin.utils.**decode\_transaction\_raw**(*transaction\_raw: str*, *offline:*

```
bool = True, headers: dict =
{'accept': 'application/json',
'content-type': 'application/json;
charset=utf-8', 'user-agent':
'Swap User-Agent 0.3.0'},
timeout: int = 60) \rightarrow dict
```
Decode Bitcoin transaction raw.

### **Parameters**

- **transaction** raw  $(str)$  Bitcoin transaction raw.
- **offline** (bool) Offline decode, defaults to True.
- **headers** (dict) Request headers, default to common headers.
- **timeout** (int) Request timeout, default to 60.

Returns dict – Decoded Bitcoin transaction raw.

```
>>> from swap.providers.bitcoin.utils import decode_transaction_raw
    >>> transaction_raw =
    →"eyJmZWUiOiA2NzgsICJyYXciOiAiMDIwMDAwMDAwMTg4OGJlN2VjMDY1MDk3ZDk1NjY0NzYzZjI3NmQ0MjU1NTJkNzM1Z
    ˓→"
    >>> decode_transaction_raw(transaction_raw=transaction_raw)
    {'fee': 678, 'type': 'bitcoin_fund_unsigned', 'tx': {'hex':
     →'0200000001888be7ec065097d95664763f276d425552d735fb1d974ae78bf72106dca0f3910100000000ffffffff
     ˓→', 'txid': 'abc70fd3466aec9478ea3115200a84f993204ad1f614fe08e92ecc5997a0d3ba',
     ˓→'hash': 'abc70fd3466aec9478ea3115200a84f993204ad1f614fe08e92ecc5997a0d3ba',
     ˓→'size': 117, 'vsize': 117, 'version': 2, 'locktime': 0, 'vin': [{'txid':
     ˓→'91f3a0dc0621f78be74a971dfb35d75255426d273f766456d9975006ece78b88', 'vout': 1,
     ˓→'scriptSig': {'asm': '', 'hex': ''}, 'sequence': '4294967295'}], 'vout': [{
    ˓→'value': '0.00010000', 'n': 0, 'scriptPubKey': {'asm': 'OP_HASH160
    ˓→2bb013c3e4beb08421dedcf815cb65a5c388178b OP_EQUAL', 'hex':
    ˓→'a9142bb013c3e4beb08421dedcf815cb65a5c388178b87', 'type': 'p2sh', 'address':
    ˓→'2MwEDybGC34949zgzWX4M9FHmE3crDSUydP'}}, {'value': '0.00974268', 'n': 1,
     →'scriptPubKey': {'asm': 'OP_DUP OP_HASH160,
     ˓→64a8390b0b1685fcbf2d4b457118dc8da92d5534 OP_EQUALVERIFY OP_CHECKSIG', 'hex':
(continues on next page)
     ˓→'76a91464a8390b0b1685fcbf2d4b457118dc8da92d553488ac', 'type': 'p2pkh', 'address
˓→': 'mphBPZf15cRFcL5tUq6mCbE84XobZ1vg7Q'}}]}, 'network': 'testnet'}
50 Chapter 6. Bitcoin
```

```
swap.providers.bitcoin.utils.submit_transaction_raw(transaction_raw: str, head-
                                                                     ers: dict = {'accept': 'appli-
                                                                     cation/json', 'content-type':
                                                                      'application/json; charset=utf-8',
                                                                      'user-agent': 'Swap User-Agent
                                                                     0.3.0'}, timeout: int = 60) \rightarrowdict
     Submit transaction raw to Bitcoin blockchain.
```
**Parameters** 

- **transaction**  $\text{raw}(str) \text{Bitcoin transaction raw.}$
- **headers** (dict) Request headers, default to common headers.
- **timeout** (int) Request timeout, default to 60.

Returns dict – Bitcoin submitted transaction id, fee, type and date.

```
>>> from swap.providers.bitcoin.utils import submit_transaction_raw
>>> transaction_raw =
→ "eyJmZWUiOiA2NzgsICJyYXciOiAiMDIwMDAwMDAwMTg4OGJlN2VjMDY1MDk3ZDk1NjY0NzYzZjI3NmQ0MjU1NTJkNzM1Z
\hookrightarrow \real^0>>> submit_transaction_raw(transaction_raw=transaction_raw)
{'fee': '...', 'type': '...', 'transaction_id': '...', 'network': '...', 'date':
\hookrightarrow'...'}
```
swap.providers.bitcoin.utils.**get\_address\_type**(*address: str*) → str

Get Bitcoin address type.

Parameters **address** (str) – Bitcoin address.

Returns str – Bitcoin address type (P2PKH, P2SH).

```
>>> from swap.providers.bitcoin.utils import get_address_type
>>> get_address_type(address="mrmtGq2HMmqAogSsGDjCtXUpxrb7rHThFH")
"p2pkh"
```
swap.providers.bitcoin.utils.**get\_address\_hash**(*address: str*, *script: bool*  $False$ )  $\rightarrow$  Union[str, btcpy.structs.script.P2pkhScript, btcpy.structs.script.P2shScript]

Get Bitcoin address hash.

Parameters

- **address** (str) Bitcoin address.
- **script** (bool) Return script (P2pkhScript, P2shScript), default to False.

Returns str – Bitcoin address hash.

```
>>> from swap.providers.bitcoin.utils import get_address_hash
>>> get_address_hash(address="mrmtGq2HMmqAogSsGDjCtXUpxrb7rHThFH", script=False)
"7b7c4431a43b612a72f8229935c469f1f6903658"
```
# **CHAPTER**

# **SEVEN**

# **BYTOM**

Bytom is a protocol of multiple byte assets. Heterogeneous byte-assets operate in different forms on the Bytom Blockchain and atomic assets (warrants, securities, dividends, bonds, intelligence information, forecasting information and other information that exist in the physical world) can be registered, exchanged, gambled via Bytom.

# **7.1 Wallet**

The implementation of Hierarchical Deterministic (HD) wallets generator for Bytom blockchain.

```
class swap.providers.bytom.wallet.Wallet(network: str = 'mainnet')
     Bytom Wallet class.
```
**Parameters network**  $(str)$  – Bytom network, defaults to mainnet.

Returns Wallet – Bytom wallet instance.

Note: Bytom has only two networks, mainnet, solonet and testnet.

```
from_entropy (entropy: str, language: str = 'english', passphrase: Optional[str] = None) \rightarrowswap.providers.bytom.wallet.Wallet
```
Initiate Bytom wallet from entropy.

Parameters

- **entropy**  $(str)$  Bytom wallet entropy.
- **language**  $(str)$  Bytom wallet language, default to english.
- **passphrase** (str) Bytom wallet passphrase, default to None.

Returns Wallet – Bytom wallet instance.

```
>>> from swap.providers.bytom.wallet import Wallet
>>> wallet = Wallet(network="mainnet")
>>> wallet.from_entropy("72fee73846f2d1a5807dc8c953bf79f1")
<swap.providers.bytom.wallet.Wallet object at 0x040DA268>
```
**from\_mnemonic**(*mnemonic: str*, *language: Optional[str] = None*, *passphrase: Optional[str] = None*)

→ *[swap.providers.bytom.wallet.Wallet](#page-56-0)*

Initialize Bytom wallet from mnemonic.

Parameters

- **mnemonic** (str) Bytom wallet mnemonic.
- **language**  $(str)$  Bytom wallet language, default to english.

• **passphrase** (str) – Bytom wallet passphrase, default to None.

Returns Wallet – Bytom wallet class instance.

```
>>> from swap.providers.bytom.wallet import Wallet
>>> wallet = Wallet(network="mainnet")
>>> wallet.from_mnemonic("indicate warm sock mistake code spot acid ribbon.
˓→sing over taxi toast")
<swap.providers.bytom.wallet.Wallet object at 0x040DA268>
```
**from\_seed**(*seed: str*) → *[swap.providers.bytom.wallet.Wallet](#page-56-0)*

Initialize Bytom wallet from seed.

**Parameters seed**  $(str)$  – Bytom wallet seed.

Returns Wallet – Bytom wallet class instance.

```
>>> from swap.providers.bytom.wallet import Wallet
>>> wallet = Wallet(network="mainnet")
>>> wallet.from_seed(
˓→"baff3e1fe60e1f2a2d840d304acc98d1818140c79354a353b400fb019bfb256bc392d7aa9047adff1f14bce0342e14605c6743a6c08e02150588375eb2eb7d49
\leftrightarrow")
<swap.providers.bytom.wallet.Wallet object at 0x040DA268>
```
**from\_xprivate\_key**(*xprivate\_key: str*) → *[swap.providers.bytom.wallet.Wallet](#page-56-0)* Initiate Bytom wallet from xprivate key.

Parameters xprivate\_key  $(str)$  – Bytom wallet xprivate key.

Returns Wallet – Bytom wallet instance.

```
>>> from swap.providers.bytom.wallet import Wallet
>>> wallet = Wallet(network="mainnet")
>>> wallet.from_xprivate_key(
˓→"205b15f70e253399da90b127b074ea02904594be9d54678207872ec1ba31ee51ef4490504bd2b6f997113671892458830de09518e6bd5958d5d5dd97624cfa4b
\hookrightarrow")
<swap.providers.bytom.wallet.Wallet object at 0x040DA268>
```
**from private key** (*private key: str*)  $\rightarrow$  *[swap.providers.bytom.wallet.Wallet](#page-56-0)* Initialize Bytom wallet from private key.

Parameters **private\_key** (str) - Bytom private key.

Returns Wallet – Bytom wallet instance.

```
>>> from swap.providers.bytom.wallet import Wallet
>>> wallet = Wallet(network="mainnet")
>>> wallet.from_private_key(
˓→"e07af52746e7cccd0a7d1fba6651a6f474bada481f34b1c5bab5e2d71e36ee515803ee0a6682fb19e279d8f4f7acebee8abd0fc74771c71565f9a9643fd77141
\leftrightarrow")
<swap.providers.bytom.wallet.Wallet object at 0x040DA268>
```
**from\_path** (*path: str*)  $\rightarrow$  *[swap.providers.bytom.wallet.Wallet](#page-56-0)* Drive Bytom wallet from path.

**Parameters path**  $(str)$  – Bytom wallet path.

Returns Wallet – Bytom wallet instance.

```
>>> from swap.providers.bytom.wallet import Wallet
>>> wallet = Wallet(network="mainnet")
>>> wallet.from_entropy("72fee73846f2d1a5807dc8c953bf79f1")
>>> wallet.from_path("m/44/153/1/0/1")
<swap.providers.bytom.wallet.Wallet object at 0x040DA268>
```
**from\_indexes**(*indexes: List[str]*) → *[swap.providers.bytom.wallet.Wallet](#page-56-0)* Drive Bytom wallet from indexes.

Parameters indexes  $(llist)$  – Bytom derivation indexes.

Returns Wallet – Bytom wallet class instance.

```
>>> from swap.providers.bytom.wallet import Wallet
>>> wallet = Wallet(network="mainnet")
>>> wallet.from_xprivate_key(
→"205b15f70e253399da90b127b074ea02904594be9d54678207872ec1ba31ee51ef4490504bd2b6f9971136718
\hookrightarrow")
>>> wallet.from_indexes(["2c000000", "99000000", "01000000", "00000000",
˓→"01000000"])
<swap.providers.bytom.wallet.Wallet object at 0x040DA268>
```
**from index** (*index: int*, *harden: bool* = *False*)  $\rightarrow$  *[swap.providers.bytom.wallet.Wallet](#page-56-0)* Drive Bytom wallet from index.

#### Parameters

- **index**  $(int)$  Bytom wallet index.
- **harden** (*bool*) Use harden, default to False.

Returns Wallet – Bytom wallet instance.

```
>>> from swap.providers.bytom.wallet import Wallet
>>> wallet = Wallet(network="mainnet")
>>> wallet.from_entropy("72fee73846f2d1a5807dc8c953bf79f1")
>>> wallet.from_index(44)
>>> wallet.from_index(153)
>>> wallet.from_index(1)
>>> wallet.from_index(0)
>>> wallet.from_index(1)
<swap.providers.bytom.wallet.Wallet object at 0x040DA268>
```
**clean\_derivation**() → *[swap.providers.bytom.wallet.Wallet](#page-56-0)*

Clean derivation Bytom wallet.

Returns Wallet – Bytom wallet instance.

```
>>> from swap.providers.bytom.wallet import Wallet
>>> wallet = Wallet(network="mainnet")
>>> wallet.from_entropy("72fee73846f2d1a5807dc8c953bf79f1")
>>> wallet.from_path("m/44/153/1/0/1")
>>> wallet.indexes()
["2c000000", "99000000", "01000000", "00000000", "01000000"]
>>> wallet.path()
"m/44/153/1/0/1"
>>> wallet.clean_derivation()
>>> wallet.indexes()
[]
```

```
>>> wallet.path()
None
```
## **strength**() → Optional[int]

Get Bytom wallet strength.

Returns int – Bytom wallet strength.

```
>>> from swap.providers.bytom.wallet import Wallet
>>> wallet = Wallet(network="mainnet")
>>> wallet.from_entropy("72fee73846f2d1a5807dc8c953bf79f1")
>>> wallet.strength()
128
```
**entropy**() → Optional[str]

Get Bytom wallet entropy.

**Returns**  $str - Bytom$  wallet entropy.

```
>>> from swap.providers.bytom.wallet import Wallet
>>> wallet = Wallet(network="mainnet")
>>> wallet.from_entropy("72fee73846f2d1a5807dc8c953bf79f1")
>>> wallet.entropy()
"72fee73846f2d1a5807dc8c953bf79f1"
```
### **mnemonic**() → Optional[str]

Get Bytom wallet mnemonic.

Returns str – Bytom wallet mnemonic.

```
>>> from swap.providers.bytom.wallet import Wallet
>>> wallet = Wallet(network="mainnet")
>>> wallet.from_entropy("72fee73846f2d1a5807dc8c953bf79f1")
>>> wallet.mnemonic()
"indicate warm sock mistake code spot acid ribbon sing over taxi toast"
```
### **passphrase**() → Optional[str]

Get Bytom wallet passphrase.

Returns str – Bytom wallet passphrase.

```
>>> from swap.providers.bytom.wallet import Wallet
>>> wallet = Wallet(network="mainnet")
>>> wallet.from_entropy("72fee73846f2d1a5807dc8c953bf79f1", passphrase=
˓→"meherett")
>>> wallet.passphrase()
"meherett"
```
**language**() → Optional[str]

Get Bytom wallet language.

Returns str – Bytom wallet language.

```
>>> from swap.providers.bytom.wallet import Wallet
>>> wallet = Wallet(network="mainnet")
>>> wallet.from_entropy("72fee73846f2d1a5807dc8c953bf79f1")
>>> wallet.language()
"english"
```
 $\texttt{seed}() \rightarrow \text{Optional[str]}$ 

Get Bytom wallet seed.

Returns str – Bytom wallet seed.

```
>>> from swap.providers.bytom.wallet import Wallet
>>> wallet = Wallet(network="mainnet")
>>> wallet.from_entropy("72fee73846f2d1a5807dc8c953bf79f1")
>>> wallet.seed()
˓→"baff3e1fe60e1f2a2d840d304acc98d1818140c79354a353b400fb019bfb256bc392d7aa9047adff1f14bce0342e14605c6743a6c08e02150588375eb2eb7d49
\hookrightarrow "
```
## $path() \rightarrow Optional[str]$

Get Bytom wallet derivation path.

Returns str – Bytom derivation path.

```
>>> from swap.providers.bytom.wallet import Wallet
>>> wallet = Wallet(network="mainnet", change=True, address=3)
>>> wallet.from_entropy("72fee73846f2d1a5807dc8c953bf79f1")
>>> wallet.from_path("m/44/153/1/0/1")
>>> wallet.path()
"m/44/153/1/0/1"
```
## **indexes** ()  $\rightarrow$  list

Get Bytom wallet derivation indexes.

Returns list – Bytom derivation indexes.

```
>>> from swap.providers.bytom.wallet import Wallet
>>> wallet = Wallet(network="mainnet")
>>> wallet.from_entropy("72fee73846f2d1a5807dc8c953bf79f1")
>>> wallet.from_path("m/44/153/1/0/1")
>>> wallet.indexes()
['2c000000', '99000000', '01000000', '00000000', '01000000']
```
**xprivate\_key**() → Optional[str]

Get Bytom wallet xprivate key.

Returns str – Bytom xprivate key.

```
>>> from swap.providers.bytom.wallet import Wallet
>>> wallet = Wallet(network="mainnet")
>>> wallet.from_entropy("72fee73846f2d1a5807dc8c953bf79f1")
>>> wallet.xprivate_key()
˓→"205b15f70e253399da90b127b074ea02904594be9d54678207872ec1ba31ee51ef4490504bd2b6f997113671892458830de09518e6bd5958d5d5dd97624cfa4b
ightharpoonup
```
### **xpublic\_key**() → Optional[str]

Get Bytom wallet xpublic key.

Returns str – Bytom xpublic key.

```
>>> from swap.providers.bytom.wallet import Wallet
>>> wallet = Wallet(network="mainnet")
>>> wallet.from_entropy("72fee73846f2d1a5807dc8c953bf79f1")
```

```
>>> wallet.xpublic_key()
˓→"16476b7fd68ca2acd92cfc38fa353e75d6103f828276f44d587e660a6bd7a5c5ef4490504bd2b6f997113671892458830de09518e6bd5958d5d5dd97624cfa4b
˓→"
```
**expand\_xprivate\_key**() → Optional[str] Get Bytom wallet expand xprivate key.

Returns str – Bytom expand xprivate key.

```
>>> from swap.providers.bytom.wallet import Wallet
>>> wallet = Wallet(network="mainnet")
>>> wallet.from_entropy("72fee73846f2d1a5807dc8c953bf79f1")
>>> wallet.expand_xprivate_key()
˓→"205b15f70e253399da90b127b074ea02904594be9d54678207872ec1ba31ee5102416c643cfb46ab1ae5a524c8b4aaa002eb771d0d9cfc7490c0c3a8177e053e
˓→"
```
## **child\_xprivate\_key**() → Optional[str]

Get Bytom child wallet xprivate key.

Returns str – Bytom child xprivate key.

```
>>> from swap.providers.bytom.wallet import Wallet
>>> wallet = Wallet(network="mainnet")
>>> wallet.from_entropy("72fee73846f2d1a5807dc8c953bf79f1")
>>> wallet.from_path("m/44/153/1/0/1")
>>> wallet.child_xprivate_key()
˓→"e07af52746e7cccd0a7d1fba6651a6f474bada481f34b1c5bab5e2d71e36ee515803ee0a6682fb19e279d8f4f7acebee8abd0fc74771c71565f9a9643fd77141
\hookrightarrow "
```
**child\_xpublic\_key**() → Optional[str]

Get Bytom child wallet xpublic key.

Returns str – Bytom child xpublic key.

```
>>> from swap.providers.bytom.wallet import Wallet
>>> wallet = Wallet(network="mainnet")
>>> wallet.from_entropy("72fee73846f2d1a5807dc8c953bf79f1")
>>> wallet.from_path("m/44/153/1/0/1")
>>> wallet.child_xpublic_key()
˓→"91ff7f525ff40874c4f47f0cab42e46e3bf53adad59adef9558ad1b6448f22e25803ee0a6682fb19e279d8f4f7acebee8abd0fc74771c71565f9a9643fd77141
˓→"
```
## $\mathbf{guid}() \rightarrow \text{Optional[str]}$

Get Bytom wallet Blockcenter GUID.

Returns str – Bytom Blockcenter GUID.

```
>>> from swap.providers.bytom.wallet import Wallet
>>> wallet = Wallet(network="mainnet")
>>> wallet.from_entropy("72fee73846f2d1a5807dc8c953bf79f1")
>>> wallet.guid()
"f0ed6ddd-9d6b-49fd-8866-a52d1083a13b"
```
### **private**  $\mathbf{key}(x) \rightarrow \mathbf{str}$

Get Bytom wallet private key.

Returns str – Bytom private key.

```
>>> from swap.providers.bytom.wallet import Wallet
>>> wallet = Wallet(network="mainnet")
>>> wallet.from_entropy("72fee73846f2d1a5807dc8c953bf79f1")
>>> wallet.from_path("m/44/153/1/0/1")
>>> wallet.private_key()
˓→"e07af52746e7cccd0a7d1fba6651a6f474bada481f34b1c5bab5e2d71e36ee515803ee0a6682fb19e279d8f4f7acebee8abd0fc74771c71565f9a9643fd77141
˓→"
```
## **public\_key**() → str

Get Bytom wallet public key.

Returns str – Bytom public key.

```
>>> from swap.providers.bytom.wallet import Wallet
>>> wallet = Wallet(network="mainnet")
>>> wallet.from_entropy("72fee73846f2d1a5807dc8c953bf79f1")
>>> wallet.from_path("m/44/153/1/0/1")
>>> wallet.public_key()
"91ff7f525ff40874c4f47f0cab42e46e3bf53adad59adef9558ad1b6448f22e2"
```
## $\mathbf{program}() \rightarrow \mathbf{str}$

Get Bytom wallet control program.

Returns str – Bytom control program.

```
>>> from swap.providers.bytom.wallet import Wallet
>>> wallet = Wallet(network="mainnet")
>>> wallet.from_entropy("72fee73846f2d1a5807dc8c953bf79f1")
>>> wallet.from_path("m/44/153/1/0/1")
>>> wallet.program()
"00142cda4f99ea8112e6fa61cdd26157ed6dc408332a"
```
### **address** (*network: Optional*[str] = 'mainnet')  $\rightarrow$  str

Get Bytom wallet address.

**Parameters network**  $(str)$  – Bytom network, defaults to mainnet.

Returns str – Bytom wallet address.

```
>>> from swap.providers.bytom.wallet import Wallet
>>> wallet = Wallet(network="mainnet")
>>> wallet.from_entropy("72fee73846f2d1a5807dc8c953bf79f1")
>>> wallet.from_indexes(["2c000000", "99000000", "01000000", "00000000",
˓→"01000000"])
>>> wallet.address(network="mainnet")
"bm1q9ndylx02syfwd7npehfxz4lddhzqsve2fu6vc7"
```
## **balance**(*asset: str = 'ffffffffffffffffffffffffffffffffffffffffffffffffffffffffffffffff'*) → int Get Bytom wallet balance.

**Parameters asset**  $(s \, t)$  – Bytom asset id, defaults to BTM asset.

Returns int – Bytom wallet balance (NEU amount).

```
>>> from swap.providers.bytom.wallet import Wallet
>>> wallet = Wallet(network="mainnet")
>>> wallet.from_entropy("72fee73846f2d1a5807dc8c953bf79f1")
>>> wallet.from_path("m/44/153/1/0/1")
>>> wallet.balance()
71510800
```
**utxos**(*asset: str = 'ffffffffffffffffffffffffffffffffffffffffffffffffffffffffffffffff'*, *limit: int = 15*) → list Get Bytom wallet unspent transaction output (UTXO's).

### Parameters

- **asset**  $(str)$  Bytom asset id, defaults to BTM asset.
- **limit** (int) Limit of UTXO's, default is 15.

Returns list – Bytom unspent transaction outputs.

```
>>> from swap.providers.bytom.wallet import Wallet
>>> wallet = Wallet(network="mainnet")
>>> wallet.from_entropy("72fee73846f2d1a5807dc8c953bf79f1")
>>> wallet.from_path("m/44/153/1/0/1")
>>> wallet.utxos()
[{'hash': '7c1e20e6ff719176a3ed6f5332ec3ff665ab28754d2511950e591267e0e675df',
˓→'asset': 'ffffffffffffffffffffffffffffffffffffffffffffffffffffffffffffffff',
˓→ 'amount': 71510800}, {'hash':
˓→'01b07c3523085b75f1e047be3a73b263635d0b86f9b751457a51b26c5a97a110', 'asset
˓→': 'ffffffffffffffffffffffffffffffffffffffffffffffffffffffffffffffff',
˓→'amount': 50000}, {'hash':
˓→'e46cfecc1f1a26413172ce81c78affb19408e613915642fa5fb04d3b0a4ffa65', 'asset
˓→': 'ffffffffffffffffffffffffffffffffffffffffffffffffffffffffffffffff',
˓→'amount': 100}]
```
# **7.2 Hash Time Lock Contract (HTLC)**

Bytom Hash Time Lock Contract (HTLC).

```
class swap.providers.bytom.htlc.HTLC(network: str = 'mainnet')
     Bytom Hash Time Lock Contract (HTLC).
```
**Parameters network**  $(str)$  – Bytom network, defaults to mainnet.

Returns HTLC – Bytom HTLC instance.

Note: Bytom has only three networks, mainnet, solonet and testnet.

**build\_htlc**(*secret\_hash: str*, *recipient\_public\_key: str*, *sender\_public\_key: str*, *sequence: int = 1000*,  $use\_script: bool = False$ )  $\rightarrow$  *[swap.providers.bytom.htlc.HTLC](#page-63-0)* Build Bytom Hash Time Lock Contract (HTLC).

**Parameters** 

- **secret** hash  $(str)$  secret sha-256 hash.
- **recipient\_public\_key** (str) Bytom recipient public key.
- **sender\_public\_key** (str) Bytom sender public key.
- **sequence** (int) Bytom sequence number(expiration block), defaults to Bytom config sequence.
- **use\_script** (bool) Initialize HTLC by using script, default to False.

Returns HTLC – Bytom Hash Time Lock Contract (HTLC) instance.

```
>>> from swap.providers.bytom.htlc import HTLC
>>> from swap.utils import sha256
>>> htlc = HTLC(network="mainnet")
>>> htlc.build_htlc(secret_hash=sha256("Hello Meheret!"), recipient_public_
˓→key="3e0a377ae4afa031d4551599d9bb7d5b27f4736d77f78cac4d476f0ffba5ae3e",
˓→sender_public_key=
˓→"91ff7f525ff40874c4f47f0cab42e46e3bf53adad59adef9558ad1b6448f22e2",
˓→sequence=1000, use_script=False)
<swap.providers.bytom.htlc.HTLC object at 0x0409DAF0>
```
## **from\_bytecode**( $bytecode: str)$   $\rightarrow$   $swap:provides. by tom.htlc.HTLC$

Initialize Bytom Hash Time Lock Contract (HTLC) from bytecode.

Parameters **bytecode** (str) - Bytom bytecode.

Returns HTLC – Bytom Hash Time Lock Contract (HTLC) instance.

```
>>> from swap.providers.bytom.htlc import HTLC
>>> htlc = HTLC(network="testnet")
>>> bytecode =
91377ae4afa0377ae4afa0374c4f47f0cab42e46e3bf53adad59adef9558ad1b6448f22e2203e0a377ae4afa
˓→"
>>> htlc.from_bytecode(bytecode=bytecode)
<swap.providers.bitcoin.htlc.HTLC object at 0x0409DAF0>
```
#### **bytecode**() → str

Get Bytom Hash Time Lock Contract (HTLC) bytecode.

Returns str – Bytom HTLC bytecode.

```
>>> from swap.providers.bytom.htlc import HTLC
>>> from swap.utils import sha256
>>> htlc = HTLC(network="mainnet")
>>> htlc.build_htlc(sha256("Hello Meheret!"),
˓→"3e0a377ae4afa031d4551599d9bb7d5b27f4736d77f78cac4d476f0ffba5ae3e",
˓→"91ff7f525ff40874c4f47f0cab42e46e3bf53adad59adef9558ad1b6448f22e2", 1000,
˓→False)
>>> htlc.bytecode()
→"02e8032091ff7f525ff40874c4f47f0cab42e46e3bf53adad59adef9558ad1b6448f22e2203e0a377ae4afa03
\hookrightarrow "
```
### **opcode**() → Optional[str]

Get Bytom Hash Time Lock Contract (HTLC) OP\_Code.

Returns str – Bytom HTLC opcode.

```
>>> from swap.providers.bytom.htlc import HTLC
>>> from swap.utils import sha256
>>> htlc = HTLC(network="mainnet")
>>> htlc.build_htlc(sha256("Hello Meheret!"),
˓→"3e0a377ae4afa031d4551599d9bb7d5b27f4736d77f78cac4d476f0ffba5ae3e",
˓→"91ff7f525ff40874c4f47f0cab42e46e3bf53adad59adef9558ad1b6448f22e2", 1000,
˓→False) (continues on next page)
```

```
>>> htlc.opcode()
"0xe803 0x91ff7f525ff40874c4f47f0cab42e46e3bf53adad59adef9558ad1b6448f22e2
˓→0x3e0a377ae4afa031d4551599d9bb7d5b27f4736d77f78cac4d476f0ffba5ae3e
˓→0x3a26da82ead15a80533a02696656b14b5dbfd84eb14790f2e1be5e9e45820eeb DEPTH
˓→0x547a6416000000557aa888537a7cae7cac631f000000537acd9f6972ae7cac FALSE
˓→CHECKPREDICATE"
```
### $\mathbf{hash}() \rightarrow \mathbf{str}$

Get Bytom Hash Time Lock Contract (HTLC) hash.

Returns str – Bytom HTLC hash.

```
>>> from swap.providers.bytom.htlc import HTLC
>>> from swap.utils import sha256
>>> htlc = HTLC(network="mainnet")
>>> htlc.build_htlc(sha256("Hello Meheret!"),
˓→"3e0a377ae4afa031d4551599d9bb7d5b27f4736d77f78cac4d476f0ffba5ae3e",
˓→"91ff7f525ff40874c4f47f0cab42e46e3bf53adad59adef9558ad1b6448f22e2", 1000,
˓→False)
>>> htlc.hash()
"4f8f0e88d0a44b3d884b07b6dd4536518ffcbb596a91ca0e6b2f37e96463bbfc"
```
### **address** ()  $\rightarrow$  str

Get Bytom Hash Time Lock Contract (HTLC) address.

Returns str – Bytom HTLC address.

```
>>> from swap.providers.bytom.htlc import HTLC
>>> from swap.utils import sha256
>>> htlc = HTLC(network="mainnet")
>>> htlc.build_htlc(sha256("Hello Meheret!"),
˓→"3e0a377ae4afa031d4551599d9bb7d5b27f4736d77f78cac4d476f0ffba5ae3e",
˓→"91ff7f525ff40874c4f47f0cab42e46e3bf53adad59adef9558ad1b6448f22e2", 1000,
˓→False)
>>> htlc.address()
"bm1qf78sazxs539nmzztq7md63fk2x8lew6ed2gu5rnt9um7jerrh07q3yf5q8"
```
**balance**(*asset: str = 'ffffffffffffffffffffffffffffffffffffffffffffffffffffffffffffffff'*) → int Get Bytom HTLC balance.

**Parameters asset**  $(str)$  – Bytom asset id, defaults to BTM asset.

Returns int – Bytom HTLC balance (NEU amount).

```
>>> from swap.providers.bytom.htlc import HTLC
>>> from swap.utils import sha256
>>> htlc = HTLC(network="mainnet")
>>> htlc.build_htlc(sha256("Hello Meheret!"),
˓→"3e0a377ae4afa031d4551599d9bb7d5b27f4736d77f78cac4d476f0ffba5ae3e",
˓→"91ff7f525ff40874c4f47f0cab42e46e3bf53adad59adef9558ad1b6448f22e2", 1000,
˓→False)
>>> htlc.balance(asset=
˓→"ffffffffffffffffffffffffffffffffffffffffffffffffffffffffffffffff")
30000
```
**utxos**(*asset: str = 'ffffffffffffffffffffffffffffffffffffffffffffffffffffffffffffffff'*, *limit: int = 15*) → list Get Bytom HTLC unspent transaction output (UTXO's).

Parameters

- **asset**  $(str)$  Bytom asset id, defaults to BTM asset.
- **limit** (int) Limit of UTXO's, default is 15.

Returns list – Bytom unspent transaction outputs.

```
>>> from swap.providers.bytom.htlc import HTLC
>>> from swap.utils import sha256
>>> htlc = HTLC(network="mainnet")
>>> htlc.build_htlc(sha256("Hello Meheret!"),
˓→"3e0a377ae4afa031d4551599d9bb7d5b27f4736d77f78cac4d476f0ffba5ae3e",
˓→"91ff7f525ff40874c4f47f0cab42e46e3bf53adad59adef9558ad1b6448f22e2", 1000,
˓→False)
>>> htlc.utxos(asset=
˓→"ffffffffffffffffffffffffffffffffffffffffffffffffffffffffffffffff")
[{'hash': '8a0d861767240a284ebed0320b11b81253727ecdac0c80bc6a88127327c0d8a1',
˓→'asset': 'ffffffffffffffffffffffffffffffffffffffffffffffffffffffffffffffff',
˓→ 'amount': 10000}, {'hash':
˓→'76c9ec09f4990122337b1cb9925abc5c5de115065cb1eea7adb7b5fdeb2c6e1e', 'asset
˓→': 'ffffffffffffffffffffffffffffffffffffffffffffffffffffffffffffffff',
˓→'amount': 10000}, {'hash':
˓→'2637748a967aa5428008aa57159b9795f3aff63b81c72df0575041e7df1efe01', 'asset
˓→': 'ffffffffffffffffffffffffffffffffffffffffffffffffffffffffffffffff',
˓→'amount': 10000}]
```
# **7.3 Transaction**

Bytom transaction in blockchain network.

```
class swap.providers.bytom.transaction.Transaction(network: str = 'mainnet')
    Bytom Transaction.
```
**Parameters network**  $(str)$  – Bytom network, defaults to mainnet.

Returns Transaction – Bytom transaction instance.

Note: Bytom has only three networks, mainnet. solonet and mainnet.

```
fee() \rightarrow int
```
Get Bitcoin transaction fee.

Returns int – Bitcoin transaction fee.

```
>>> from swap.providers.bytom.transaction import ClaimTransaction
>>> claim_transaction = ClaimTransaction("mainnet")
>>> claim_transaction.build_transaction(
˓→"bm1q3plwvmvy4qhjmp5zffzmk50aagpujt6f5je85p",
˓→"1006a6f537fcc4888c65f6ff4f91818a1c6e19bdd3130f59391c00212c552fbd", 10000,
˓→"ffffffffffffffffffffffffffffffffffffffffffffffffffffffffffffffff")
>>> claim_transaction.fee()
10000000
```
**hash**()  $\rightarrow$  str

Get Bytom transaction hash.

Returns str – Bytom transaction id/hash.

```
>>> from swap.providers.bytom.transaction import FundTransaction
>>> fund_transaction = FundTransaction("mainnet")
>>> fund_transaction.build_transaction(
˓→"bm1q9ndylx02syfwd7npehfxz4lddhzqsve2fu6vc7",
˓→"bm1qf78sazxs539nmzztq7md63fk2x8lew6ed2gu5rnt9um7jerrh07q3yf5q8", 10000)
>>> fund_transaction.hash()
"2993414225f65390220730d0c1a356c14e91bca76db112d37366df93e364a492"
```
## **json**() → dict

Get Bytom transaction json format.

Returns dict – Bytom transaction json format.

```
>>> from swap.providers.bytom.transaction import RefundTransaction
>>> refund_transaction = RefundTransaction("mainnet")
>>> refund_transaction.build_transaction(
˓→"bm1q9ndylx02syfwd7npehfxz4lddhzqsve2fu6vc7",
˓→"481c00212c552fbdf537fcc88c1006a69bdd3130f593965f6ff4f91818a1c6e1", 10000,
˓→"ffffffffffffffffffffffffffffffffffffffffffffffffffffffffffffffff")
>>> refund_transaction.json()
{"hash": "2993414225f65390220730d0c1a356c14e91bca76db112d37366df93e364a492",
˓→"status_fail": false, "size": 379, "submission_timestamp": 0, "memo": "",
˓→"inputs": [{"script": "00142cda4f99ea8112e6fa61cdd26157ed6dc408332a",
˓→"address": "bm1q9ndylx02syfwd7npehfxz4lddhzqsve2fu6vc7", "asset":
˓→"ffffffffffffffffffffffffffffffffffffffffffffffffffffffffffffffff", "amount
˓→": 2450000000, "type": "spend"}], "outputs": [{"utxo_id":
˓→"5edccebe497893c289121f9e365fdeb34c97008b9eb5a9960fe9541e7923aabc", "script
\hookrightarrow":
→"01642091ff7f525ff40874c4f47f0cab42e46e3bf53adad59adef9558ad1b6448f22e220ac13c0bb1445423a
˓→", "address": "smart contract", "asset":
˓→"ffffffffffffffffffffffffffffffffffffffffffffffffffffffffffffffff", "amount
˓→": 1000, "type": "control"}, {"utxo_id":
˓→"f8cfbb692db1963be88b09c314adcc9e19d91c6c019aa556fb7cb76ba8ffa1fa", "script
˓→": "00142cda4f99ea8112e6fa61cdd26157ed6dc408332a", "address":
˓→"bm1q9ndylx02syfwd7npehfxz4lddhzqsve2fu6vc7", "asset":
˓→"ffffffffffffffffffffffffffffffffffffffffffffffffffffffffffffffff", "amount
˓→": 2439999000, "type": "control"}], "fee": 10000000, "balances": [{"asset":
˓→"ffffffffffffffffffffffffffffffffffffffffffffffffffffffffffffffff", "amount
˓→": "-10001000"}], "types": ["ordinary"]}
```
### $\text{raw}() \rightarrow \text{str}$

Get Bytom transaction raw.

Returns str – Bytom transaction raw.

```
>>> from swap.providers.bytom.transaction import ClaimTransaction
>>> claim_transaction = ClaimTransaction("mainnet")
>>> claim_transaction.build_transaction(
˓→"bm1q3plwvmvy4qhjmp5zffzmk50aagpujt6f5je85p",
˓→"1006a6f537fcc4888c65f6ff4f91818a1c6e19bdd3130f59391c00212c552fbd", 10000,
˓→"ffffffffffffffffffffffffffffffffffffffffffffffffffffffffffffffff")
>>> claim_transaction.raw()
→"070100010160015e7f2d7ecec3f61d30d0b2968973a3ac8448f0599ea20dce883b48c903c4dde87fffffffff
˓→"
```
### $type() \rightarrow str$

Get Bitcoin signature transaction type.

Returns str – Bitcoin signature transaction type.

```
>>> from swap.providers.bytom.transaction import ClaimTransaction
>>> claim_transaction = ClaimTransaction("mainnet")
>>> claim_transaction.build_transaction(
˓→"bm1q3plwvmvy4qhjmp5zffzmk50aagpujt6f5je85p",
˓→"1006a6f537fcc4888c65f6ff4f91818a1c6e19bdd3130f59391c00212c552fbd", 10000,
˓→"ffffffffffffffffffffffffffffffffffffffffffffffffffffffffffffffff")
>>> claim_transaction.type()
"bitcoin_claim_unsigned"
```
**unsigned** datas (*detail: bool = False*)  $\rightarrow$  list

Get Bytom transaction unsigned datas(messages) with instruction.

Parameters detail (bool) – Bytom unsigned datas to see detail, defaults to False.

Returns list – Bytom transaction unsigned datas.

```
>>> from swap.providers.bytom.transaction import FundTransaction
>>> from swap.providers.bytom.solver import FundSolver
>>> from swap.providers.bytom.wallet import Wallet
>>> sender_wallet = Wallet("mainnet").from_entropy(
˓→"72fee73846f2d1a5807dc8c953bf79f1").from_path(DEFAULT_PATH)
>>> fund_solver = FundSolver(sender_wallet.xprivate_key())
>>> fund_transaction = FundTransaction("mainnet")
>>> fund_transaction.build_transaction(sender_wallet.address(),
˓→"bm1qf78sazxs539nmzztq7md63fk2x8lew6ed2gu5rnt9um7jerrh07q3yf5q8", 10000)
>>> fund_transaction.unsigned_datas(solver=fund_solver)
[{'datas': ['38601bf7ce08dab921916f2c723acca0451d8904649bbec16c2076f1455dd1a2
˓→'], 'public_key':
˓→'91ff7f525ff40874c4f47f0cab42e46e3bf53adad59adef9558ad1b6448f22e2', 'network
˓→': 'mainnet', 'path': 'm/44/153/1/0/1'}]
```
**sign**(*\*args*, *\*\*kwargs*)

Bytom sign unsigned transaction datas.

**Parameters** 

- **private\_key** (str) Bytom private key, default to None.
- **xprivate\_key** (str) Bytom xprivate key, default to None.
- **account**  $(int)$  Bytom derivation account, defaults to 1.
- **change**  $(boo1)$  Bytom derivation change, defaults to False.
- **address** (int) Bytom derivation address, defaults to 1.
- **path** (str.) Bytom derivation path, default to None.
- **indexes** (*list.*) Bytom derivation indexes, default to None.

Returns Transaction – Bytom transaction instance.

```
>>> from pybytom.transaction import Transaction
>>> transaction = Transaction(network="mainnet")
>>> transaction.build_transaction("bm1q9ndylx02syfwd7npehfxz4lddhzqsve2fu6vc7
\rightarrow", inputs=[...], outputs=[...])
>>> transaction.sign(xprivate_key)
<pybytom.transaction.transaction.Transaction object at 0x0409DAF0>
```
### signatures() → list

Get Bytom transaction signatures(signed datas).

Returns list – Bytom transaction signatures.

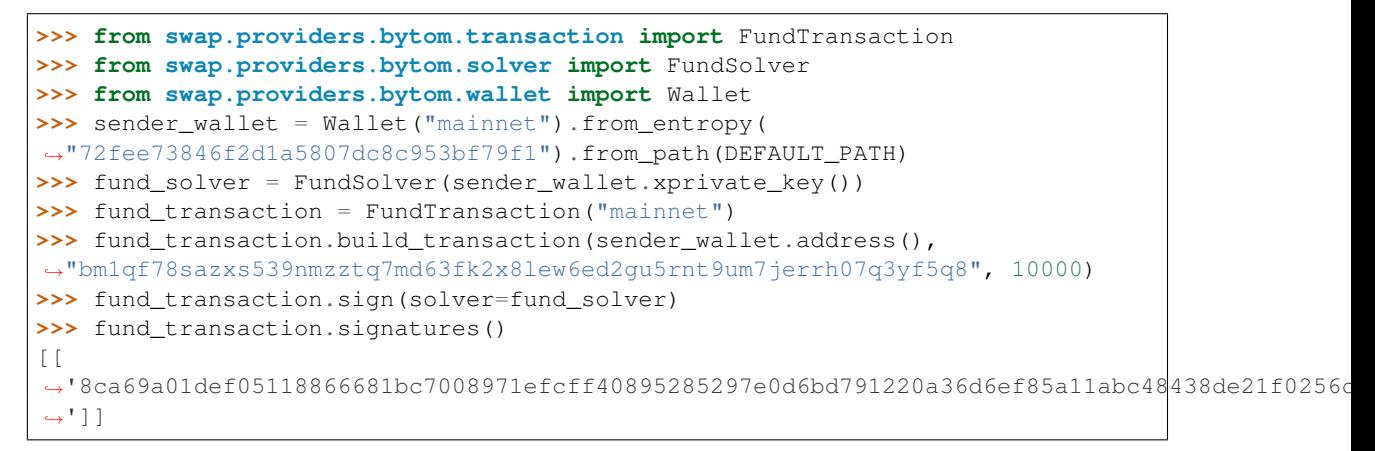

# **7.3.1 FundTransaction**

<span id="page-69-0"></span>**class** swap.providers.bytom.transaction.**FundTransaction**(*network: str = {'blockcenter': 'https://bcapi.bystack.com/bytom/v3', 'blockmeta': 'https://blockmeta.com/api/v3', 'bytom-core': 'http://localhost:9888', 'mov': 'https://ex.movapi.com/bytom/v3'}*) Bytom Fund transaction.

**Parameters network**  $(str)$  – Bytom network, defaults to mainnet.

Returns FundTransaction – Bytom fund transaction instance.

Warning: Do not forget to build transaction after initialize fund transaction.

**build\_transaction**(*address: str*, *htlc\_address: str*, *amount: int*, *asset: str = 'ffffffffffffffffffffffffffffffffffffffffffffffffffffffffffffffff'*, *estimate\_fee: bool = True*) → *[swap.providers.bytom.transaction.FundTransaction](#page-69-0)*

Build Bytom fund transaction.

Parameters

- **address** (str) Bytom sender wallet address.
- **htlc\_address** (str) Bytom Hash Time Lock Contract (HTLC) address.
- **amount**  $(int)$  Bytom amount to fund.
- **asset** (str) Bytom asset id, defaults to BTM asset.
- **estimate\_fee** (bool) Estimate Vapor transaction fee, defaults to True.

Returns FundTransaction – Bytom fund transaction instance.

```
>>> from swap.providers.bytom.transaction import FundTransaction
>>> fund_transaction = FundTransaction("mainnet")
>>> fund transaction.build transaction(address=
˓→"bm1q9ndylx02syfwd7npehfxz4lddhzqsve2fu6vc7", htlc_address=
˓→"bm1qf78sazxs539nmzztq7md63fk2x8lew6ed2gu5rnt9um7jerrh07q3yf5q8",
\rightarrowamount=10000)
<swap.providers.bytom.transaction.FundTransaction object at 0x0409DAF0>
```
**sign**(*solver:* [swap.providers.bytom.solver.FundSolver](#page-73-0)) → *[swap.providers.bytom.transaction.FundTransaction](#page-69-0)* Sign Bytom fund transaction.

Parameters solver ([bytom.solver.FundSolver](#page-73-0)) - Bytom fund solver.

Returns FundTransaction – Bytom fund transaction instance.

```
>>> from swap.providers.bytom.transaction import FundTransaction
>>> from swap.providers.bytom.solver import FundSolver
>>> from swap.providers.bytom.wallet import Wallet
>>> sender_wallet = Wallet("mainnet").from_entropy(
˓→"72fee73846f2d1a5807dc8c953bf79f1").from_path(DEFAULT_PATH)
>>> fund_solver = FundSolver(sender_wallet.xprivate_key())
>>> fund_transaction = FundTransaction("mainnet")
>>> fund_transaction.build_transaction(sender_wallet.address(),
˓→"bm1qf78sazxs539nmzztq7md63fk2x8lew6ed2gu5rnt9um7jerrh07q3yf5q8", 10000)
>>> fund_transaction.sign(solver=fund_solver)
<swap.providers.bytom.transaction.FundTransaction object at 0x0409DAF0>
```
#### **transaction raw**()  $\rightarrow$  str

Get Bytom fund transaction raw.

Returns str – Bytom fund transaction raw.

```
>>> from swap.providers.bytom.transaction import FundTransaction
>>> fund_transaction = FundTransaction("mainnet")
>>> fund_transaction.build_transaction(
˓→"bm1q9ndylx02syfwd7npehfxz4lddhzqsve2fu6vc7",
˓→"bm1qf78sazxs539nmzztq7md63fk2x8lew6ed2gu5rnt9um7jerrh07q3yf5q8", 10000)
>>> fund_transaction.transaction_raw()
→ "eyJmZWUiOiA2NzgsICJyYXciOiAiMDIwMDAwMDAwMTJjMzkyMjE3NDgzOTA2ZjkwMmU3M2M0YmMxMzI4NjRkZTU4N
˓→"
```
# **7.3.2 ClaimTransaction**

```
class swap.providers.bytom.transaction.ClaimTransaction(network: str = 'mainnet')
    Bytom Claim transaction.
```
**Parameters network**  $(str)$  – Bytom network, defaults to mainnet.

Returns ClaimTransaction – Bytom claim transaction instance.

Warning: Do not forget to build transaction after initialize claim transaction.

**build\_transaction**(*address: str*, *transaction\_id: str*, *amount: int*, *asset: str = 'ffffffffffffffffffffffffffffffffffffffffffffffffffffffffffffffff'*, *estimate\_fee: bool = True*) → *[swap.providers.bytom.transaction.ClaimTransaction](#page-70-0)*

Build Bytom claim transaction.

### Parameters

- **address**  $(str)$  Bytom recipient wallet address.
- **transaction\_id** (str) Bytom fund transaction id to redeem.
- **amount**  $(int)$  Bytom amount to withdraw.
- **asset**  $(str)$  Bytom asset id, defaults to BTM asset.
- **estimate\_fee** (*bool*) Estimate Vapor transaction fee, defaults to True.

Returns ClaimTransaction – Bytom claim transaction instance.

```
>>> from swap.providers.bytom.transaction import ClaimTransaction
>>> claim_transaction = ClaimTransaction("mainnet")
>>> claim_transaction.build_transaction(address=
˓→"bm1q3plwvmvy4qhjmp5zffzmk50aagpujt6f5je85p", transaction_id=
˓→"1006a6f537fcc4888c65f6ff4f91818a1c6e19bdd3130f59391c00212c552fbd",
˓→amount=10000, asset=
˓→"ffffffffffffffffffffffffffffffffffffffffffffffffffffffffffffffff")
<swap.providers.bytom.transaction.ClaimTransaction object at 0x0409DAF0>
```
**sign**(*solver:* [swap.providers.bytom.solver.ClaimSolver](#page-74-0)) → *[swap.providers.bytom.transaction.ClaimTransaction](#page-70-0)* Sign Bytom claim transaction.

Parameters **solver** ([bytom.solver.ClaimSolver](#page-74-0)) – Bytom claim solver.

Returns ClaimTransaction – Bytom claim transaction instance.

```
>>> from swap.providers.bytom.transaction import ClaimTransaction
>>> from swap.providers.bytom.solver import ClaimSolver
>>> from swap.providers.bytom.wallet import Wallet, DEFAULT_PATH
>>> recipient_wallet = Wallet("mainnet").from_entropy(
˓→"6bc9e3bae5945876931963c2b3a3b040").from_path(DEFAULT_PATH)
>>> bytecode =
→"02e8032091ff7f525ff40874c4f47f0cab42e46e3bf53adad59adef9558ad1b6448f22e2203e0a377ae4afa03
\hookrightarrow ^{\prime\prime}>>> claim_solver = ClaimSolver(recipient_wallet.xprivate_key(), "Hello
˓→Meheret!", bytecode=bytecode)
>>> claim_transaction = ClaimTransaction("mainnet")
>>> claim_transaction.build_transaction(recipient_wallet.address(),
˓→"1006a6f537fcc4888c65f6ff4f91818a1c6e19bdd3130f59391c00212c552fbd", 10000,
˓→"ffffffffffffffffffffffffffffffffffffffffffffffffffffffffffffffff")
>>> claim_transaction.sign(solver=claim_solver)
<swap.providers.bytom.transaction.ClaimTransaction object at 0x0409DAF0>
```
### **transaction\_raw**() → str

Get Bytom claim transaction raw.

Returns str – Bytom claim transaction raw.

```
>>> from swap.providers.bytom.transaction import ClaimTransaction
>>> claim_transaction = ClaimTransaction("mainnet")
>>> claim_transaction.build_transaction(
˓→"bm1q3plwvmvy4qhjmp5zffzmk50aagpujt6f5je85p",
˓→"1006a6f537fcc4888c65f6ff4f91818a1c6e19bdd3130f59391c00212c552fbd", 10000,
˓→"ffffffffffffffffffffffffffffffffffffffffffffffffffffffffffffffff")
>>> claim_transaction.transaction_raw()
```
→ "eyJmZWUiOiA2NzgsICJyYXciOiAiMDIwMDAwMDAwMTJjMzkyMjE3NDgzOTA2ZjkwMmU3M2M0YmMxMzI4NjRkZTU4N ˓<sup>→</sup>"

## **7.3.3 RefundTransaction**

<span id="page-72-0"></span>**class** swap.providers.bytom.transaction.**RefundTransaction**(*network: str = 'mainnet'*) Bytom Refund transaction.

**Parameters network**  $(str)$  – Bytom network, defaults to mainnet.

Returns RefundTransaction – Bytom refund transaction instance.

Warning: Do not forget to build transaction after initialize refund transaction.

**build\_transaction**(*address: str*, *transaction\_id: str*, *amount: int*, *asset: str = 'ffffffffffffffffffffffffffffffffffffffffffffffffffffffffffffffff'*, *estimate\_fee: bool = True*) → *[swap.providers.bytom.transaction.RefundTransaction](#page-72-0)*

Build Bytom refund transaction.

#### Parameters

- **address** (str) Bytom sender wallet address.
- **transaction\_id** (str) Bytom fund transaction id to redeem.
- **amount**  $(int)$  Bytom amount to withdraw.
- **asset**  $(str)$  Bytom asset id, defaults to BTM asset.
- **estimate\_fee** (bool) Estimate Vapor transaction fee, defaults to True.

Returns RefundTransaction – Bytom refund transaction instance.

```
>>> from swap.providers.bytom.transaction import RefundTransaction
>>> refund_transaction = RefundTransaction("mainnet")
>>> refund_transaction.build_transaction(address=
˓→"bm1q9ndylx02syfwd7npehfxz4lddhzqsve2fu6vc7", transaction_id=
˓→"481c00212c552fbdf537fcc88c1006a69bdd3130f593965f6ff4f91818a1c6e1",
˓→amount=10000, asset=
˓→"ffffffffffffffffffffffffffffffffffffffffffffffffffffffffffffffff")
<swap.providers.bytom.transaction.RefundTransaction object at 0x0409DAF0>
```
**sign**(*solver:* [swap.providers.bytom.solver.RefundSolver](#page-74-0)) → *[swap.providers.bytom.transaction.RefundTransaction](#page-72-0)* Sign Bytom refund transaction.

Parameters solver ([bytom.solver.RefundSolver](#page-74-0)) - Bytom refund solver.

Returns RefundTransaction – Bytom refund transaction instance.

```
>>> from swap.providers.bytom.transaction import RefundTransaction
>>> from swap.providers.bytom.solver import RefundSolver
>>> from swap.providers.bytom.wallet import Wallet, DEFAULT_PATH
>>> sender_wallet = Wallet("mainnet").from_entropy(
˓→"72fee73846f2d1a5807dc8c953bf79f1").from_path(DEFAULT_PATH)
>>> bytecode =
→"02e8032091ff7f525ff40874c4f47f0cab42e46e3bf53adad59adef9558ad1b6448f22e2203e0a377ae4afa03
```

```
>>> refund_solver = RefundSolver(sender_wallet.xprivate_key(), L
˓→bytecode=bytecode)
>>> refund_transaction = RefundTransaction("mainnet")
>>> refund_transaction.build_transaction(sender_wallet.address(),
˓→"481c00212c552fbdf537fcc88c1006a69bdd3130f593965f6ff4f91818a1c6e1", 10000,
˓→"ffffffffffffffffffffffffffffffffffffffffffffffffffffffffffffffff")
>>> refund_transaction.sign(solver=refund_solver)
<swap.providers.bytom.transaction.RefundTransaction object at 0x0409DAF0>
```
#### **transaction\_raw**() → str

Get Bytom refund transaction raw.

Returns str – Bytom refund transaction raw.

```
>>> from swap.providers.bytom.transaction import RefundTransaction
>>> refund_transaction = RefundTransaction("mainnet")
>>> refund_transaction.build_transaction(
˓→"bm1q9ndylx02syfwd7npehfxz4lddhzqsve2fu6vc7",
˓→"481c00212c552fbdf537fcc88c1006a69bdd3130f593965f6ff4f91818a1c6e1", 10000,
˓→"ffffffffffffffffffffffffffffffffffffffffffffffffffffffffffffffff")
>>> refund_transaction.transaction_raw()
→ "eyJmZWUiOiA2NzqsICJyYXciOiAiMDIwMDAwMDAwMTJjMzkyMjE3NDqzOTA2ZjkwMmU3M2M0YmMxMzI4NjRkZTU4N
˓→"
```
# **7.4 Solver**

Bytom solver.

## **7.4.1 FundSolver**

```
class swap.providers.bytom.solver.FundSolver(xprivate_key: str, account: int = 1,
                                                        change: bool = False, address: int = 1,
                                                        path: Optional[str] = None, indexes: Op-
                                                        tional[List[str]] = None)
```
Bytom Fund solver.

#### **Parameters**

- **xprivate\_key** (str) Bytom sender xprivate key.
- **account** (int) Bytom derivation account, defaults to 1.
- **change** (*bool*) Bytom derivation change, defaults to False.
- **address** (int) Bytom derivation address, defaults to 1.
- **path**  $(str)$  Bytom derivation path, defaults to None.
- **indexes**  $(llist)$  Bytom derivation indexes, defaults to None.

Returns FundSolver – Bytom fund solver instance.

```
>>> from swap.providers.bytom.solver import FundSolver
>>> sender_xprivate_key =
˓→"205b15f70e253399da90b127b074ea02904594be9d54678207872ec1ba31ee51ef4490504bd2b6f997113671892458830de09518e6bd5958d5d5dd97624cfa4b
```

```
>>> fund_solver = FundSolver(xprivate_key=sender_xprivate_key)
<swap.providers.bytom.solver.FundSolver object at 0x03FCCA60>
```
## **7.4.2 ClaimSolver**

```
class swap.providers.bytom.solver.ClaimSolver(xprivate_key: str, secret_key: str, byte-
                                                         code: str, account: int = 1, change:
                                                         bool = False, address: int = 1, path:
                                                          Optional[str] = None, indexes: Op-
                                                          tional[List[str]] = None)
```
Bytom Claim solver.

**Parameters** 

- **xprivate\_key** (str) Bytom sender xprivate key.
- **secret\_key** (str) Secret password/passphrase.
- **bytecode**  $(str)$  Bytom witness HTLC bytecode, defaults to None.
- **account**  $(int)$  Bytom derivation account, defaults to 1.
- **change**  $(b \circ \circ 1)$  Bytom derivation change, defaults to False.
- **address** (int) Bytom derivation address, defaults to 1.
- **path**  $(str)$  Bytom derivation path, defaults to None.
- **indexes** (*list*) Bytom derivation indexes, defaults to None.

Returns ClaimSolver – Bytom claim solver instance.

```
>>> from swap.providers.bytom.solver import ClaimSolver
>>> recipient_xprivate_key =
˓→"58dd4094155bbebf2868189231c47e4e0edbd9f74545f843c9537259e1d7a656983aef283d0ccebecc2d33577a9f650b53ac7adff44f48ec839e3346cc22418f
˓→"
>>> bytecode =
→"02e8032091ff7f525ff40874c4f47f0cab42e46e3bf53adad59adef9558ad1b6448f22e2203e0a377ae4afa031d45
\hookrightarrow "
>>> claim_solver = ClaimSolver(xprivate_key=recipient_xprivate_key, secret_key=
˓→"Hello Meheret!", bytecode=bytecode)
<swap.providers.bytom.solver.ClaimSolver object at 0x03FCCA60>
```
## **7.4.3 RefundSolver**

<span id="page-74-0"></span>**class** swap.providers.bytom.solver.**RefundSolver**(*xprivate\_key: str*, *bytecode: str*, *account: int = 1*, *change: bool = False*, *address: int = 1*, *path: Optional[str] = None*, *indexes: Optional[List[str]] = None*)

Bytom Refund solver.

**Parameters** 

- **xprivate\_key** (str) Bytom sender xprivate key.
- **bytecode**  $(str)$  Bytom witness HTLC bytecode, defaults to None.
- **account**  $(int)$  Bytom derivation account, defaults to 1.
- **change**  $(boo1)$  Bytom derivation change, defaults to False.
- **address** (int) Bytom derivation address, defaults to 1.
- **path**  $(str)$  Bytom derivation path, defaults to None.
- **indexes** (*list*) Bytom derivation indexes, defaults to None.

Returns RefundSolver – Bytom refund solver instance.

```
>>> from swap.providers.bytom.solver import RefundSolver
>>> sender_xprivate_key =
˓→"205b15f70e253399da90b127b074ea02904594be9d54678207872ec1ba31ee51ef4490504bd2b6f997113671892458830de09518e6bd5958d5d5dd97624cfa4b
˓→"
>>> bytecode =
→"02e8032091ff7f525ff40874c4f47f0cab42e46e3bf53adad59adef9558ad1b6448f22e2203e0a377ae4afa031d45
\hookrightarrow "
>>> refund_solver = RefundSolver(xprivate_key=sender_xprivate_key, underlyingledeckey, underlyingledeckey, under
˓→bytecode=bytecode)
<swap.providers.bytom.solver.RefundSolver object at 0x03FCCA60>
```
# **7.5 Signature**

Bytom signature.

```
class swap.providers.bytom.signature.Signature(network: str = 'mainnet')
    Bytom Signature.
```
**Parameters network**  $(str)$  – Bytom network, defaults to mainnet.

Returns Signature – Bytom signature instance.

Note: Bytom has only three networks, mainnet, solonet and testnet.

#### **fee** $() \rightarrow int$

Get Bytom transaction fee.

Returns int – Bytom transaction fee.

```
>>> from swap.providers.bytom.signature import Signature
>>> from swap.providers.bytom.solver import FundSolver
>>> unsigned_fund_transaction_raw =
y"eyJmZWUiOiAxMDAwMDAwMCwgImFkZHJlc3MiOiAiYm0xcTluZHlseDAyc3lmd2Q3bnBlaGZ4ejRs2GRoenFzdmUyZ
\hookrightarrow "
>>> sender_xprivate_key =
→"205b15f70e253399da90b127b074ea02904594be9d54678207872ec1ba31ee51ef4490504bd2b6f9971136718
\hookrightarrow "
>>> fund solver = FundSolver(sender xprivate key)
>>> signature = Signature("mainnet")
>>> signature.sign(unsigned_fund_transaction_raw, fund_solver)
>>> signature.fee()
10000000
```
**hash**()  $\rightarrow$  str

Get Bytom signature transaction hash.

Returns str – Bytom signature transaction hash or transaction id.

```
>>> from swap.providers.bytom.signature import Signature
>>> from swap.providers.bytom.solver import ClaimSolver
>>> unsigned_claim_transaction_raw =
→"eyJmZWUiOiAxMDAwMDAwMCwgImFkZHJlc3MiOiAiYm0xcTNwbHd2bXZ5NHFoam1wNXpmZnptazUwYWFncHVqdDZmN
˓→"
>>> recipient_xprivate_key =
˓→"58dd4094155bbebf2868189231c47e4e0edbd9f74545f843c9537259e1d7a656983aef283d0ccebecc2d33577a9f650b53ac7adff44f48ec839e3346cc22418f
\hookrightarrow "
>>> bytecode =
→"02e8032091ff7f525ff40874c4f47f0cab42e46e3bf53adad59adef9558ad1b6448f22e2203e0a377ae4afa03
˓→"
>>> claim_solver = ClaimSolver(recipient_xprivate_key, "Hello Meheret!",
˓→bytecode)
>>> signature = Signature("mainnet")
>>> signature.sign(unsigned_claim_transaction_raw, claim_solver)
>>> signature.hash()
"d544ad2d08f9dda33b78953c74eede9c9eb5d80835695310b242d5796cfb91d6"
```
## **json**() → dict

Get Bytom signature transaction json format.

Returns dict – Bytom signature transaction json format.

```
>>> from swap.providers.bytom.signature import Signature
     >>> from swap.providers.bytom.solver import FundSolver
     >>> unsigned_fund_transaction_raw =
     y"eyJmZWUiOiAxMDAwMDAwMCwgImFkZHJlc3MiOiAiYm0xcTluZHlseDAyc3lmd2Q3bnBlaGZ4ejRs2GRoenFzdmUyZ
     ˓→"
     >>> sender_xprivate_key =
     →"205b15f70e253399da90b127b074ea02904594be9d54678207872ec1ba31ee51ef4490504bd2b6f9971136718
     ˓→"
     >>> fund_solver = FundSolver(sender_xprivate_key)
     >>> signature = Signature("mainnet")
     >>> signature.sign(unsigned_fund_transaction_raw, fund_solver)
     >>> signature.json()
     {"tx_id": "50b336ab6e055d9d4d65a9f2295b53270abd3816c23ba4c954841f399aa772d5",
     ˓→"version": 1, "size": 405, "time_range": 0, "inputs": [{"type": "spend",
     ˓→"asset_id":
     ˓→"ffffffffffffffffffffffffffffffffffffffffffffffffffffffffffffffff", "asset_
     ˓→definition": {}, "amount": 8160000, "control_program":
     ˓→"00142cda4f99ea8112e6fa61cdd26157ed6dc408332a", "address":
     ˓→"bm1q9ndylx02syfwd7npehfxz4lddhzqsve2fu6vc7", "spent_output_id":
     ˓→"88289fa4c7633574931be7ce4102aeb24def0de20e38e7d69a5ddd6efc116b95", "input_
     ˓→id": "49e97e1685d5b08b82713e6acb6747bd176177141cb5618aeecca418c3afd03a",
     ˓→"witness_arguments": [
     ˓→"91ff7f525ff40874c4f47f0cab42e46e3bf53adad59adef9558ad1b6448f22e2"], "sign_
     ˓→data": "f7d3aa18b295cda6f2b1132c4231933cc92f3baca705974c5de378f9b695f0e2"},
     ˓→{"type": "spend", "asset_id":
     ˓→"ffffffffffffffffffffffffffffffffffffffffffffffffffffffffffffffff", "asset_
     ˓→definition": {}, "amount": 167639800, "control_program":
     ˓→"00142cda4f99ea8112e6fa61cdd26157ed6dc408332a", "address":
     ˓→"bm1q9ndylx02syfwd7npehfxz4lddhzqsve2fu6vc7", "spent_output_id":
     ˓→"d0cc73f664fdda20d6a9bb6f4c0204f30e738959b02f3b645ad17d190fafd5b3", "input_
     ˓→id": "d8729c2683f56cb50ee65c12484edfb4ea8182f71b11de84dfaf5cc05ccde47b",
     ˓→"witness_arguments": [
     ˓→"91ff7f525ff40874c4f47f0cab42e46e3bf53adad59adef9558ad1b6448f22e2"], "sign_
     ˓→data": "ca615ba2c729e463fbf79a11419176261b1bf6be44813335d2b256e8a7bbceee"}],
     ˓→ "outputs": [{"type": "control", "id":
     → "9c8c0b8ceaba9bea5ffe12fc51ac5ef82f1da6bebde537ab7d621845d11820continyes on next page)
     ˓→"position": 0, "asset_id":
       ˓→"ffffffffffffffffffffffffffffffffffffffffffffffffffffffffffffffff", "asset_
7.5. Signature finition": {}, "amount": 10000, "control_program": \overline{73}˓→"00204f8f0e88d0a44b3d884b07b6dd4536518ffcbb596a91ca0e6b2f37e96463bbfc",
     ˓→"address": "bm1qf78sazxs539nmzztq7md63fk2x8lew6ed2gu5rnt9um7jerrh07q3yf5q8"}
     ˓→, {"type": "control", "id":
     \overline{u}, \overline{c} \overline{c} \overline{c} \overline{c} \overline{c} \overline{c} \overline{c} \overline{c} \overline{c} \overline{c} \overline{c} \overline{c} \overline{c} \overline{c} \overline{c} \overline{c} \overline{c} \overline{c} \overline{c} \overline{c} \overline{c} \overline{c} \overline{c} \overline
```
#### $\text{raw}() \rightarrow \text{str}$

Get Bytom signature transaction raw.

Returns str – Bytom signature transaction raw.

```
>>> from swap.providers.bytom.signature import Signature
>>> from swap.providers.bytom.solver import FundSolver
>>> unsigned_fund_transaction_raw =
y"eyJmZWUiOiAxMDAwMDAwMCwgImFkZHJlc3MiOiAiYm0xcTluZHlseDAyc3lmd2Q3bnBlaGZ4ejRs2GRoenFzdmUyZ
˓→"
>>> sender_xprivate_key =
˓→"205b15f70e253399da90b127b074ea02904594be9d54678207872ec1ba31ee51ef4490504bd2b6f997113671892458830de09518e6bd5958d5d5dd97624cfa4b
\hookrightarrow ^{\mathsf{H}}>>> fund_solver = FundSolver(sender_xprivate_key)
>>> signature = Signature("mainnet")
>>> signature.sign(unsigned_fund_transaction_raw, fund_solver)
>>> signature.raw()
→"07010002015f015d82e65f964d3c3532548dfde938462f566c95d3c90e6a3a182a0b3bdae46aa790fffffffff
\hookrightarrow ^{\mathsf{H}}
```
#### $type() \rightarrow str$

Get Bytom signature transaction type.

Returns str – Bytom signature transaction type.

```
>>> from swap.providers.bytom.signature import Signature
>>> from swap.providers.bytom.solver import RefundSolver
>>> unsigned_refund_transaction_raw =
y"eyJmZWUiOiAxMDAwMDAwMCwgImFkZHJlc3MiOiAiYm0xcTluZHlseDAyc3lmd2Q3bnBlaGZ4ejRs2GRoenFzdmUyZ
˓→"
>>> sender_xprivate_key =
→"205b15f70e253399da90b127b074ea02904594be9d54678207872ec1ba31ee51ef4490504bd2b6f9971136718
\hookrightarrow "
>>> bytecode =
→"02e8032091ff7f525ff40874c4f47f0cab42e46e3bf53adad59adef9558ad1b6448f22e2203e0a377ae4afa03
\hookrightarrow "
>>> refund_solver = RefundSolver(sender_xprivate_key, bytecode, 1000)
>>> signature = Signature("mainnet")
>>> signature.sign(unsigned_refund_transaction_raw, refund_solver)
>>> signature.type()
"bytom_refund_signed"
```
**sign**(*transaction\_raw: str*, *solver: Union[*[swap.providers.bytom.solver.FundSolver](#page-73-0)*,* [swap.providers.bytom.solver.ClaimSolver](#page-74-1), [swap.providers.bytom.solver.RefundSolver](#page-74-0)*]*) Union[*[swap.providers.bytom.signature.FundSignature](#page-79-0)*, *[swap.providers.bytom.signature.ClaimSignature](#page-80-0)*, *[swap.providers.bytom.signature.RefundSignature](#page-80-1)*] Sign unsigned transaction raw.

### Parameters

- **transaction\_raw** (str) Bytom unsigned transaction raw.
- **solver** ([bytom.solver.FundSolver](#page-73-0), [bytom.solver.ClaimSolver](#page-74-1), [bytom.solver.RefundSolver](#page-74-0)) – Bytom solver

Returns FundSignature, ClaimSignature, RefundSignature – Bytom signature instance.

```
>>> from swap.providers.bytom.signature import Signature
>>> from swap.providers.bytom.solver import FundSolver
>>> unsigned_fund_transaction_raw =
y"eyJmZWUiOiAxMDAwMDAwMCwgImFkZHJlc3MiOiAiYm0xcTluZHlseDAyc3lmd2Q3bnBlaGZ4ejRs2GRoenFzdmUyZ
˓→"
>>> sender_xprivate_key =
→"205b15f70e253399da90b127b074ea02904594be9d54678207872ec1ba31ee51ef4490504bd2b6f9971136718
\hookrightarrow "
>>> fund_solver = FundSolver(sender_xprivate_key)
>>> signature = Signature("mainnet")
>>> signature.sign(transaction_raw=unsigned_fund_transaction_raw, solver=fund_
˓→solver)
<swap.providers.bytom.signature.FundSignature object at 0x0409DAF0>
```
#### **unsigned** datas (*\*args*, *\*\*kwargs*)  $\rightarrow$  list

Get Bytom transaction unsigned datas with instruction.

Returns list – Bytom transaction unsigned datas.

```
>>> from swap.providers.bytom.signature import Signature
>>> from swap.providers.bytom.solver import ClaimSolver
>>> unsigned_claim_transaction_raw =
→"eyJmZWUiOiAxMDAwMDAwMCwgImFkZHJlc3MiOiAiYm0xcTNwbHd2bXZ5NHFoam1wNXpmZnptazUwYWFncHVqdDZmN
˓→"
>>> recipient_xprivate_key =
˓→"58dd4094155bbebf2868189231c47e4e0edbd9f74545f843c9537259e1d7a656983aef283d0ccebecc2d33577a9f650b53ac7adff44f48ec839e3346cc22418f
˓→"
>>> bytecode =
→"02e8032091ff7f525ff40874c4f47f0cab42e46e3bf53adad59adef9558ad1b6448f22e2203e0a377ae4afa03
˓→"
>>> claim_solver = ClaimSolver(recipient_xprivate_key, "Hello Meheret!", _
˓→bytecode)
>>> signature = Signature("mainnet")
>>> signature.sign(unsigned_claim_transaction_raw, claim_solver)
>>> signature.unsigned_datas()
[{"datas": ["5172290a9858a4a07c603c741f6fd8e86715a8a4470eb237d0a2d8325c1706b7
˓→"], "network": "mainnet", "path": null}, {"datas": [
˓→"e41ab964701f20a23473340b11d5cbcfba9a373cedf284f809c0c61ce7d715da"],
˓→"public_key":
˓→"3e0a377ae4afa031d4551599d9bb7d5b27f4736d77f78cac4d476f0ffba5ae3e", "network
˓→": "mainnet", "path": "m/44/153/1/0/1"}]
```
#### **signatures**() → list

Get Bytom transaction signatures(signed datas).

Returns list – Bytom transaction signatures.

```
>>> from swap.providers.bytom.signature import Signature
>>> from swap.providers.bytom.solver import FundSolver
>>> unsigned_fund_transaction_raw =
y"eyJmZWUiOiAxMDAwMDAwMCwgImFkZHJlc3MiOiAiYm0xcTluZHlseDAyc3lmd2Q3bnBlaGZ4ejRs2GRoenFzdmUyZ
\hookrightarrow "
>>> sender_xprivate_key =
→"205b15f70e253399da90b127b074ea02904594be9d54678207872ec1ba31ee51ef4490504bd2b6f9971136718
˓→"
>>> fund_solver = FundSolver(sender_xprivate_key)
>>> signature = Signature("mainnet")
>>> signature.sign(unsigned_fund_transaction_raw, fund_solver)
```

```
(continued from previous page)
```

```
>>> signature.signatures()
[[
˓→"00c005bc114ec5f89b49e48526f90312b6f1a5274efd252049880023aeb8e7998c15e0baa4ff10fabbdae702f245405a36022e3c9acc5e5e6c9ac4b9d937a801
\hookrightarrow"], [
˓→"fbfb123ef062c9068dad22ce28de2a4e72f82076b6f98cb7e0909c11856260e7020aecbdca639f0b6e39d345c05913d2c9291db130b53d5b2bc59f61adfc1406
 \rightarrow"]]
```
#### **transaction\_raw**() → str

Get Bytom signed transaction raw.

Returns str – Bytom signed transaction raw.

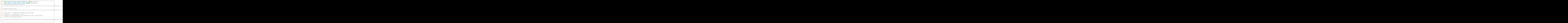

## **7.5.1 FundSignature**

```
class swap.providers.bytom.signature.FundSignature(network: str = 'mainnet')
    Bytom Fund signature.
```
**Parameters network**  $(str)$  – Bytom network, defaults to mainnet.

Returns FundSignature – Bytom fund signature instance.

**sign** (*transaction\_raw:* str, *solver:* [swap.providers.bytom.solver.FundSolver](#page-73-0)) *[swap.providers.bytom.signature.FundSignature](#page-79-0)* Sign unsigned fund transaction raw.

Parameters

- **transaction\_raw**  $(str)$  Bytom unsigned fund transaction raw.
- **solver** ([bytom.solver.FundSolver](#page-73-0)) Bytom fund solver.

Returns FundSignature – Bytom fund signature instance.

```
>>> from swap.providers.bytom.signature import FundSignature
>>> from swap.providers.bytom.solver import FundSolver
>>> unsigned_fund_transaction_raw =
y"eyJmZWUiOiAxMDAwMDAwMCwgImFkZHJlc3MiOiAiYm0xcTluZHlseDAyc3lmd2Q3bnBlaGZ4ejRs2GRoenFzdmUyZ
\leftrightarrow ^{\prime\prime}>>> sender_xprivate_key =
˓→"205b15f70e253399da90b127b074ea02904594be9d54678207872ec1ba31ee51ef4490504bd2b6f997113671892458830de09518e6bd5958d5d5dd97624cfa4b
\hookrightarrow ^{\prime\prime}>>> fund_solver = FundSolver(sender_xprivate_key)
```

```
>>> fund_signature = FundSignature("mainnet")
>>> fund_signature.sign(unsigned_fund_transaction_raw, fund_solver)
<swap.providers.bytom.signature.FundSignature object at 0x0409DAF0>
```
# **7.5.2 ClaimSignature**

```
class swap.providers.bytom.signature.ClaimSignature(network: str = 'mainnet')
    Bytom Claim signature.
```
**Parameters network**  $(str)$  – Bytom network, defaults to mainnet.

Returns ClaimSignature – Bytom claim signature instance.

```
sign (transaction_raw: str, solver:swap.providers.bytom.solver.ClaimSolver) →
      swap.providers.bytom.signature.ClaimSignature
    Sign unsigned claim transaction raw.
```
#### Parameters

- **transaction\_raw** (str) Bytom unsigned claim transaction raw.
- **solver** ([bytom.solver.ClaimSolver](#page-74-1)) Bytom claim solver.

Returns ClaimSignature – Bytom claim signature instance.

```
>>> from swap.providers.bytom.signature import ClaimSignature
>>> from swap.providers.bytom.solver import ClaimSolver
>>> unsigned_claim_transaction_raw =
→"eyJmZWUiOiAxMDAwMDAwMCwgImFkZHJlc3MiOiAiYm0xcTNwbHd2bXZ5NHFoam1wNXpmZnptazUwYWFncHVqdDZmN
˓→"
>>> recipient_xprivate_key =
˓→"58dd4094155bbebf2868189231c47e4e0edbd9f74545f843c9537259e1d7a656983aef283d0ccebecc2d33577a9f650b53ac7adff44f48ec839e3346cc22418f
\hookrightarrow "
>>> bytecode =
→"02e8032091ff7f525ff40874c4f47f0cab42e46e3bf53adad59adef9558ad1b6448f22e2203e0a377ae4afa03
\leftrightarrow "
>>> claim_solver = ClaimSolver(recipient_xprivate_key, "Hello Meheret!",
˓→bytecode)
>>> claim_signature = ClaimSignature("mainnet")
>>> claim_signature.sign(transaction_raw=unsigned_claim_transaction_raw,
˓→solver=claim_solver)
<swap.providers.bytom.signature.ClaimSignature object at 0x0409DAF0>
```
## **7.5.3 RefundSignature**

```
class swap.providers.bytom.signature.RefundSignature(network: str = 'mainnet')
    Bytom Refund signature.
```
**Parameters network**  $(str)$  – Bytom network, defaults to mainnet.

Returns RefundSignature – Bytom claim signature instance.

**sign** (*transaction\_raw:* str, *solver:* [swap.providers.bytom.solver.RefundSolver](#page-74-0)) *[swap.providers.bytom.signature.RefundSignature](#page-80-1)* Sign unsigned refund transaction raw.

Parameters

- **transaction**  $\text{raw}(str) \text{Bytom unsigned refund transaction raw.}$
- **solver** ([bytom.solver.RefundSolver](#page-74-0)) Bytom refund solver.

Returns RefundSignature – Bytom refund signature instance.

```
>>> from swap.providers.bytom.signature import RefundSignature
>>> from swap.providers.bytom.solver import RefundSolver
>>> unsigned_refund_transaction_raw =
y"eyJmZWUiOiAxMDAwMDAwMCwgImFkZHJlc3MiOiAiYm0xcTluZHlseDAyc3lmd2Q3bnBlaGZ4ejRs2GRoenFzdmUyZ
˓→"
>>> sender_xprivate_key =
˓→"205b15f70e253399da90b127b074ea02904594be9d54678207872ec1ba31ee51ef4490504bd2b6f997113671892458830de09518e6bd5958d5d5dd97624cfa4b
˓→"
>>> bytecode =
→"02e8032091ff7f525ff40874c4f47f0cab42e46e3bf53adad59adef9558ad1b6448f22e2203e0a377ae4afa03
˓→"
>>> refund_solver = RefundSolver(sender_xprivate_key, bytecode, 1000)
>>> refund_signature = RefundSignature("mainnet")
>>> refund_signature.sign(transaction_raw=unsigned_refund_transaction_raw,
˓→solver=refund_solver)
<swap.providers.bytom.signature.RefundSignature object at 0x0409DAF0>
```
# **7.6 Remote Procedure Call (RPC)**

Bytom remote procedure call.

swap.providers.bytom.rpc.**get\_balance**(*address: str*, *asset: str = 'ffffffffffffffffffffffffffffffffffffffffffffffffffffffffffffffff'*, *network: str = 'mainnet'*, *headers: dict = {'accept': 'application/json', 'content-type': 'application/json; charset=utf-8', 'user-agent': 'Swap User-Agent 0.3.0'}*, *timeout: int* = 60)  $\rightarrow$  int

Get Bytom balance.

Parameters

- **address**  $(str)$  Bytom address.
- **asset** (str) Bytom asset, default to BTM asset.
- **network**  $(str)$  Bytom network, defaults to mainnet.
- **headers** (dict) Request headers, default to common headers.
- **timeout** (int) Request timeout, default to 15.

Returns int – Bytom asset balance (NEU amount).

```
>>> from swap.providers.bytom.rpc import get_balance
>>> from swap.providers.bytom.assets import BTM as ASSET
>>> get_balance(address="bm1q9ndylx02syfwd7npehfxz4lddhzqsve2fu6vc7", asset=ASSET,
˓→ network="mainnet")
71560900
```

```
swap.providers.bytom.rpc.get_utxos(program: str, network: str = 'mainnet', asset: str =
                                                     'ffffffffffffffffffffffffffffffffffffffffffffffffffffffffffffffff', limit: int = 15,
                                                     by: str = 'amount', order: str = 'desc', headers: dict
                                                     = {'accept': 'application/json', 'content-type': 'applica-
                                                     tion/json; charset=utf-8', 'user-agent': 'Swap User-Agent
                                                     0.3.0'}, timeout: int = 60) \rightarrow list
```
Get Bytom unspent transaction outputs (UTXO's).

#### **Parameters**

- **program**  $(str)$  Bytom control program.
- **network**  $(str)$  Bytom network, defaults to mainnet.
- **asset**  $(str)$  Bytom asset id, defaults to BTM asset.
- **limit** (int) Bytom utxo's limit, defaults to 15.
- **by**  $(str)$  Sort by, defaults to amount.
- **order**  $(str)$  Sort order, defaults to desc.
- **headers** (dict) Request headers, default to common headers.
- **timeout** (int) Request timeout, default to 60.

Returns list – Bytom unspent transaction outputs (UTXO's).

```
>>> from swap.providers.bytom.rpc import get_utxos
>>> get_utxos(program="00142cda4f99ea8112e6fa61cdd26157ed6dc408332a", network=
˓→"mainnet")
[{'hash': '7c1e20e6ff719176a3ed6f5332ec3ff665ab28754d2511950e591267e0e675df',
˓→'asset': 'ffffffffffffffffffffffffffffffffffffffffffffffffffffffffffffffff',
˓→'amount': 71510800}, {'hash':
˓→'01b07c3523085b75f1e047be3a73b263635d0b86f9b751457a51b26c5a97a110', 'asset':
˓→'ffffffffffffffffffffffffffffffffffffffffffffffffffffffffffffffff', 'amount':
˓→50000}, {'hash':
˓→'e46cfecc1f1a26413172ce81c78affb19408e613915642fa5fb04d3b0a4ffa65', 'asset':
˓→'ffffffffffffffffffffffffffffffffffffffffffffffffffffffffffffffff', 'amount':
\rightarrow100}]
```
swap.providers.bytom.rpc.**estimate\_transaction\_fee**(*address: str*, *amount:*

*int. asset: str 'ffffffffffffffffffffffffffffffffffffffffffffffffffffffffffffffff'*, *confirmations: int = 1*, *network: str = 'mainnet'*, *headers: dict = {'accept': 'application/json', 'content-type': 'application/json; charset=utf-8', 'user-agent': 'Swap User-Agent 0.3.0'}*, *timeout: int =*  $60$ )  $\rightarrow$  int

Estimate Bytom transaction fee.

**Parameters** 

- **address** (str) Bytom address.
- **amount** (int) Bytom amount (NEU amount).
- **asset**  $(str)$  Bytom asset id, default to BTM asset.
- **confirmations** (int) Bytom confirmations, default to 1.
- **network**  $(str)$  Bytom network, defaults to solonet.
- **headers** (dict) Request headers, default to common headers.
- **timeout** (int) request timeout, default to 60.

Returns str – Estimated transaction fee (NEU amount).

```
>>> from swap.providers.bytom.rpc import estimate_transaction_fee
>>> from swap.providers.bytom.assets import BTM as ASSET
>>> estimate_transaction_fee(address="bm1q9ndylx02syfwd7npehfxz4lddhzqsve2fu6vc7",
˓→ asset=ASSET, amount=100_000, confirmations=100, network="mainnet")
449000
```

```
swap.providers.bytom.rpc.build_transaction(address: str, transaction: dict, network: str
                                                              = 'mainnet', headers: dict = {'accept': 'appli-
                                                              cation/json', 'content-type': 'application/json;
                                                              charset=utf-8', 'user-agent': 'Swap User-Agent
                                                              (0.3.0'), timeout: int = 60) \rightarrow dict
```
Build Bytom transaction.

#### **Parameters**

- **address** (str) Bytom address.
- **transaction** (dict) Bytom transaction (inputs, outputs, fee, confirmations & forbid\_chain\_tx).
- **network**  $(str)$  Bytom network, defaults to mainnet.
- **headers** (dict) Request headers, default to common headers.
- **timeout** (int) Request timeout, default to 60.

Returns dict – Bytom builted transaction.

```
>>> from swap.providers.bytom.rpc import build_transaction
    >>> build_transaction(address="bm1q9ndylx02syfwd7npehfxz4lddhzqsve2fu6vc7",
    ˓→transaction={"fee": "0.1", "confirmations": 1, "inputs": [{"type": "spend_wallet
    ˓→", "amount": "0.0001", "asset":
    ˓→"ffffffffffffffffffffffffffffffffffffffffffffffffffffffffffffffff"}], "outputs
    ˓→": [{"type": "control_address", "amount": "0.0001", "asset":
    ˓→"ffffffffffffffffffffffffffffffffffffffffffffffffffffffffffffffff", "address":
    ˓→"bm1qf78sazxs539nmzztq7md63fk2x8lew6ed2gu5rnt9um7jerrh07q3yf5q8"}]}, network=
    ˓→"mainnet")
    {'tx': {'hash': '5d4ae68487953863783599045f99eb8740b5745376ed8d8926d68de695e72476
    ˓→', 'status': True, 'size': 404, 'submission_timestamp': 0, 'memo': '', 'inputs
    ˓→': [{'script': '00142cda4f99ea8112e6fa61cdd26157ed6dc408332a', 'address':
    ˓→'bm1q9ndylx02syfwd7npehfxz4lddhzqsve2fu6vc7', 'asset': {'asset_id':
    ˓→'ffffffffffffffffffffffffffffffffffffffffffffffffffffffffffffffff', 'decimals':
    ˓→0, 'symbol': 'BTM'}, 'amount': '0.0005', 'type': 'spend'}, {'script':
    ˓→'00142cda4f99ea8112e6fa61cdd26157ed6dc408332a', 'address':
    ˓→'bm1q9ndylx02syfwd7npehfxz4lddhzqsve2fu6vc7', 'asset': {'asset_id':
    ˓→'ffffffffffffffffffffffffffffffffffffffffffffffffffffffffffffffff', 'decimals':
    ˓→0, 'symbol': 'BTM'}, 'amount': '0.715108', 'type': 'spend'}], 'outputs': [{
    ˓→'utxo_id': '0d5c097b8e75f711765ff63017fe8a4a987d8b50f7ca3a5d1873120af5f46116',
    ˓→'script': '00204f8f0e88d0a44b3d884b07b6dd4536518ffcbb596a91ca0e6b2f37e96463bbfc
    ˓→', 'address': 'bm1qf78sazxs539nmzztq7md63fk2x8lew6ed2gu5rnt9um7jerrh07q3yf5q8',
    ˓→'asset': {'asset_id':
    ˓→'ffffffffffffffffffffffffffffffffffffffffffffffffffffffffffffffff', 'decimals':
    ˓→0, 'symbol': 'BTM'}, 'amount': '0.0001', 'type': 'control'}, {'utxo_id':
    ˓→'c49da44ef15d227ca978191e91d5d8915a3f92baf6b5778b7377deb2bddca554', 'script':
    ˓→'00142cda4f99ea8112e6fa61cdd26157ed6dc408332a', 'address':
     →'bm1q9ndylx02syfwd7npehfxz4lddhzqsve2fu6vc7', 'asset': {'asset_id'<sub>(</sub>continues on next page)
    ˓→'ffffffffffffffffffffffffffffffffffffffffffffffffffffffffffffffff', 'decimals':
     ˓→0, 'symbol': 'BTM'}, 'amount': '0.615908', 'type': 'control'}], 'fee': '0.0996',
˓→ 'balances': [{'asset': {'asset_id':
80 Chapter 7. Bytom˓→'ffffffffffffffffffffffffffffffffffffffffffffffffffffffffffffffff', 'decimals':
    ˓→0, 'symbol': 'BTM'}, 'amount': '-0.0001'}], 'types': ['ordinary'], 'min_veto_
    ˓→height': 0}, 'raw_transaction':
```
 $\rightarrow$ '07010002015e015c88650475abf87eb364f93c608db879ad71643fbc7725ded246e8883e79c75a78fffffffffffff

```
swap.providers.bytom.rpc.get_transaction(transaction_id: str, network: str = 'mainnet',
                                                         headers: dict = {'accept': 'application/json',
                                                         'content-type': 'application/json; charset=utf-8',
                                                         'user-agent': 'Swap User-Agent 0.3.0'}, timeout:
                                                         int = 60) \rightarrow dict
```
Get Bytom transaction detail.

**Parameters** 

- **transaction\_id** (str) Bytom transaction id.
- **network**  $(str)$  Bytom network, defaults to mainnet.
- **headers** (dict) Request headers, default to common headers.
- **timeout** (int) Request timeout, default to 60.

Returns dict – Bytom transaction detail.

```
>>> from swap.providers.bytom.rpc import get_transaction
>>> get_transaction(transaction_id=
˓→"bc935995cb3408b51aa3d05e7e77226840eb68340b229f9c561edae31ebc8b95", network=
˓→"mainnet")
{'id': 'bc935995cb3408b51aa3d05e7e77226840eb68340b229f9c561edae31ebc8b95',
˓→'timestamp': 1524765978, 'block_height': 3487, 'trx_amount': 41249562600, 'trx_
˓→fee': 437400, 'status_fail': False, 'coinbase': False, 'size': 332, 'chain_
˓→status': 'mainnet', 'time_range': 0, 'index_id': 3489, 'mux_id':
˓→'305a28d8d34b40c65936810f9e9c1f8bc9c793ec2e72c70f9203fbbeb0a56db9', 'inputs': [{
˓→'txtype': 'spend', 'asset_id':
˓→'ffffffffffffffffffffffffffffffffffffffffffffffffffffffffffffffff', 'amount':
˓→41250000000, 'control_program': '0014151df3db084d909ccb55d45d4e59db2e17e5f237',
˓→'address': 'bm1qz5wl8kcgfkgfej6463w5ukwm9ct7tu3ht8p7te', 'spent_output_id':
˓→'6def8e6a7c29ccff4c5596a37a6698b71f392bf713bc67bb3fa0af54bf50f815', 'input_id':
˓→'fb226e3ad39e38341f0d232c910065b76ef7c267faa3ea4e49a31836405b6747', 'witness_
˓→arguments': [
˓→'1848cb550620b971fd244eb625ccf4507ccd9944da65b47674550397c983247e1bd3ff880782beca963a81c34c17c8ef664e2501a11cdd9097300e44567ff10f
˓→', '268402537b02d91fafdcdeb6eda3aa542548d77cd6cccb38ecd7ea7ce8a22cf7'], 'asset_
˓→name': 'BTM', 'asset_definition': '{}', 'cross_chain_asset': False, 'asset_
˓→decimals': 8}], 'outputs': [{'txtype': 'control', 'id':
˓→'a8a7b5363379dee8ff77da7c4acf63dc3469a79ebaade079fc1842543964c6e9', 'asset_id':
˓→'ffffffffffffffffffffffffffffffffffffffffffffffffffffffffffffffff', 'amount':
˓→41239562600, 'control_program': '0014fc22634a713ac1e6f831c56184f847b7546fbda4',
˓→'address': 'bm1qls3xxjn38tq7d7p3c4scf7z8ka2xl0dyppj52k', 'asset_name': 'BTM',
˓→'asset_definition': '{}', 'cross_chain_asset': False, 'position': 0, 'asset_
˓→decimals': 8}, {'txtype': 'control', 'id':
˓→'84287fb5b2b461dbd3b937a9013d89c0d54a21768e31fb8345b02d57a7992533', 'asset_id':
˓→'ffffffffffffffffffffffffffffffffffffffffffffffffffffffffffffffff', 'amount':
˓→10000000, 'control_program': '00140e43a92a9e8aca788eb1551c316448c2e3f78215',
˓→'address': 'bm1qpep6j2573t983r4325wrzezgct3l0qs4q04pem', 'asset_name': 'BTM',
˓→'asset_definition': '{}', 'cross_chain_asset': False, 'position': 1, 'asset_
˓→decimals': 8}], 'confirmations': 558509}
```
swap.providers.bytom.rpc.**decode\_raw**(*raw: str*, *network: str = 'mainnet'*, *headers: dict = {'accept': 'application/json', 'content-type': 'application/json; charset=utf-8', 'user-agent': 'Swap User-Agent*  $0.3.0'$ *}*, *timeout: int* = 60)  $\rightarrow$  dict

Decode original Bytom raw.

**Parameters** 

- **raw**  $(str)$  Bytom transaction raw.
- **network**  $(str)$  Bytom network, defaults to mainnet.
- **headers** (dict) Request headers, default to common headers.
- **timeout** (int) Request timeout, default to 60.

Returns dict – Bytom decoded transaction raw.

```
>>> from swap.providers.bytom.rpc import decode_raw
>>> decode_raw(raw=
→"07010002015e015c88650475abf87eb364f93c608db879ad71643fbc7725ded246e8883e79c75a78fffffffffffff
˓→", network="testnet")
{'tx_id': '5d4ae68487953863783599045f99eb8740b5745376ed8d8926d68de695e72476',
˓→'version': 1, 'size': 404, 'time_range': 0, 'inputs': [{'type': 'spend', 'asset_
˓→id': 'ffffffffffffffffffffffffffffffffffffffffffffffffffffffffffffffff', 'asset_
˓→definition': {}, 'amount': 50000, 'control_program':
˓→'00142cda4f99ea8112e6fa61cdd26157ed6dc408332a', 'address':
˓→'bm1q9ndylx02syfwd7npehfxz4lddhzqsve2fu6vc7', 'spent_output_id':
˓→'01b07c3523085b75f1e047be3a73b263635d0b86f9b751457a51b26c5a97a110', 'input_id':
˓→'de193c78772c93356f81a5061a90d8dcfba84d03ae4d78b2a57a9201f88c38af', 'witness_
˓→arguments': ['91ff7f525ff40874c4f47f0cab42e46e3bf53adad59adef9558ad1b6448f22e2
˓→'], 'sign_data':
˓→'a5da2ae06bfaea9854423fe9cc544d775854cf57827c8c2ab606418452d30209'}, {'type':
˓→'spend', 'asset_id':
˓→'ffffffffffffffffffffffffffffffffffffffffffffffffffffffffffffffff', 'asset_
˓→definition': {}, 'amount': 71510800, 'control_program':
˓→'00142cda4f99ea8112e6fa61cdd26157ed6dc408332a', 'address':
˓→'bm1q9ndylx02syfwd7npehfxz4lddhzqsve2fu6vc7', 'spent_output_id':
˓→'7c1e20e6ff719176a3ed6f5332ec3ff665ab28754d2511950e591267e0e675df', 'input_id':
˓→'de2c7bcf9caf00f78ca8e316cf37cf88c86b0457e47cf58e2465d783151abd0e', 'witness_
˓→arguments': ['91ff7f525ff40874c4f47f0cab42e46e3bf53adad59adef9558ad1b6448f22e2
˓→'], 'sign_data':
˓→'3e44203712c4e981783810875fa67f2efe0afda38afe229fd09da0d113c3d885'}], 'outputs
˓→': [{'type': 'control', 'id':
˓→'0d5c097b8e75f711765ff63017fe8a4a987d8b50f7ca3a5d1873120af5f46116', 'position':
˓→0, 'asset_id': 'ffffffffffffffffffffffffffffffffffffffffffffffffffffffffffffffff
˓→', 'asset_definition': {}, 'amount': 10000, 'control_program':
˓→'00204f8f0e88d0a44b3d884b07b6dd4536518ffcbb596a91ca0e6b2f37e96463bbfc', 'address
˓→': 'bm1qf78sazxs539nmzztq7md63fk2x8lew6ed2gu5rnt9um7jerrh07q3yf5q8'}, {'type':
˓→'control', 'id':
˓→'c49da44ef15d227ca978191e91d5d8915a3f92baf6b5778b7377deb2bddca554', 'position':
˓→1, 'asset_id': 'ffffffffffffffffffffffffffffffffffffffffffffffffffffffffffffffff
˓→', 'asset_definition': {}, 'amount': 61590800, 'control_program':
˓→'00142cda4f99ea8112e6fa61cdd26157ed6dc408332a', 'address':
˓→'bm1q9ndylx02syfwd7npehfxz4lddhzqsve2fu6vc7'}], 'fee': 9960000}
```
swap.providers.bytom.rpc.**submit\_raw**(*address: str*, *raw: str*, *signatures: list*, *network: str = 'mainnet'*, *headers: dict = {'accept': 'application/json', 'content-type': 'application/json; charset=utf-8', 'useragent': 'Swap User-Agent 0.3.0'}, timeout: int* = 60)  $\rightarrow$ str

Submit original Bytom raw into blockchain.

#### **Parameters**

• **address**  $(str)$  – Bytom address.

- **raw**  $(str)$  Bytom transaction raw.
- **signatures**  $(list)$  Bytom signed massage datas.
- **network**  $(str)$  Bytom network, defaults to mainnet.
- **headers** (dict) Request headers, default to common headers.
- **timeout** (int) Request timeout, default to 60.

Returns str – Bytom submitted transaction id/hash.

```
>>> from swap.providers.bytom.rpc import submit_raw
>>> submit_raw(address="bm1q9ndylx02syfwd7npehfxz4lddhzqsve2fu6vc7", raw=
→"07010002015e015c88650475abf87eb364f93c608db879ad71643fbc7725ded246e8883e79c75a78fffffffffffff
˓→", signatures=[[
˓→"f8466336a79d166e47fb5d64f1e7ec01b203b59b3ee86686492bd1e4d0bdd642dfe4a575049071a052a441635c336708ab7d869cccd5331bc29f60e0ed9cd80d
\leftrightarrow"], [
˓→"ebf33fbda5c2f3d144e90c3b763b1e7e42d501e595216fcd2b310b089918bae2ef4c7b8a2e1f650ee741578aba7960706d2bf9be7dffbf0fe77199075f155909
˓→"]], network="mainnet")
"2993414225f65390220730d0c1a356c14e91bca76db112d37366df93e364a492"
```
# **7.7 Utils**

Bytom Utils.

```
swap.providers.bytom.utils.amount_converter(amount: Union[int, float], symbol: str =
                                                         'NEU2BTM') \rightarrow Union[int, float]
```
Bytom amount converter

Parameters

- **amount** (int, float) Bytom amount.
- **symbol** (str) Bytom symbol, default to NEU2BTM.

Returns int, float – BTM asset amount.

```
>>> from swap.providers.bytom.utils import amount_converter
>>> amount_converter(amount=10_000_000, symbol="NEU2BTM")
0.1
```
swap.providers.bytom.utils.**is\_network**(*network: str*) → bool Check Bytom network.

**Parameters network**  $(str)$  – Bytom network.

Returns bool – Bytom valid/invalid network.

```
>>> from swap.providers.bytom.utils import is_network
>>> is_network(network="solonet")
True
```
swap.providers.bytom.utils.**is\_address**(*address: str*, *network: Optional[str] = None*) → bool Check Bytom address.

## **Parameters**

- **address**  $(str)$  Bytom address.
- **network**  $(str)$  Bytom network, defaults to None.

Returns bool – Bytom valid/invalid address.

```
>>> from swap.providers.bytom.utils import is_address
>>> is_address(address="bm1q9ndylx02syfwd7npehfxz4lddhzqsve2fu6vc7", network=
˓→"mainnet")
True
```
swap.providers.bytom.utils.**is\_transaction\_raw**(*transaction\_raw: str*) → bool Check Bytom transaction raw.

Parameters transaction\_raw  $(str)$  – Bytom transaction raw.

Returns bool – Bytom valid/invalid transaction raw.

```
>>> from swap.providers.bytom.utils import is_transaction_raw
>>> transaction_raw =
→"eyJmZWUiOiAxMDAwMDAwMCwgImFkZHJlc3MiOiAiYm0xcWU5MHFqdDl3NG04cnQzdG51dTBwenAyNGRrZmZlbHlzOHpjd
\hookrightarrow \real^{0}>>> is_transaction_raw(transaction_raw=transaction_raw)
True
```
swap.providers.bytom.utils.**decode\_transaction\_raw**(*transaction\_raw: str*, *headers:*

*dict = {'accept': 'application/json', 'content-type': 'application/json; charset=utf-8', 'user-agent': 'Swap User-Agent 0.3.0'}*, *timeout: int =*  $60$ )  $\rightarrow$  dict

Decode Bytom transaction raw.

#### **Parameters**

- **transaction\_raw** (str) Bytom transaction raw.
- **headers** (dict) Request headers, default to common headers.
- **timeout** (int) Request timeout, default to 60.

Returns dict – Decoded Bytom transaction raw.

```
>>> from swap.providers.bytom.utils import decode_transaction_raw
>>> transaction_raw =
→"eyJmZWUiOiAxMDAwMDAwMCwgImFkZHJlc3MiOiAiYm0xcWU5MHFqdDl3NG04cnQzdG51dTBwenAyNGRrZmZlbHlzOHpjd
\hookrightarrow ^{\prime\prime}>>> decode_transaction_raw(transaction_raw=transaction_raw)
{'fee': ..., 'type': '...', 'address': '...', 'transaction': {...}, 'unsigned_
˓→datas': [...], 'signatures': [...], 'network': '...'}
```
swap.providers.bytom.utils.**submit\_transaction\_raw**(*transaction\_raw: str*, *headers: dict = {'accept': 'application/json', 'content-type': 'application/json; charset=utf-8', 'user-agent': 'Swap User-Agent 0.3.0'}*, *timeout: int =*  $60$ )  $\rightarrow$  dict

Submit Bytom transaction raw.

#### **Parameters**

- **transaction\_raw** (str) Bytom transaction raw.
- **headers** (dict) Request headers, default to common headers.
- **timeout** (int) Request timeout, default to 60.

Returns dict – Bytom submitted transaction id, fee, type and date.

```
>>> from swap.providers.bytom.utils import submit_transaction_raw
>>> transaction_raw =
y"eyJmZWUiOiAxMDAwMDAwMCwgImFkZHJlc3MiOiAiYm0xcWU5MHFqdDl3NG04cnQzdG51dTBwenAyNGRrZmZlbHlzOHpjd
\hookrightarrow "
>>> submit_transaction_raw(transaction_raw=transaction_raw)
{'fee': ..., 'type': '...', 'transaction_id': '...', 'network': '...', 'date': '..
\leftrightarrow.''}
```
swap.providers.bytom.utils.**get\_address\_type**(*address: str*) → Optional[str] Get Bytom address type.

**Parameters**  $address(str) - Bytom address$ **.** 

Returns str – Bytom address type (P2WPKH, P2WSH).

```
>>> from swap.providers.bytom.utils import get_address_type
>>> get_address_type(address="bm1q9ndylx02syfwd7npehfxz4lddhzqsve2fu6vc7")
"p2wpkh"
```
## **CHAPTER**

# **EIGHT**

# **VAPOR**

Vapor is a sidechain of Bytom blockchain.

# **8.1 Wallet**

<span id="page-90-0"></span>The implementation of Hierarchical Deterministic (HD) wallets generator for Vapor blockchain.

```
class swap.providers.vapor.wallet.Wallet(network: str = 'mainnet')
     Vapor Wallet class.
```
**Parameters network**  $(str)$  – Vapor network, defaults to mainnet.

Returns Wallet – Vapor wallet instance.

Note: Vapor has only two networks, mainnet, solonet and testnet.

**from\_entropy** (*entropy: str, language: str = 'english', passphrase: Optional[str] = None*)  $\rightarrow$ *[swap.providers.vapor.wallet.Wallet](#page-90-0)*

Initiate Vapor wallet from entropy.

Parameters

- **entropy**  $(str)$  Vapor wallet entropy.
- **Language** (str) Vapor wallet language, default to english.
- **passphrase** (str) Vapor wallet passphrase, default to None.

Returns Wallet – Vapor wallet instance.

```
>>> from swap.providers.vapor.wallet import Wallet
>>> wallet = Wallet(network="mainnet")
>>> wallet.from_entropy("72fee73846f2d1a5807dc8c953bf79f1")
<swap.providers.vapor.wallet.Wallet object at 0x040DA268>
```
**from\_mnemonic**(*mnemonic: str*, *language: Optional[str] = None*, *passphrase: Optional[str] = None*) → *[swap.providers.vapor.wallet.Wallet](#page-90-0)*

Initialize Vapor wallet from mnemonic.

## Parameters

- **mnemonic** (str) Vapor wallet mnemonic.
- **language**  $(str)$  Vapor wallet language, default to english.
- **passphrase** (str) Vapor wallet passphrase, default to None.

Returns Wallet – Vapor wallet class instance.

```
>>> from swap.providers.vapor.wallet import Wallet
>>> wallet = Wallet(network="mainnet")
>>> wallet.from_mnemonic("indicate warm sock mistake code spot acid ribbon
˓→sing over taxi toast")
<swap.providers.vapor.wallet.Wallet object at 0x040DA268>
```
**from\_seed**(*seed: str*) → *[swap.providers.vapor.wallet.Wallet](#page-90-0)* Initialize Vapor wallet from seed.

### Parameters **seed** (str) – Vapor wallet seed.

Returns Wallet – Vapor wallet class instance.

```
>>> from swap.providers.vapor.wallet import Wallet
>>> wallet = Wallet(network="mainnet")
>>> wallet.from_seed(
˓→"baff3e1fe60e1f2a2d840d304acc98d1818140c79354a353b400fb019bfb256bc392d7aa9047adff1f14bce0342e14605c6743a6c08e02150588375eb2eb7d49
\leftrightarrow")
<swap.providers.vapor.wallet.Wallet object at 0x040DA268>
```
**from\_xprivate\_key**(*xprivate\_key: str*) → *[swap.providers.vapor.wallet.Wallet](#page-90-0)* Initiate Vapor wallet from xprivate key.

Parameters **xprivate\_key** (str) – Vapor wallet xprivate key.

Returns Wallet – Vapor wallet instance.

```
>>> from swap.providers.vapor.wallet import Wallet
>>> wallet = Wallet(network="mainnet")
>>> wallet.from_xprivate_key(
˓→"205b15f70e253399da90b127b074ea02904594be9d54678207872ec1ba31ee51ef4490504bd2b6f997113671892458830de09518e6bd5958d5d5dd97624cfa4b
\leftrightarrow")
<swap.providers.vapor.wallet.Wallet object at 0x040DA268>
```
**from\_private\_key**(*private\_key: str*) → *[swap.providers.vapor.wallet.Wallet](#page-90-0)* Initialize Vapor wallet from private key.

Parameters **private\_key** (str) – Vapor private key.

Returns Wallet – Vapor wallet instance.

```
>>> from swap.providers.vapor.wallet import Wallet
>>> wallet = Wallet(network="mainnet")
>>> wallet.from_private_key(
˓→"e07af52746e7cccd0a7d1fba6651a6f474bada481f34b1c5bab5e2d71e36ee515803ee0a6682fb19e279d8f4f7acebee8abd0fc74771c71565f9a9643fd77141
\leftrightarrow")
<swap.providers.vapor.wallet.Wallet object at 0x040DA268>
```
**from\_path** (*path: str*)  $\rightarrow$  *[swap.providers.vapor.wallet.Wallet](#page-90-0)* 

Drive Vapor wallet from path.

Parameters **path** (str) – Vapor wallet path.

Returns Wallet – Vapor wallet instance.

```
>>> from swap.providers.vapor.wallet import Wallet
>>> wallet = Wallet(network="mainnet")
>>> wallet.from_entropy("72fee73846f2d1a5807dc8c953bf79f1")
```

```
>>> wallet.from_path("m/44/153/1/0/1")
<swap.providers.vapor.wallet.Wallet object at 0x040DA268>
```
**from\_indexes**(*indexes: List[str]*) → *[swap.providers.vapor.wallet.Wallet](#page-90-0)*

Drive Vapor wallet from indexes.

Parameters **indexes** (*list*) – Vapor derivation indexes.

Returns Wallet – Vapor wallet class instance.

```
>>> from swap.providers.vapor.wallet import Wallet
>>> wallet = Wallet(network="mainnet")
>>> wallet.from_xprivate_key(
→"205b15f70e253399da90b127b074ea02904594be9d54678207872ec1ba31ee51ef4490504bd2b6f9971136718
\leftrightarrow")
>>> wallet.from_indexes(["2c000000", "99000000", "01000000", "00000000",
\rightarrow"01000000"])
<swap.providers.vapor.wallet.Wallet object at 0x040DA268>
```
**from\_index** (*index: int, harden: bool = False*)  $\rightarrow$  *[swap.providers.vapor.wallet.Wallet](#page-90-0)* Drive Vapor wallet from index.

#### Parameters

- **index** (int) Vapor wallet index.
- **harden** (bool) Use harden, default to False.

Returns Wallet – Vapor wallet instance.

```
>>> from swap.providers.vapor.wallet import Wallet
>>> wallet = Wallet(network="mainnet")
>>> wallet.from_entropy("72fee73846f2d1a5807dc8c953bf79f1")
>>> wallet.from_index(44)
>>> wallet.from_index(153)
>>> wallet.from_index(1)
>>> wallet.from_index(0)
>>> wallet.from_index(1)
<swap.providers.vapor.wallet.Wallet object at 0x040DA268>
```
### **clean\_derivation**() → *[swap.providers.vapor.wallet.Wallet](#page-90-0)*

Clean derivation Vapor wallet.

Returns Wallet – Vapor wallet instance.

```
>>> from swap.providers.vapor.wallet import Wallet
>>> wallet = Wallet(network="mainnet")
>>> wallet.from_entropy("72fee73846f2d1a5807dc8c953bf79f1")
>>> wallet.from_path("m/44/153/1/0/1")
>>> wallet.indexes()
["2c000000", "99000000", "01000000", "00000000", "01000000"]
>>> wallet.path()
"m/44/153/1/0/1"
>>> wallet.clean_derivation()
>>> wallet.indexes()
\Box>>> wallet.path()
None
```
### **strength**() → Optional[int] Get Vapor wallet strength.

Returns int – Vapor wallet strength.

```
>>> from swap.providers.vapor.wallet import Wallet
>>> wallet = Wallet(network="mainnet")
>>> wallet.from_entropy("72fee73846f2d1a5807dc8c953bf79f1")
>>> wallet.strength()
128
```
**entropy** ()  $\rightarrow$  Optional[str]

Get Vapor wallet entropy.

Returns str – Vapor wallet entropy.

```
>>> from swap.providers.vapor.wallet import Wallet
>>> wallet = Wallet(network="mainnet")
>>> wallet.from_entropy("72fee73846f2d1a5807dc8c953bf79f1")
>>> wallet.entropy()
"72fee73846f2d1a5807dc8c953bf79f1"
```
**mnemonic**()  $\rightarrow$  Optional[str]

Get Vapor wallet mnemonic.

Returns str – Vapor wallet mnemonic.

```
>>> from swap.providers.vapor.wallet import Wallet
>>> wallet = Wallet(network="mainnet")
>>> wallet.from_entropy("72fee73846f2d1a5807dc8c953bf79f1")
>>> wallet.mnemonic()
"indicate warm sock mistake code spot acid ribbon sing over taxi toast"
```
**passphrase**() → Optional[str]

Get Vapor wallet passphrase.

Returns str – Vapor wallet passphrase.

```
>>> from swap.providers.vapor.wallet import Wallet
>>> wallet = Wallet(network="mainnet")
>>> wallet.from_entropy("72fee73846f2d1a5807dc8c953bf79f1", passphrase=
˓→"meherett")
>>> wallet.passphrase()
"meherett"
```
**language**() → Optional[str]

Get Vapor wallet language.

Returns str – Vapor wallet language.

```
>>> from swap.providers.vapor.wallet import Wallet
>>> wallet = Wallet(network="mainnet")
>>> wallet.from_entropy("72fee73846f2d1a5807dc8c953bf79f1")
>>> wallet.language()
"english"
```
 $\texttt{seed}() \rightarrow \text{Optional[str]}$ 

Get Vapor wallet seed.

Returns str – Vapor wallet seed.

```
>>> from swap.providers.vapor.wallet import Wallet
>>> wallet = Wallet(network="mainnet")
>>> wallet.from_entropy("72fee73846f2d1a5807dc8c953bf79f1")
>>> wallet.seed()
˓→"baff3e1fe60e1f2a2d840d304acc98d1818140c79354a353b400fb019bfb256bc392d7aa9047adff1f14bce0342e14605c6743a6c08e02150588375eb2eb7d49
\hookrightarrow ^{\mathsf{H}}
```
## **path**() → Optional[str]

Get Vapor wallet derivation path.

Returns str – Vapor derivation path.

```
>>> from swap.providers.vapor.wallet import Wallet
>>> wallet = Wallet(network="mainnet", change=True, address=3)
>>> wallet.from_entropy("72fee73846f2d1a5807dc8c953bf79f1")
>>> wallet.from_path("m/44/153/1/0/1")
>>> wallet.path()
"m/44/153/1/0/1"
```
### **indexes** ()  $\rightarrow$  list

Get Vapor wallet derivation indexes.

Returns list – Vapor derivation indexes.

```
>>> from swap.providers.vapor.wallet import Wallet
>>> wallet = Wallet(network="mainnet")
>>> wallet.from_entropy("72fee73846f2d1a5807dc8c953bf79f1")
>>> wallet.from_path("m/44/153/1/0/1")
>>> wallet.indexes()
['2c000000', '99000000', '01000000', '00000000', '01000000']
```
**xprivate\_key**() → Optional[str]

Get Vapor wallet xprivate key.

Returns str – Vapor xprivate key.

```
>>> from swap.providers.vapor.wallet import Wallet
>>> wallet = Wallet(network="mainnet")
>>> wallet.from_entropy("72fee73846f2d1a5807dc8c953bf79f1")
>>> wallet.xprivate_key()
→"205b15f70e253399da90b127b074ea02904594be9d54678207872ec1ba31ee51ef4490504bd2b6f9971136718
˓→"
```
## **xpublic\_key**() → Optional[str] Get Vapor wallet xpublic key.

Returns str – Vapor xpublic key.

```
>>> from swap.providers.vapor.wallet import Wallet
>>> wallet = Wallet(network="mainnet")
>>> wallet.from_entropy("72fee73846f2d1a5807dc8c953bf79f1")
>>> wallet.xpublic_key()
˓→"16476b7fd68ca2acd92cfc38fa353e75d6103f828276f44d587e660a6bd7a5c5ef4490504bd2b6f997113671892458830de09518e6bd5958d5d5dd97624cfa4b
˓→"
```
**expand xprivate key**()  $\rightarrow$  Optional[str]

Get Vapor wallet expand xprivate key.

Returns str – Vapor expand xprivate key.

```
>>> from swap.providers.vapor.wallet import Wallet
>>> wallet = Wallet(network="mainnet")
>>> wallet.from_entropy("72fee73846f2d1a5807dc8c953bf79f1")
>>> wallet.expand_xprivate_key()
˓→"205b15f70e253399da90b127b074ea02904594be9d54678207872ec1ba31ee5102416c643cfb46ab1ae5a524c8b4aaa002eb771d0d9cfc7490c0c3a8177e053e
˓→"
```
**child\_xprivate\_key**() → Optional[str]

Get Vapor child wallet xprivate key.

Returns str – Vapor child xprivate key.

```
>>> from swap.providers.vapor.wallet import Wallet
>>> wallet = Wallet(network="mainnet")
>>> wallet.from_entropy("72fee73846f2d1a5807dc8c953bf79f1")
>>> wallet.from_path("m/44/153/1/0/1")
>>> wallet.child_xprivate_key()
˓→"e07af52746e7cccd0a7d1fba6651a6f474bada481f34b1c5bab5e2d71e36ee515803ee0a6682fb19e279d8f4f7acebee8abd0fc74771c71565f9a9643fd77141
\hookrightarrow ^{\mathsf{H}}
```
**child\_xpublic\_key**() → Optional[str]

Get Vapor child wallet xpublic key.

Returns str – Vapor child xpublic key.

```
>>> from swap.providers.vapor.wallet import Wallet
>>> wallet = Wallet(network="mainnet")
>>> wallet.from_entropy("72fee73846f2d1a5807dc8c953bf79f1")
>>> wallet.from_path("m/44/153/1/0/1")
>>> wallet.child_xpublic_key()
˓→"91ff7f525ff40874c4f47f0cab42e46e3bf53adad59adef9558ad1b6448f22e25803ee0a6682fb19e279d8f4f7acebee8abd0fc74771c71565f9a9643fd77141
˓→"
```
## $grid() \rightarrow Optional[str]$

Get Vapor wallet Blockcenter GUID.

Returns str – Vapor Blockcenter GUID.

```
>>> from swap.providers.vapor.wallet import Wallet
>>> wallet = Wallet(network="mainnet")
>>> wallet.from_entropy("72fee73846f2d1a5807dc8c953bf79f1")
>>> wallet.guid()
"f0ed6ddd-9d6b-49fd-8866-a52d1083a13b"
```
### **private\_key**() → str

Get Vapor wallet private key.

Returns str – Vapor private key.

```
>>> from swap.providers.vapor.wallet import Wallet
>>> wallet = Wallet(network="mainnet")
```

```
>>> wallet.from_entropy("72fee73846f2d1a5807dc8c953bf79f1")
>>> wallet.from_path("m/44/153/1/0/1")
>>> wallet.private_key()
˓→"e07af52746e7cccd0a7d1fba6651a6f474bada481f34b1c5bab5e2d71e36ee515803ee0a6682fb19e279d8f4f7acebee8abd0fc74771c71565f9a9643fd77141
 ˓→"
```
**public** key()  $\rightarrow$  str

Get Vapor wallet public key.

Returns str – Vapor public key.

```
>>> from swap.providers.vapor.wallet import Wallet
>>> wallet = Wallet(network="mainnet")
>>> wallet.from_entropy("72fee73846f2d1a5807dc8c953bf79f1")
>>> wallet.from_path("m/44/153/1/0/1")
>>> wallet.public_key()
"91ff7f525ff40874c4f47f0cab42e46e3bf53adad59adef9558ad1b6448f22e2"
```
**program**() → str

Get Vapor wallet control program.

Returns str – Vapor control program.

```
>>> from swap.providers.vapor.wallet import Wallet
>>> wallet = Wallet(network="mainnet")
>>> wallet.from_entropy("72fee73846f2d1a5807dc8c953bf79f1")
>>> wallet.from_path("m/44/153/1/0/1")
>>> wallet.program()
"00142cda4f99ea8112e6fa61cdd26157ed6dc408332a"
```
**address** (*network: Optional*[str] = 'mainnet')  $\rightarrow$  str Get Vapor wallet address.

**Parameters network**  $(str)$  – Vapor network, defaults to mainnet.

Returns str – Vapor wallet address.

```
>>> from swap.providers.vapor.wallet import Wallet
>>> wallet = Wallet(network="mainnet")
>>> wallet.from_entropy("72fee73846f2d1a5807dc8c953bf79f1")
>>> wallet.from_indexes(["2c000000", "99000000", "01000000", "00000000",
\rightarrow"01000000"])
>>> wallet.address(network="mainnet")
"vp1q9ndylx02syfwd7npehfxz4lddhzqsve2za23ag"
```
**balance**(*asset: str = 'ffffffffffffffffffffffffffffffffffffffffffffffffffffffffffffffff'*) → int Get Vapor wallet balance.

**Parameters asset**  $(str)$  – Vapor asset id, defaults to BTM asset.

Returns int – Vapor wallet balance (NEU amount).

```
>>> from swap.providers.vapor.wallet import Wallet
>>> wallet = Wallet(network="mainnet")
>>> wallet.from_entropy("72fee73846f2d1a5807dc8c953bf79f1")
>>> wallet.from_path("m/44/153/1/0/1")
>>> wallet.balance()
47000000
```
**utxos**(*asset: str = 'ffffffffffffffffffffffffffffffffffffffffffffffffffffffffffffffff'*, *limit: int = 15*) → list Get Vapor wallet unspent transaction output (UTXO's).

#### Parameters

- **asset** (str) Vapor asset id, defaults to BTM asset.
- **limit** (int) Limit of UTXO's, default is 15.

Returns list – Vapor unspent transaction outputs.

```
>>> from swap.providers.vapor.wallet import Wallet
>>> wallet = Wallet(network="mainnet")
>>> wallet.from_entropy("72fee73846f2d1a5807dc8c953bf79f1")
>>> wallet.from_path("m/44/153/1/0/1")
>>> wallet.utxos()
[{'hash': '4e2a17b01b9307107f0abb48ef757bec56befc74b903cfdb763981943bbe318b',
˓→'asset': 'ffffffffffffffffffffffffffffffffffffffffffffffffffffffffffffffff',
˓→ 'amount': 47000000}]
```
# **8.2 Hash Time Lock Contract (HTLC)**

Vapor Hash Time Lock Contract (HTLC).

```
class swap.providers.vapor.htlc.HTLC(network: str = 'mainnet')
     Vapor Hash Time Lock Contract (HTLC).
```
**Parameters network**  $(str)$  – Vapor network, defaults to mainnet.

Returns HTLC – Vapor HTLC instance.

Note: Vapor has only three networks, mainnet, solonet and testnet.

**build\_htlc**(*secret\_hash: str*, *recipient\_public\_key: str*, *sender\_public\_key: str*, *sequence: int = 1000*,  $use\_script: bool = False$ )  $\rightarrow$  *[swap.providers.vapor.htlc.HTLC](#page-97-0)* Build Vapor Hash Time Lock Contract (HTLC).

Parameters

- **secret\_hash** (str) secret sha-256 hash.
- **recipient\_public\_key** (str) Vapor recipient public key.
- **sender\_public\_key** (str) Vapor sender public key.
- **sequence** (int) Vapor sequence number(expiration block), defaults to Vapor config sequence.
- **use** script (bool) Initialize HTLC by using script, default to False.

Returns HTLC – Vapor Hash Time Lock Contract (HTLC) instance.

```
>>> from swap.providers.vapor.htlc import HTLC
>>> from swap.utils import sha256
>>> htlc = HTLC(network="mainnet")
```

```
>>> htlc.build_htlc(secret_hash=sha256("Hello Meheret!"), recipient_public_
˓→key="3e0a377ae4afa031d4551599d9bb7d5b27f4736d77f78cac4d476f0ffba5ae3e",
˓→sender_public_key=
˓→"91ff7f525ff40874c4f47f0cab42e46e3bf53adad59adef9558ad1b6448f22e2",
˓→sequence=1000, use_script=False)
<swap.providers.vapor.htlc.HTLC object at 0x0409DAF0>
```
**from bytecode**( $b$ *ytecode: str*)  $\rightarrow$  *[swap.providers.vapor.htlc.HTLC](#page-97-0)* Initialize Vapor Hash Time Lock Contract (HTLC) from bytecode.

**Parameters bytecode** (str) – Vapor bytecode.

Returns HTLC – Vapor Hash Time Lock Contract (HTLC) instance.

```
>>> from swap.providers.vapor.htlc import HTLC
>>> htlc = HTLC(network="testnet")
>>> bytecode =
917ae4afa0377ae4afa0374c4f47f0cab42e46e3bf53adad59adef9558ad1b6448f22e2203e0a377ae4afa03
˓→"
>>> htlc.from_bytecode(bytecode=bytecode)
<swap.providers.bitcoin.htlc.HTLC object at 0x0409DAF0>
```
#### **bytecode**() → str

Get Vapor Hash Time Lock Contract (HTLC) bytecode.

Returns str – Vapor HTLC bytecode.

```
>>> from swap.providers.vapor.htlc import HTLC
>>> from swap.utils import sha256
>>> htlc = HTLC(network="mainnet")
>>> htlc.build_htlc(sha256("Hello Meheret!"),
˓→"3e0a377ae4afa031d4551599d9bb7d5b27f4736d77f78cac4d476f0ffba5ae3e",
˓→"91ff7f525ff40874c4f47f0cab42e46e3bf53adad59adef9558ad1b6448f22e2", 1000,
˓→False)
>>> htlc.bytecode()
→"02e8032091ff7f525ff40874c4f47f0cab42e46e3bf53adad59adef9558ad1b6448f22e2203e0a377ae4afa03
\hookrightarrow "
```
#### $\mathbf{opcode}() \rightarrow \mathrm{Optional[str]}$

Get Vapor Hash Time Lock Contract (HTLC) OP\_Code.

Returns str – Vapor HTLC opcode.

```
>>> from swap.providers.vapor.htlc import HTLC
>>> from swap.utils import sha256
>>> htlc = HTLC(network="mainnet")
>>> htlc.build_htlc(sha256("Hello Meheret!"),
˓→"3e0a377ae4afa031d4551599d9bb7d5b27f4736d77f78cac4d476f0ffba5ae3e",
˓→"91ff7f525ff40874c4f47f0cab42e46e3bf53adad59adef9558ad1b6448f22e2", 1000,
˓→False)
>>> htlc.opcode()
"0xe803 0x91ff7f525ff40874c4f47f0cab42e46e3bf53adad59adef9558ad1b6448f22e2
˓→0x3e0a377ae4afa031d4551599d9bb7d5b27f4736d77f78cac4d476f0ffba5ae3e
˓→0x3a26da82ead15a80533a02696656b14b5dbfd84eb14790f2e1be5e9e45820eeb DEPTH
˓→0x547a6416000000557aa888537a7cae7cac631f000000537acd9f6972ae7cac FALSE
˓→CHECKPREDICATE"
```
 $\textbf{hash}() \rightarrow \text{str}$ 

Get Vapor Hash Time Lock Contract (HTLC) hash.

Returns str – Vapor HTLC hash.

```
>>> from swap.providers.vapor.htlc import HTLC
>>> from swap.utils import sha256
>>> htlc = HTLC(network="mainnet")
>>> htlc.build_htlc(sha256("Hello Meheret!"),
˓→"3e0a377ae4afa031d4551599d9bb7d5b27f4736d77f78cac4d476f0ffba5ae3e",
˓→"91ff7f525ff40874c4f47f0cab42e46e3bf53adad59adef9558ad1b6448f22e2", 1000,
˓→False)
>>> htlc.hash()
"4f8f0e88d0a44b3d884b07b6dd4536518ffcbb596a91ca0e6b2f37e96463bbfc"
```
## **address**() → str

Get Vapor Hash Time Lock Contract (HTLC) address.

Returns str – Vapor HTLC address.

```
>>> from swap.providers.vapor.htlc import HTLC
>>> from swap.utils import sha256
>>> htlc = HTLC(network="mainnet")
>>> htlc.build_htlc(sha256("Hello Meheret!"),
˓→"3e0a377ae4afa031d4551599d9bb7d5b27f4736d77f78cac4d476f0ffba5ae3e",
˓→"91ff7f525ff40874c4f47f0cab42e46e3bf53adad59adef9558ad1b6448f22e2", 1000,
˓→False)
>>> htlc.address()
"vp1qf78sazxs539nmzztq7md63fk2x8lew6ed2gu5rnt9um7jerrh07qcyvk37"
```
### **balance**(*asset: str = 'ffffffffffffffffffffffffffffffffffffffffffffffffffffffffffffffff'*) → int Get Vapor HTLC balance.

Parameters **asset** (str) – Vapor asset id, defaults to BTM asset.

Returns int – Vapor HTLC balance (NEU amount).

```
>>> from swap.providers.vapor.htlc import HTLC
>>> from swap.utils import sha256
>>> htlc = HTLC(network="mainnet")
>>> htlc.build_htlc(sha256("Hello Meheret!"),
˓→"3e0a377ae4afa031d4551599d9bb7d5b27f4736d77f78cac4d476f0ffba5ae3e",
˓→"91ff7f525ff40874c4f47f0cab42e46e3bf53adad59adef9558ad1b6448f22e2", 1000,
˓→False)
>>> htlc.balance(asset=
˓→"ffffffffffffffffffffffffffffffffffffffffffffffffffffffffffffffff")
30000
```

```
utxos(asset: str = 'ffffffffffffffffffffffffffffffffffffffffffffffffffffffffffffffff', limit: int = 15) → list
      Get Vapor HTLC unspent transaction output (UTXO's).
```
Parameters

- **asset** (str) Vapor asset id, defaults to BTM asset.
- **limit** (int) Limit of UTXO's, default is 15.

Returns list – Vapor unspent transaction outputs.

```
>>> from swap.providers.vapor.htlc import HTLC
>>> from swap.utils import sha256
>>> htlc = HTLC(network="mainnet")
>>> htlc.build_htlc(sha256("Hello Meheret!"),
˓→"3e0a377ae4afa031d4551599d9bb7d5b27f4736d77f78cac4d476f0ffba5ae3e",
˓→"91ff7f525ff40874c4f47f0cab42e46e3bf53adad59adef9558ad1b6448f22e2", 1000,
˓→False)
>>> htlc.utxos(asset=
˓→"ffffffffffffffffffffffffffffffffffffffffffffffffffffffffffffffff")
[{'hash': '8a0d861767240a284ebed0320b11b81253727ecdac0c80bc6a88127327c0d8a1',
˓→'asset': 'ffffffffffffffffffffffffffffffffffffffffffffffffffffffffffffffff',
˓→ 'amount': 10000}, {'hash':
˓→'76c9ec09f4990122337b1cb9925abc5c5de115065cb1eea7adb7b5fdeb2c6e1e', 'asset
˓→': 'ffffffffffffffffffffffffffffffffffffffffffffffffffffffffffffffff',
˓→'amount': 10000}, {'hash':
˓→'2637748a967aa5428008aa57159b9795f3aff63b81c72df0575041e7df1efe01', 'asset
˓→': 'ffffffffffffffffffffffffffffffffffffffffffffffffffffffffffffffff',
˓→'amount': 10000}]
```
# **8.3 Transaction**

Bitcoin transaction in blockchain network.

```
class swap.providers.vapor.transaction.Transaction(network: str = 'mainnet')
    Vapor Transaction.
```
**Parameters network**  $(str)$  – Vapor network, defaults to mainnet.

Returns Transaction – Vapor transaction instance.

Note: Vapor has only three networks, mainnet. solonet and mainnet.

 $fee() \rightarrow int$ 

Get Bitcoin transaction fee.

Returns int – Bitcoin transaction fee.

```
>>> from swap.providers.vapor.transaction import ClaimTransaction
>>> claim_transaction = ClaimTransaction("mainnet")
>>> claim_transaction.build_transaction(
˓→"vp1q3plwvmvy4qhjmp5zffzmk50aagpujt6flnf63h",
˓→"1006a6f537fcc4888c65f6ff4f91818a1c6e19bdd3130f59391c00212c552fbd", 10000,
˓→"ffffffffffffffffffffffffffffffffffffffffffffffffffffffffffffffff")
>>> claim_transaction.fee()
10000000
```
#### $\textbf{hash}() \rightarrow \textbf{str}$

Get Vapor transaction hash.

Returns str – Vapor transaction id/hash.

```
>>> from swap.providers.vapor.transaction import FundTransaction
>>> fund_transaction = FundTransaction("mainnet")
>>> fund_transaction.build_transaction(
˓→"vp1q9ndylx02syfwd7npehfxz4lddhzqsve2za23ag",
   vp1qf78sazxs539nmzztq7md63fk2x8lew6ed2gu5rnt9um7jerrh07qcyvk3(continues on Axipage)
```

```
>>> fund_transaction.hash()
"2993414225f65390220730d0c1a356c14e91bca76db112d37366df93e364a492"
```
 $\mathbf{json}() \rightarrow \text{dict}$ 

Get Vapor transaction json format.

Returns dict – Vapor transaction json format.

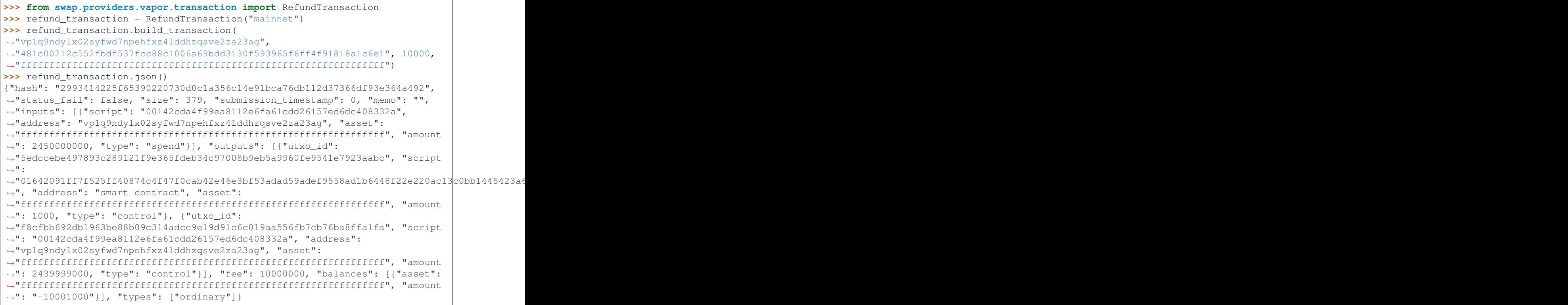

#### $\text{raw}() \rightarrow \text{str}$

Get Vapor transaction raw.

Returns str – Vapor transaction raw.

```
>>> from swap.providers.vapor.transaction import ClaimTransaction
>>> claim_transaction = ClaimTransaction("mainnet")
>>> claim_transaction.build_transaction(
˓→"vp1q3plwvmvy4qhjmp5zffzmk50aagpujt6flnf63h",
˓→"1006a6f537fcc4888c65f6ff4f91818a1c6e19bdd3130f59391c00212c552fbd", 10000,
˓→"ffffffffffffffffffffffffffffffffffffffffffffffffffffffffffffffff")
>>> claim_transaction.raw()
→"070100010160015e7f2d7ecec3f61d30d0b2968973a3ac8448f0599ea20dce883b48c903c4dde87ffffffffff
˓→"
```
## **type**() → str

Get Bitcoin signature transaction type.

Returns str – Bitcoin signature transaction type.

```
>>> from swap.providers.vapor.transaction import ClaimTransaction
>>> claim_transaction = ClaimTransaction("mainnet")
>>> claim_transaction.build_transaction(
˓→"vp1q3plwvmvy4qhjmp5zffzmk50aagpujt6flnf63h",
˓→"1006a6f537fcc4888c65f6ff4f91818a1c6e19bdd3130f59391c00212c552fbd", 10000,
˓→"ffffffffffffffffffffffffffffffffffffffffffffffffffffffffffffffff")
>>> claim_transaction.type()
"bitcoin_claim_unsigned"
```
## $\text{unsigned\_datas}$  (*detail: bool = False*)  $\rightarrow$  list

Get Vapor transaction unsigned datas(messages) with instruction.

Parameters detail (bool) – Vapor unsigned datas to see detail, defaults to False.

Returns list – Vapor transaction unsigned datas.

```
>>> from swap.providers.vapor.transaction import FundTransaction
>>> from swap.providers.vapor.solver import FundSolver
>>> from swap.providers.vapor.wallet import Wallet
>>> sender_wallet = Wallet("mainnet").from_entropy(
˓→"72fee73846f2d1a5807dc8c953bf79f1").from_path(DEFAULT_PATH)
>>> fund_solver = FundSolver(sender_wallet.xprivate_key())
>>> fund_transaction = FundTransaction("mainnet")
>>> fund_transaction.build_transaction(sender_wallet.address(),
˓→"vp1qf78sazxs539nmzztq7md63fk2x8lew6ed2gu5rnt9um7jerrh07qcyvk37", 10000)
>>> fund_transaction.unsigned_datas(solver=fund_solver)
[{'datas': ['38601bf7ce08dab921916f2c723acca0451d8904649bbec16c2076f1455dd1a2
˓→'], 'public_key':
˓→'91ff7f525ff40874c4f47f0cab42e46e3bf53adad59adef9558ad1b6448f22e2', 'network
˓→': 'mainnet', 'path': 'm/44/153/1/0/1'}]
```
## **sign**(*\*args*, *\*\*kwargs*)

Bytom sign unsigned transaction datas.

#### Parameters

- **private\_key** (str) Bytom private key, default to None.
- **xprivate\_key** (str) Bytom xprivate key, default to None.
- **account**  $(int)$  Bytom derivation account, defaults to 1.
- **change**  $(boo1)$  Bytom derivation change, defaults to False.
- **address** (int) Bytom derivation address, defaults to 1.
- **path**  $(str.)$  Bytom derivation path, default to None.
- **indexes** (*list.*) Bytom derivation indexes, default to None.

Returns Transaction – Bytom transaction instance.

```
>>> from pybytom.transaction import Transaction
>>> transaction = Transaction(network="mainnet")
>>> transaction.build_transaction("bm1q9ndylx02syfwd7npehfxz4lddhzqsve2fu6vc7
\rightarrow", inputs=[...], outputs=[...])
>>> transaction.sign(xprivate_key)
<pybytom.transaction.transaction.Transaction object at 0x0409DAF0>
```
#### **signatures**() → list

Get Vapor transaction signatures(signed datas).

Returns list – Vapor transaction signatures.

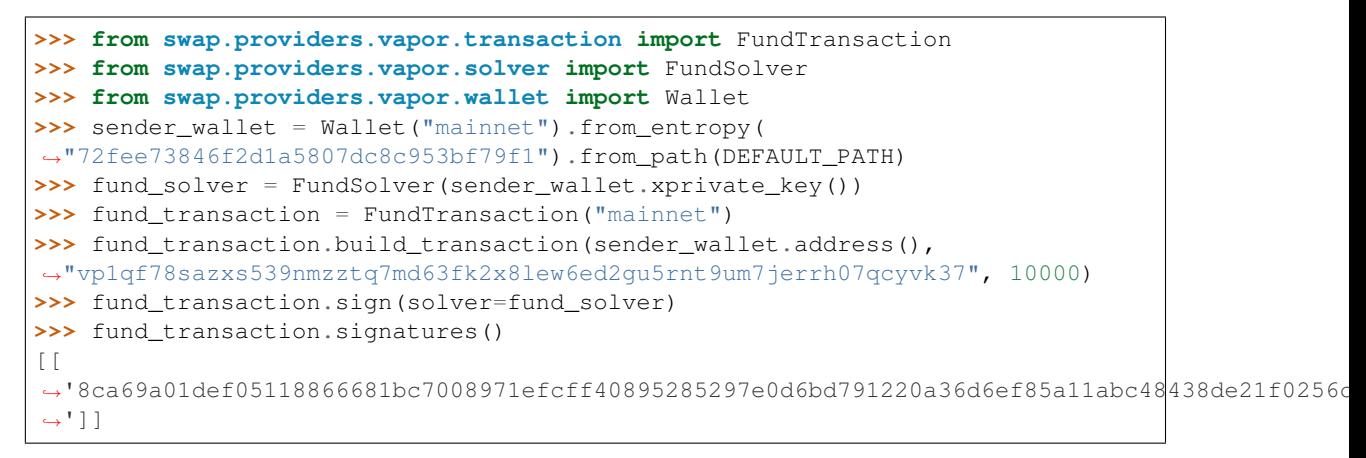

# **8.3.1 FundTransaction**

```
class swap.providers.vapor.transaction.FundTransaction(network: str =
                                                                           {'blockcenter':
                                                                           'https://bcapi.bystack.com/vapor/v3',
                                                                           'blockmeta':
                                                                           'https://vapor.blockmeta.com/api/v1',
                                                                           'mov':
                                                                           'https://ex.movapi.com/vapor/v3',
                                                                           'vapor-core':
                                                                           'http://localhost:9889'})
     Vapor Fund transaction.
```
**Parameters network**  $(str)$  – Vapor network, defaults to mainnet.

Returns FundTransaction – Vapor fund transaction instance.

Warning: Do not forget to build transaction after initialize fund transaction.

**build\_transaction**(*address: str*, *htlc\_address: str*, *amount: int*, *asset: str = 'ffffffffffffffffffffffffffffffffffffffffffffffffffffffffffffffff'*, *estimate\_fee: bool = True*) → *[swap.providers.vapor.transaction.FundTransaction](#page-103-0)*

Build Vapor fund transaction.

Parameters

- **address** (str) Vapor sender wallet address.
- **htlc\_address** (str) Vapor Hash Time Lock Contract (HTLC) address.
- **amount**  $(int)$  Vapor amount to fund.
- **asset**  $(str)$  Vapor asset id, defaults to BTM asset.
- **estimate\_fee** (bool) Estimate Vapor transaction fee, defaults to True.

Returns FundTransaction – Vapor fund transaction instance.

```
>>> from swap.providers.vapor.transaction import FundTransaction
>>> fund_transaction = FundTransaction("mainnet")
```

```
>>> fund_transaction.build_transaction(address=
˓→"vp1q9ndylx02syfwd7npehfxz4lddhzqsve2za23ag", htlc_address=
˓→"vp1qf78sazxs539nmzztq7md63fk2x8lew6ed2gu5rnt9um7jerrh07qcyvk37",
\rightarrowamount=10000)
<swap.providers.vapor.transaction.FundTransaction object at 0x0409DAF0>
```
**sign**(*solver:* [swap.providers.vapor.solver.FundSolver](#page-107-0)) → *[swap.providers.vapor.transaction.FundTransaction](#page-103-0)* Sign Vapor fund transaction.

Parameters solver ([vapor.solver.FundSolver](#page-107-0)) – Vapor fund solver.

Returns FundTransaction – Vapor fund transaction instance.

```
>>> from swap.providers.vapor.transaction import FundTransaction
>>> from swap.providers.vapor.solver import FundSolver
>>> from swap.providers.vapor.wallet import Wallet, DEFAULT_PATH
>>> sender wallet = Wallet("mainnet").from entropy(
˓→"72fee73846f2d1a5807dc8c953bf79f1").from_path(DEFAULT_PATH)
>>> fund_solver = FundSolver(sender_wallet.xprivate_key())
>>> fund_transaction = FundTransaction("mainnet")
>>> fund_transaction.build_transaction(sender_wallet.address(),
˓→"vp1qf78sazxs539nmzztq7md63fk2x8lew6ed2gu5rnt9um7jerrh07qcyvk37", 10000)
>>> fund_transaction.sign(solver=fund_solver)
<swap.providers.vapor.transaction.FundTransaction object at 0x0409DAF0>
```
#### **transaction\_raw**() → str

Get Vapor fund transaction raw.

Returns str – Vapor fund transaction raw.

```
>>> from swap.providers.vapor.transaction import FundTransaction
>>> fund_transaction = FundTransaction("mainnet")
>>> fund_transaction.build_transaction(
˓→"vp1q9ndylx02syfwd7npehfxz4lddhzqsve2za23ag",
˓→"vp1qf78sazxs539nmzztq7md63fk2x8lew6ed2gu5rnt9um7jerrh07qcyvk37", 10000)
>>> fund_transaction.transaction_raw()
→ "eyJmZWUiOiA2NzqsICJyYXciOiAiMDIwMDAwMDAwMTJjMzkyMjE3NDqzOTA2ZjkwMmU3M2M0YmMxMzI4NjRkZTU4N
˓→"
```
## **8.3.2 ClaimTransaction**

```
class swap.providers.vapor.transaction.ClaimTransaction(network: str = 'mainnet')
    Vapor Claim transaction.
```
**Parameters network**  $(str)$  – Vapor network, defaults to mainnet.

Returns ClaimTransaction – Vapor claim transaction instance.

Warning: Do not forget to build transaction after initialize claim transaction.

**build\_transaction**(*address: str*, *transaction\_id: str*, *amount: int*, *asset: str = 'ffffffffffffffffffffffffffffffffffffffffffffffffffffffffffffffff'*, *estimate\_fee: bool = True*) → *[swap.providers.vapor.transaction.ClaimTransaction](#page-104-0)*

Build Vapor claim transaction.

Parameters

- **address** (str) Vapor recipient wallet address.
- **transaction\_id** (str) Vapor fund transaction id to redeem.
- **amount**  $(int)$  Vapor amount to withdraw.
- **asset**  $(str)$  Vapor asset id, defaults to BTM asset.
- **estimate\_fee** (bool) Estimate Vapor transaction fee, defaults to True.

Returns ClaimTransaction – Vapor claim transaction instance.

```
>>> from swap.providers.vapor.transaction import ClaimTransaction
>>> claim_transaction = ClaimTransaction("mainnet")
>>> claim_transaction.build_transaction(address=
˓→"vp1q3plwvmvy4qhjmp5zffzmk50aagpujt6flnf63h", transaction_id=
˓→"1006a6f537fcc4888c65f6ff4f91818a1c6e19bdd3130f59391c00212c552fbd",
˓→amount=10000, asset=
˓→"ffffffffffffffffffffffffffffffffffffffffffffffffffffffffffffffff")
<swap.providers.vapor.transaction.ClaimTransaction object at 0x0409DAF0>
```
**sign**(*solver:* [swap.providers.vapor.solver.ClaimSolver](#page-108-0)) → *[swap.providers.vapor.transaction.ClaimTransaction](#page-104-0)* Sign Vapor claim transaction.

Parameters solver ([vapor.solver.ClaimSolver](#page-108-0)) – Vapor claim solver.

Returns ClaimTransaction – Vapor claim transaction instance.

```
>>> from swap.providers.vapor.transaction import ClaimTransaction
>>> from swap.providers.vapor.solver import ClaimSolver
>>> from swap.providers.vapor.wallet import Wallet, DEFAULT_PATH
>>> recipient_wallet = Wallet("mainnet").from_entropy(
˓→"6bc9e3bae5945876931963c2b3a3b040").from_path(DEFAULT_PATH)
>>> bytecode =
916a77ae4afa0371ae4afa13110cab42e46e3bf53adad59adef9558ad1b6448f22e2203e0a377ae4afa
\hookrightarrow ^{\prime\prime}>>> claim_solver = ClaimSolver(recipient_wallet.xprivate_key(), "Hello<sub>u</sub>
˓→Meheret!", bytecode=bytecode)
>>> claim_transaction = ClaimTransaction("mainnet")
>>> claim_transaction.build_transaction(recipient_wallet.address(),
˓→"1006a6f537fcc4888c65f6ff4f91818a1c6e19bdd3130f59391c00212c552fbd", 10000,
˓→"ffffffffffffffffffffffffffffffffffffffffffffffffffffffffffffffff")
>>> claim_transaction.sign(solver=claim_solver)
<swap.providers.vapor.transaction.ClaimTransaction object at 0x0409DAF0>
```
### **transaction\_raw**() → str

Get Vapor claim transaction raw.

Returns str – Vapor claim transaction raw.

```
>>> from swap.providers.vapor.transaction import ClaimTransaction
>>> claim_transaction = ClaimTransaction("mainnet")
>>> claim_transaction.build_transaction(
˓→"vp1q3plwvmvy4qhjmp5zffzmk50aagpujt6flnf63h",
˓→"1006a6f537fcc4888c65f6ff4f91818a1c6e19bdd3130f59391c00212c552fbd", 10000,
˓→"ffffffffffffffffffffffffffffffffffffffffffffffffffffffffffffffff")
>>> claim_transaction.transaction_raw()
→ "eyJmZWUiOiA2NzqsICJyYXciOiAiMDIwMDAwMDAwMTJjMzkyMjE3NDqzOTA2ZjkwMmU3M2M0YmMxMzI4NjRkZTU4N
˓→"
```
## **8.3.3 RefundTransaction**

<span id="page-106-0"></span>**class** swap.providers.vapor.transaction.**RefundTransaction**(*network: str = 'mainnet'*) Vapor Refund transaction.

**Parameters network**  $(str)$  – Vapor network, defaults to mainnet.

Returns RefundTransaction – Vapor refund transaction instance.

Warning: Do not forget to build transaction after initialize refund transaction.

**build\_transaction**(*address: str*, *transaction\_id: str*, *amount: int*, *asset: str = 'ffffffffffffffffffffffffffffffffffffffffffffffffffffffffffffffff'*, *estimate\_fee: bool = True*) → *[swap.providers.vapor.transaction.RefundTransaction](#page-106-0)*

Build Vapor refund transaction.

### **Parameters**

- **address** (str) Vapor sender wallet address.
- **transaction\_id** (str) Vapor fund transaction id to redeem.
- **amount**  $(int)$  Vapor amount to withdraw.
- **asset**  $(str)$  Vapor asset id, defaults to BTM asset.
- **estimate\_fee** (*bool*) Estimate Vapor transaction fee, defaults to True.

Returns RefundTransaction – Vapor refund transaction instance.

```
>>> from swap.providers.vapor.transaction import RefundTransaction
>>> refund_transaction = RefundTransaction("mainnet")
>>> refund_transaction.build_transaction(address=
˓→"vp1q9ndylx02syfwd7npehfxz4lddhzqsve2za23ag", transaction_id=
˓→"481c00212c552fbdf537fcc88c1006a69bdd3130f593965f6ff4f91818a1c6e1",
˓→amount=10000, asset=
˓→"ffffffffffffffffffffffffffffffffffffffffffffffffffffffffffffffff")
<swap.providers.vapor.transaction.RefundTransaction object at 0x0409DAF0>
```
**sign**(*solver:* [swap.providers.vapor.solver.RefundSolver](#page-108-1)) → *[swap.providers.vapor.transaction.RefundTransaction](#page-106-0)* Sign Vapor refund transaction.

Parameters solver ([vapor.solver.RefundSolver](#page-108-1)) – Vapor refund solver.

Returns RefundTransaction – Vapor refund transaction instance.

```
>>> from swap.providers.vapor.transaction import RefundTransaction
>>> from swap.providers.vapor.solver import RefundSolver
>>> from swap.providers.vapor.wallet import Wallet, DEFAULT_PATH
>>> sender_wallet = Wallet("mainnet").from_entropy(
˓→"72fee73846f2d1a5807dc8c953bf79f1").from_path(DEFAULT_PATH)
>>> bytecode =
→"02e8032091ff7f525ff40874c4f47f0cab42e46e3bf53adad59adef9558ad1b6448f22e2203e0a377ae4afa03
˓→"
>>> refund_solver = RefundSolver(sender_wallet.xprivate_key(),
 ˓→bytecode=bytecode)
```

```
>>> refund_transaction = RefundTransaction("mainnet")
>>> refund_transaction.build_transaction(sender_wallet.address(),
˓→"481c00212c552fbdf537fcc88c1006a69bdd3130f593965f6ff4f91818a1c6e1", 10000,
˓→"ffffffffffffffffffffffffffffffffffffffffffffffffffffffffffffffff")
>>> refund_transaction.sign(solver=refund_solver)
<swap.providers.vapor.transaction.RefundTransaction object at 0x0409DAF0>
```

```
transaction raw() → str
```
Get Vapor refund transaction raw.

Returns str – Vapor refund transaction raw.

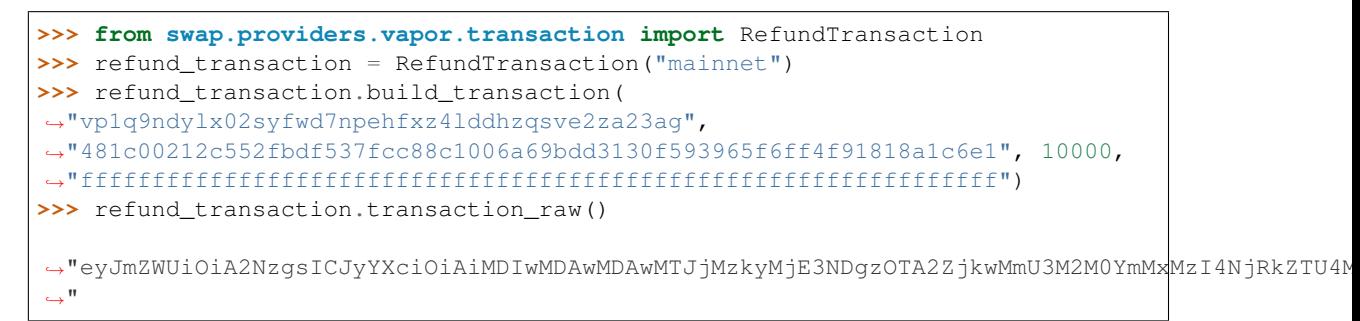

# **8.4 Solver**

Vapor solver.

## **8.4.1 FundSolver**

```
class swap.providers.vapor.solver.FundSolver(xprivate_key: str, account: int = 1,
                                                        change: bool = False, address: int = 1,
                                                        path: Optional[str] = None, indexes: Op-
                                                        tional[List[str]] = None)
```
Vapor Fund solver.

**Parameters** 

- **xprivate\_key** (str) Vapor sender xprivate key.
- **account** (int) Vapor derivation account, defaults to 1.
- **change** (*bool*) Vapor derivation change, defaults to False.
- **address**  $(int)$  Vapor derivation address, defaults to 1.
- **path**  $(str)$  Vapor derivation path, defaults to None.
- **indexes** (*list*) Vapor derivation indexes, defaults to None.

Returns FundSolver – Vapor fund solver instance.

```
>>> from swap.providers.vapor.solver import FundSolver
>>> sender_xprivate_key =
˓→"205b15f70e253399da90b127b074ea02904594be9d54678207872ec1ba31ee51ef4490504bd2b6f997113671892458830de09518e6bd5958d5d5dd97624cfa4b
˓→"
```
(continued from previous page)

```
>>>> fund_solver = FundSolver(xprivate_key=sender_xprivate_key)
<swap.providers.vapor.solver.FundSolver object at 0x03FCCA60>
```
## **8.4.2 ClaimSolver**

```
class swap.providers.vapor.solver.ClaimSolver(xprivate_key: str, secret_key: str, byte-
                                                         code: str, account: int = 1, change:
                                                         bool = False, address: int = 1, path:
                                                          Optional[str] = None, indexes: Op-
                                                          tional[List[str]] = None)
```
Vapor Claim solver.

**Parameters** 

- **xprivate\_key** (str) Vapor sender xprivate key.
- **secret\_key** (str) Secret password/passphrase.
- **bytecode**  $(str)$  Vapor witness HTLC bytecode, defaults to None.
- **account**  $(int)$  Vapor derivation account, defaults to 1.
- **change** (bool) Vapor derivation change, defaults to False.
- **address** (int) Vapor derivation address, defaults to 1.
- **path**  $(str)$  Vapor derivation path, defaults to None.
- **indexes** (*list*) Vapor derivation indexes, defaults to None.

Returns ClaimSolver – Vapor claim solver instance.

```
>>> from swap.providers.vapor.solver import ClaimSolver
>>> recipient_xprivate_key =
˓→"58dd4094155bbebf2868189231c47e4e0edbd9f74545f843c9537259e1d7a656983aef283d0ccebecc2d33577a9f650b53ac7adff44f48ec839e3346cc22418f
˓→"
>>> bytecode =
→"02e8032091ff7f525ff40874c4f47f0cab42e46e3bf53adad59adef9558ad1b6448f22e2203e0a377ae4afa031d45
\hookrightarrow "
>>> claim_solver = ClaimSolver(xprivate_key=recipient_xprivate_key, secret_key=
˓→"Hello Meheret!", bytecode=bytecode)
<swap.providers.vapor.solver.ClaimSolver object at 0x03FCCA60>
```
## **8.4.3 RefundSolver**

<span id="page-108-1"></span>**class** swap.providers.vapor.solver.**RefundSolver**(*xprivate\_key: str*, *bytecode: str*, *account: int = 1*, *change: bool = False*, *address: int = 1*, *path: Optional[str] = None*, *indexes: Optional[List[str]] = None*)

Vapor Refund solver.

**Parameters** 

- **xprivate\_key** (str) Vapor sender xprivate key.
- **bytecode**  $(str)$  Vapor witness HTLC bytecode, defaults to None.
- **account**  $(int)$  Vapor derivation account, defaults to 1.
- <span id="page-109-1"></span>• **change** (*bool*) – Vapor derivation change, defaults to False.
- **address** (int) Vapor derivation address, defaults to 1.
- **path**  $(str)$  Vapor derivation path, defaults to None.
- **indexes** (*list*) Vapor derivation indexes, defaults to None.

Returns RefundSolver – Vapor refund solver instance.

```
>>> from swap.providers.vapor.solver import RefundSolver
>>> sender_xprivate_key =
˓→"205b15f70e253399da90b127b074ea02904594be9d54678207872ec1ba31ee51ef4490504bd2b6f997113671892458830de09518e6bd5958d5d5dd97624cfa4b
˓→"
>>> bytecode =
→"02e8032091ff7f525ff40874c4f47f0cab42e46e3bf53adad59adef9558ad1b6448f22e2203e0a377ae4afa031d45
\hookrightarrow "
>>> refund_solver = RefundSolver(xprivate_key=sender_xprivate_key, underlyingledeckey, underlyingledeckey, under
˓→bytecode=bytecode)
<swap.providers.vapor.solver.RefundSolver object at 0x03FCCA60>
```
## **8.5 Signature**

Vapor signature.

```
class swap.providers.vapor.signature.Signature(network: str = 'mainnet')
    Vapor Signature.
```
**Parameters network**  $(str)$  – Vapor network, defaults to mainnet.

Returns Signature – Vapor signature instance.

Note: Vapor has only three networks, mainnet, solonet and testnet.

```
fee() \rightarrow int
```
Get Vapor transaction fee.

Returns int – Vapor transaction fee.

```
>>> from swap.providers.vapor.signature import Signature
>>> from swap.providers.vapor.solver import FundSolver
>>> unsigned_fund_transaction_raw =
→"eyJmZWUiOiA0NDkwMDAsICJhZGRyZXNzIjogInZwMXE5bmR5bHgwMnN5ZndkN25wZWhmeHo0bGRkaHpxc3ZlMnphM
\hookrightarrow "
>>> sender_xprivate_key =
→"205b15f70e253399da90b127b074ea02904594be9d54678207872ec1ba31ee51ef4490504bd2b6f9971136718
\hookrightarrow "
>>> fund solver = FundSolver(sender xprivate key)
>>> signature = Signature("mainnet")
>>> signature.sign(unsigned_fund_transaction_raw, fund_solver)
>>> signature.fee()
10000000
```
**hash**()  $\rightarrow$  str

Get Vapor signature transaction hash.

Returns str – Vapor signature transaction hash or transaction id.

```
>>> from swap.providers.vapor.signature import Signature
>>> from swap.providers.vapor.solver import ClaimSolver
>>> unsigned_claim_transaction_raw =
→"eyJmZWUiOiA0NDkwMDAsICJhZGRyZXNzIjogInZwMXEzcGx3dm12eTRxaGptcDV6ZmZ6bWs1MGFhZ3B1anQ2ZmxuZ
˓→"
>>> recipient_xprivate_key =
˓→"58dd4094155bbebf2868189231c47e4e0edbd9f74545f843c9537259e1d7a656983aef283d0ccebecc2d33577a9f650b53ac7adff44f48ec839e3346cc22418f
\hookrightarrow "
>>> bytecode =
→"02e8032091ff7f525ff40874c4f47f0cab42e46e3bf53adad59adef9558ad1b6448f22e2203e0a377ae4afa03
˓→"
>>> claim_solver = ClaimSolver(recipient_xprivate_key, "Hello Meheret!",
˓→bytecode)
>>> signature = Signature("mainnet")
>>> signature.sign(unsigned_claim_transaction_raw, claim_solver)
>>> signature.hash()
"d544ad2d08f9dda33b78953c74eede9c9eb5d80835695310b242d5796cfb91d6"
```
#### $\mathbf{j}$ **son**()  $\rightarrow$  dict

Get Vapor signature transaction json format.

Returns dict – Vapor signature transaction json format.

```
>>> from swap.providers.vapor.signature import Signature
     >>> from swap.providers.vapor.solver import FundSolver
     >>> unsigned_fund_transaction_raw =
     y"eyJmZWUiOiAxMDAwMDAwMCwgImFkZHJlc3MiOiAiYm0xcTluZHlseDAyc3lmd2Q3bnBlaGZ4ejRs2GRoenFzdmUyZ
     ˓→"
     >>> sender_xprivate_key =
     →"205b15f70e253399da90b127b074ea02904594be9d54678207872ec1ba31ee51ef4490504bd2b6f9971136718
     ˓→"
     >>> fund_solver = FundSolver(sender_xprivate_key)
     >>> signature = Signature("mainnet")
     >>> signature.sign(unsigned_fund_transaction_raw, fund_solver)
     >>> signature.json()
     {"tx_id": "50b336ab6e055d9d4d65a9f2295b53270abd3816c23ba4c954841f399aa772d5",
     ˓→"version": 1, "size": 405, "time_range": 0, "inputs": [{"type": "spend",
     ˓→"asset_id":
     ˓→"ffffffffffffffffffffffffffffffffffffffffffffffffffffffffffffffff", "asset_
     ˓→definition": {}, "amount": 8160000, "control_program":
     ˓→"00142cda4f99ea8112e6fa61cdd26157ed6dc408332a", "address":
     ˓→"bm1q9ndylx02syfwd7npehfxz4lddhzqsve2fu6vc7", "spent_output_id":
     ˓→"88289fa4c7633574931be7ce4102aeb24def0de20e38e7d69a5ddd6efc116b95", "input_
     ˓→id": "49e97e1685d5b08b82713e6acb6747bd176177141cb5618aeecca418c3afd03a",
     ˓→"witness_arguments": [
     ˓→"91ff7f525ff40874c4f47f0cab42e46e3bf53adad59adef9558ad1b6448f22e2"], "sign_
     ˓→data": "f7d3aa18b295cda6f2b1132c4231933cc92f3baca705974c5de378f9b695f0e2"},
     ˓→{"type": "spend", "asset_id":
     ˓→"ffffffffffffffffffffffffffffffffffffffffffffffffffffffffffffffff", "asset_
     ˓→definition": {}, "amount": 167639800, "control_program":
     ˓→"00142cda4f99ea8112e6fa61cdd26157ed6dc408332a", "address":
     ˓→"bm1q9ndylx02syfwd7npehfxz4lddhzqsve2fu6vc7", "spent_output_id":
     ˓→"d0cc73f664fdda20d6a9bb6f4c0204f30e738959b02f3b645ad17d190fafd5b3", "input_
     ˓→id": "d8729c2683f56cb50ee65c12484edfb4ea8182f71b11de84dfaf5cc05ccde47b",
     ˓→"witness_arguments": [
     ˓→"91ff7f525ff40874c4f47f0cab42e46e3bf53adad59adef9558ad1b6448f22e2"], "sign_
     ˓→data": "ca615ba2c729e463fbf79a11419176261b1bf6be44813335d2b256e8a7bbceee"}],
     ˓→ "outputs": [{"type": "control", "id":
     → "9c8c0b8ceaba9bea5ffe12fc51ac5ef82f1da6bebde537ab7d621845d11820continyes on next page)
     ˓→"position": 0, "asset_id":
       ˓→"ffffffffffffffffffffffffffffffffffffffffffffffffffffffffffffffff", "asset_
8.5. Signature finition": {}, "amount": 10000, "control_program": \overline{07}˓→"00204f8f0e88d0a44b3d884b07b6dd4536518ffcbb596a91ca0e6b2f37e96463bbfc",
     ˓→"address": "bm1qf78sazxs539nmzztq7md63fk2x8lew6ed2gu5rnt9um7jerrh07q3yf5q8"}
     ˓→, {"type": "control", "id":
     \overline{u}, \overline{c} \overline{c} \overline{c} \overline{c} \overline{c} \overline{c} \overline{c} \overline{c} \overline{c} \overline{c} \overline{c} \overline{c} \overline{c} \overline{c} \overline{c} \overline{c} \overline{c} \overline{c} \overline{c} \overline{c} \overline{c} \overline{c} \overline{c} \overline
```
(continued from previous page)

#### <span id="page-111-0"></span> $\text{raw}() \rightarrow \text{str}$

Get Vapor signature transaction raw.

Returns str – Vapor signature transaction raw.

```
>>> from swap.providers.vapor.signature import Signature
>>> from swap.providers.vapor.solver import FundSolver
>>> unsigned_fund_transaction_raw =
y"eyJmZWUiOiAxMDAwMDAwMCwgImFkZHJlc3MiOiAiYm0xcTluZHlseDAyc3lmd2Q3bnBlaGZ4ejRs2GRoenFzdmUyZ
˓→"
>>> sender_xprivate_key =
˓→"205b15f70e253399da90b127b074ea02904594be9d54678207872ec1ba31ee51ef4490504bd2b6f997113671892458830de09518e6bd5958d5d5dd97624cfa4b
\hookrightarrow ^{\mathsf{H}}>>> fund_solver = FundSolver(sender_xprivate_key)
>>> signature = Signature("mainnet")
>>> signature.sign(unsigned_fund_transaction_raw, fund_solver)
>>> signature.raw()
→"07010002015f015d82e65f964d3c3532548dfde938462f566c95d3c90e6a3a182a0b3bdae46aa790fffffffff
˓→"
```
#### $type() \rightarrow str$

Get Vapor signature transaction type.

Returns str – Vapor signature transaction type.

```
>>> from swap.providers.vapor.signature import Signature
>>> from swap.providers.vapor.solver import RefundSolver
>>> unsigned_refund_transaction_raw =
y"eyJmZWUiOiAxMDAwMDAwMCwgImFkZHJlc3MiOiAiYm0xcTluZHlseDAyc3lmd2Q3bnBlaGZ4ejRs2GRoenFzdmUyZ
˓→"
>>> sender_xprivate_key =
→"205b15f70e253399da90b127b074ea02904594be9d54678207872ec1ba31ee51ef4490504bd2b6f9971136718
\hookrightarrow "
>>> bytecode =
→"02e8032091ff7f525ff40874c4f47f0cab42e46e3bf53adad59adef9558ad1b6448f22e2203e0a377ae4afa03
\hookrightarrow "
>>> refund_solver = RefundSolver(sender_xprivate_key, bytecode, 1000)
>>> signature = Signature("mainnet")
>>> signature.sign(unsigned_refund_transaction_raw, refund_solver)
>>> signature.type()
"vapor_refund_signed"
```
**sign**(*transaction\_raw: str*, *solver: Union[*[swap.providers.vapor.solver.FundSolver](#page-107-0)*,* [swap.providers.vapor.solver.ClaimSolver](#page-108-0), [swap.providers.vapor.solver.RefundSolver](#page-108-1)*]*) Union[*[swap.providers.vapor.signature.FundSignature](#page-113-0)*, *[swap.providers.vapor.signature.ClaimSignature](#page-114-0)*, *[swap.providers.vapor.signature.RefundSignature](#page-114-1)*] Sign unsigned transaction raw.

#### Parameters

- **transaction\_raw** (str) Vapor unsigned transaction raw.
- **solver** ([vapor.solver.FundSolver](#page-107-0), [vapor.solver.ClaimSolver](#page-108-0), [vapor.solver.RefundSolver](#page-108-1)) – Vapor solver

Returns FundSignature, ClaimSignature, RefundSignature – Vapor signature instance.

```
>>> from swap.providers.vapor.signature import Signature
>>> from swap.providers.vapor.solver import FundSolver
>>> unsigned_fund_transaction_raw =
y"eyJmZWUiOiAxMDAwMDAwMCwgImFkZHJlc3MiOiAiYm0xcTluZHlseDAyc3lmd2Q3bnBlaGZ4ejRs2GRoenFzdmUyZ
\leftrightarrow ^{\prime\prime}>>> sender_xprivate_key =
→"205b15f70e253399da90b127b074ea02904594be9d54678207872ec1ba31ee51ef4490504bd2b6f9971136718
\hookrightarrow "
>>> fund_solver = FundSolver(sender_xprivate_key)
>>> signature = Signature("mainnet")
>>> signature.sign(transaction_raw=unsigned_fund_transaction_raw, solver=fund_
˓→solver)
<swap.providers.vapor.signature.FundSignature object at 0x0409DAF0>
```
#### **unsigned** datas (*\*args*, *\*\*kwargs*)  $\rightarrow$  list

Get Vapor transaction unsigned datas with instruction.

Returns list – Vapor transaction unsigned datas.

```
>>> from swap.providers.vapor.signature import Signature
>>> from swap.providers.vapor.solver import ClaimSolver
>>> unsigned_claim_transaction_raw =
→"eyJmZWUiOiAxMDAwMDAwMCwgImFkZHJlc3MiOiAiYm0xcTNwbHd2bXZ5NHFoam1wNXpmZnptazUwYWFncHVqdDZmN
˓→"
>>> recipient_xprivate_key =
˓→"58dd4094155bbebf2868189231c47e4e0edbd9f74545f843c9537259e1d7a656983aef283d0ccebecc2d33577a9f650b53ac7adff44f48ec839e3346cc22418f
˓→"
>>> bytecode =
→"02e8032091ff7f525ff40874c4f47f0cab42e46e3bf53adad59adef9558ad1b6448f22e2203e0a377ae4afa03
˓→"
>>> claim_solver = ClaimSolver(recipient_xprivate_key, "Hello Meheret!", _
˓→bytecode)
>>> signature = Signature("mainnet")
>>> signature.sign(unsigned_claim_transaction_raw, claim_solver)
>>> signature.unsigned_datas()
[{"datas": ["5172290a9858a4a07c603c741f6fd8e86715a8a4470eb237d0a2d8325c1706b7
˓→"], "network": "mainnet", "path": null}, {"datas": [
˓→"e41ab964701f20a23473340b11d5cbcfba9a373cedf284f809c0c61ce7d715da"],
˓→"public_key":
˓→"3e0a377ae4afa031d4551599d9bb7d5b27f4736d77f78cac4d476f0ffba5ae3e", "network
˓→": "mainnet", "path": "m/44/153/1/0/1"}]
```
#### **signatures**() → list

Get Vapor transaction signatures(signed datas).

Returns list – Vapor transaction signatures.

```
>>> from swap.providers.vapor.signature import Signature
>>> from swap.providers.vapor.solver import FundSolver
>>> unsigned_fund_transaction_raw =
y"eyJmZWUiOiAxMDAwMDAwMCwgImFkZHJlc3MiOiAiYm0xcTluZHlseDAyc3lmd2Q3bnBlaGZ4ejRs2GRoenFzdmUyZ
\hookrightarrow "
>>> sender_xprivate_key =
→"205b15f70e253399da90b127b074ea02904594be9d54678207872ec1ba31ee51ef4490504bd2b6f9971136718
˓→"
>>> fund_solver = FundSolver(sender_xprivate_key)
>>> signature = Signature("mainnet")
>>> signature.sign(unsigned_fund_transaction_raw, fund_solver)
```
(continues on next page)

```
(continued from previous page)
```

```
>>> signature.signatures()
[[
˓→"00c005bc114ec5f89b49e48526f90312b6f1a5274efd252049880023aeb8e7998c15e0baa4ff10fabbdae702f245405a36022e3c9acc5e5e6c9ac4b9d937a801
\hookrightarrow"], [
˓→"fbfb123ef062c9068dad22ce28de2a4e72f82076b6f98cb7e0909c11856260e7020aecbdca639f0b6e39d345c05913d2c9291db130b53d5b2bc59f61adfc1406
 \rightarrow"]]
```
#### **transaction raw**() → str

Get Vapor signed transaction raw.

Returns str – Vapor signed transaction raw.

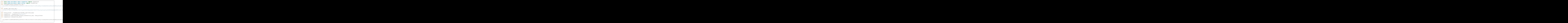

## **8.5.1 FundSignature**

```
class swap.providers.vapor.signature.FundSignature(network: str = 'mainnet')
    Vapor Fund signature.
```
**Parameters network**  $(str)$  – Vapor network, defaults to mainnet.

Returns FundSignature – Vapor fund signature instance.

**sign** (*transaction raw: str, solver:* [swap.providers.vapor.solver.FundSolver](#page-107-0)) *[swap.providers.vapor.signature.FundSignature](#page-113-0)* Sign unsigned fund transaction raw.

Parameters

- **transaction\_raw** (str) Vapor unsigned fund transaction raw.
- **solver** ([vapor.solver.FundSolver](#page-107-0)) Vapor fund solver.

Returns FundSignature – Vapor fund signature instance.

```
>>> from swap.providers.vapor.signature import FundSignature
>>> from swap.providers.vapor.solver import FundSolver
>>> unsigned_fund_transaction_raw =
y"eyJmZWUiOiAxMDAwMDAwMCwgImFkZHJlc3MiOiAiYm0xcTluZHlseDAyc3lmd2Q3bnBlaGZ4ejRs2GRoenFzdmUyZ
\leftrightarrow ^{\prime\prime}>>> sender_xprivate_key =
˓→"205b15f70e253399da90b127b074ea02904594be9d54678207872ec1ba31ee51ef4490504bd2b6f997113671892458830de09518e6bd5958d5d5dd97624cfa4b
\hookrightarrow ^{\prime\prime}>>> fund_solver = FundSolver(sender_xprivate_key)
```
(continues on next page)

(continued from previous page)

```
>>> fund_signature = FundSignature("mainnet")
>>> fund_signature.sign(unsigned_fund_transaction_raw, fund_solver)
<swap.providers.vapor.signature.FundSignature object at 0x0409DAF0>
```
## **8.5.2 ClaimSignature**

```
class swap.providers.vapor.signature.ClaimSignature(network: str = 'mainnet')
    Vapor Claim signature.
```
**Parameters network**  $(str)$  – Vapor network, defaults to mainnet.

Returns ClaimSignature – Vapor claim signature instance.

```
sign (transaction_raw: str, solver:swap.providers.vapor.solver.ClaimSolver) →
      swap.providers.vapor.signature.ClaimSignature
    Sign unsigned claim transaction raw.
```
#### Parameters

- **transaction\_raw** (str) Vapor unsigned claim transaction raw.
- **solver** ([vapor.solver.ClaimSolver](#page-108-0)) Vapor claim solver.

Returns ClaimSignature – Vapor claim signature instance.

```
>>> from swap.providers.vapor.signature import ClaimSignature
>>> from swap.providers.vapor.solver import ClaimSolver
>>> unsigned_claim_transaction_raw =
→"eyJmZWUiOiAxMDAwMDAwMCwgImFkZHJlc3MiOiAiYm0xcTNwbHd2bXZ5NHFoam1wNXpmZnptazUwYWFncHVqdDZmN
˓→"
>>> recipient_xprivate_key =
˓→"58dd4094155bbebf2868189231c47e4e0edbd9f74545f843c9537259e1d7a656983aef283d0ccebecc2d33577a9f650b53ac7adff44f48ec839e3346cc22418f
\hookrightarrow "
>>> bytecode =
→"02e8032091ff7f525ff40874c4f47f0cab42e46e3bf53adad59adef9558ad1b6448f22e2203e0a377ae4afa03
\hookrightarrow "
>>> claim_solver = ClaimSolver(recipient_xprivate_key, "Hello Meheret!",
˓→bytecode)
>>> claim_signature = ClaimSignature("mainnet")
>>> claim_signature.sign(transaction_raw=unsigned_claim_transaction_raw,
˓→solver=claim_solver)
<swap.providers.vapor.signature.ClaimSignature object at 0x0409DAF0>
```
## **8.5.3 RefundSignature**

```
class swap.providers.vapor.signature.RefundSignature(network: str = 'mainnet')
    Vapor Refund signature.
```
**Parameters network**  $(str)$  – Vapor network, defaults to mainnet.

Returns RefundSignature – Vapor claim signature instance.

**sign** (*transaction\_raw: str, solver:* [swap.providers.vapor.solver.RefundSolver](#page-108-1)) *[swap.providers.vapor.signature.RefundSignature](#page-114-1)* Sign unsigned refund transaction raw.

Parameters

- <span id="page-115-1"></span>• **transaction raw**  $(str)$  – Vapor unsigned refund transaction raw.
- **solver** ([vapor.solver.RefundSolver](#page-108-1)) Vapor refund solver.

Returns RefundSignature – Vapor refund signature instance.

```
>>> from swap.providers.vapor.signature import RefundSignature
>>> from swap.providers.vapor.solver import RefundSolver
>>> unsigned_refund_transaction_raw =
y"eyJmZWUiOiAxMDAwMDAwMCwgImFkZHJlc3MiOiAiYm0xcTluZHlseDAyc3lmd2Q3bnBlaGZ4ejRs2GRoenFzdmUyZ
\rightarrow ^{\prime\prime}>>> sender_xprivate_key =
˓→"205b15f70e253399da90b127b074ea02904594be9d54678207872ec1ba31ee51ef4490504bd2b6f997113671892458830de09518e6bd5958d5d5dd97624cfa4b
˓→"
>>> bytecode =
→"02e8032091ff7f525ff40874c4f47f0cab42e46e3bf53adad59adef9558ad1b6448f22e2203e0a377ae4afa03
˓→"
>>> refund_solver = RefundSolver(sender_xprivate_key, bytecode, 1000)
>>> refund_signature = RefundSignature("mainnet")
>>> refund_signature.sign(transaction_raw=unsigned_refund_transaction_raw,
˓→solver=refund_solver)
<swap.providers.vapor.signature.RefundSignature object at 0x0409DAF0>
```
## **8.6 Remote Procedure Call (RPC)**

Vapor remote procedure call.

<span id="page-115-0"></span>swap.providers.vapor.rpc.**get\_balance**(*address: str*, *asset: str = 'ffffffffffffffffffffffffffffffffffffffffffffffffffffffffffffffff'*, *network: str = 'mainnet'*, *headers: dict = {'accept': 'application/json', 'content-type': 'application/json; charset=utf-8', 'user-agent': 'Swap User-Agent 0.3.0'}*, *timeout: int* = 60)  $\rightarrow$  int

Get Vapor balance.

**Parameters** 

- **address**  $(str)$  Vapor address.
- **asset**  $(str)$  Vapor asset, default to BTM asset.
- **network**  $(str)$  Vapor network, defaults to mainnet.
- **headers** (dict) Request headers, default to common headers.
- **timeout** (int) Request timeout, default to 15.

Returns int – Vapor asset balance (NEU amount).

```
>>> from swap.providers.vapor.rpc import get_balance
>>> from swap.providers.vapor.assets import BTM as ASSET
>>> get_balance(address="vp1q9ndylx02syfwd7npehfxz4lddhzqsve2za23ag", asset=ASSET,
˓→ network="mainnet")
97000000
```

```
swap.providers.vapor.rpc.get_utxos(program: str, asset: str =
                                                  'ffffffffffffffffffffffffffffffffffffffffffffffffffffffffffffffff', network:
                                                  str = 'mainnet', limit: int = 15, by: str = 'amount', order:
                                                 str = 'desc', headers: dict = {'accept': 'application/json',
                                                  'content-type': 'application/json; charset=utf-8', 'user-
                                                  agent': 'Swap User-Agent 0.3.0'}, timeout: int = 60) \rightarrow
```
list Get Vapor unspent transaction outputs (UTXO's).

#### **Parameters**

- **program** (str) Vapor control program.
- **asset** (str) Vapor asset id, defaults to BTM asset.
- **network**  $(str)$  Vapor network, defaults to mainnet.
- **limit** (int) Vapor utxo's limit, defaults to 15.
- **by**  $(str)$  Sort by, defaults to amount.
- **order**  $(str)$  Sort order, defaults to desc.
- **headers** (dict) Request headers, default to common headers.
- **timeout** (int) Request timeout, default to 60.

Returns list – Vapor unspent transaction outputs (UTXO's).

```
>>> from swap.providers.vapor.rpc import get_utxos
>>> from swap.providers.vapor.assets import BTM as ASSET
>>> get_utxos(program="00142cda4f99ea8112e6fa61cdd26157ed6dc408332a", asset=ASSET,
˓→ network="mainnet")
[{'hash': 'e152f88d33c6659ad823d15c5c65b2ed946d207c42430022cba9bb9b9d70a7a4',
˓→'asset': 'ffffffffffffffffffffffffffffffffffffffffffffffffffffffffffffffff',
˓→'amount': 587639800}, {'hash':
˓→'88289fa4c7633574931be7ce4102aeb24def0de20e38e7d69a5ddd6efc116b95', 'asset':
˓→'ffffffffffffffffffffffffffffffffffffffffffffffffffffffffffffffff', 'amount':
˓→8160000}, {'hash':
˓→'f71c68f921b434cc2bcd469d26e7927aa6db7500e4cdeef814884f11c10f5de2', 'asset':
˓→'ffffffffffffffffffffffffffffffffffffffffffffffffffffffffffffffff', 'amount':
˓→10000}, {'hash':
˓→'e46cfecc1f1a26413172ce81c78affb19408e613915642fa5fb04d3b0a4ffa65', 'asset':
˓→'ffffffffffffffffffffffffffffffffffffffffffffffffffffffffffffffff', 'amount':
-100}]
```
swap.providers.vapor.rpc.**estimate\_transaction\_fee**(*address: str*, *amount: int*, *asset: str 'ffffffffffffffffffffffffffffffffffffffffffffffffffffffffffffffff'*, *confirmations: int = 1*, *network: str = 'mainnet'*, *headers: dict = {'accept': 'application/json', 'content-type': 'application/json; charset=utf-8', 'user-agent': 'Swap User-Agent 0.3.0'}*, *timeout: int =*  $60$ )  $\rightarrow$  int

Estimate Vapor transaction fee.

#### **Parameters**

- **address** (str) Vapor address.
- **amount**  $(int)$  Vapor amount (NEU amount).
- <span id="page-117-0"></span>• **asset**  $(str)$  – Vapor asset id, default to BTM asset.
- **confirmations** (int) Vapor confirmations, default to 1.
- **network** (str) Vapor network, defaults to solonet.
- **headers** (dict) Request headers, default to common headers.
- **timeout** (int) request timeout, default to 60.

Returns str – Estimated transaction fee (NEU amount).

```
>>> from swap.providers.vapor.rpc import estimate_transaction_fee
>>> from swap.providers.vapor.assets import BTM as ASSET
>>> estimate_transaction_fee(address="vp1q9ndylx02syfwd7npehfxz4lddhzqsve2za23ag",
˓→ asset=ASSET, amount=100_000, confirmations=100, network="mainnet")
449000
```
swap.providers.vapor.rpc.**build\_transaction**(*address: str*, *transaction: dict*, *network: str = 'mainnet'*, *headers: dict = {'accept': 'application/json', 'content-type': 'application/json; charset=utf-8', 'user-agent': 'Swap User-Agent*

Build Vapor transaction.

#### Parameters

- **address** (str) Vapor address.
- **transaction** (dict) Vapor transaction (inputs, outputs, fee, confirmations & forbid\_chain\_tx).

 $0.3.0'$ *}*, *timeout: int* = 60)  $\rightarrow$  dict

- **network**  $(str)$  Vapor network, defaults to mainnet.
- **headers**  $(dict)$  Request headers, default to common headers.
- **timeout** (int) Request timeout, default to 60.

Returns dict – Vapor builted transaction.

': 0}, 'raw transaction':

```
>>> from swap.providers.vapor.rpc import build_transaction
    >>> build_transaction(address="vp1q9ndylx02syfwd7npehfxz4lddhzqsve2za23ag",
    ˓→transaction={"fee": "0.1", "confirmations": 1, "inputs": [{"type": "spend_wallet
    ˓→", "amount": "0.1", "asset":
    ˓→"ffffffffffffffffffffffffffffffffffffffffffffffffffffffffffffffff"}], "outputs
    ˓→": [{"type": "control_address", "amount": "0.1", "asset":
    ˓→"ffffffffffffffffffffffffffffffffffffffffffffffffffffffffffffffff", "address":
    ˓→"vp1qf78sazxs539nmzztq7md63fk2x8lew6ed2gu5rnt9um7jerrh07qcyvk37"}]}, network=
     ˓→"mainnet")
    {'tx': {'hash': 'f6b35e2f37862bc9a2cfbc9f21440102599fc5860ed73ba5c3f44e17408e2c8c
     ˓→', 'status': True, 'size': 279, 'submission_timestamp': 0, 'memo': '', 'inputs
     ˓→': [{'script': '00142cda4f99ea8112e6fa61cdd26157ed6dc408332a', 'address':
     ˓→'vp1q9ndylx02syfwd7npehfxz4lddhzqsve2za23ag', 'asset': {'asset_id':
     ˓→'ffffffffffffffffffffffffffffffffffffffffffffffffffffffffffffffff', 'decimals':
    ˓→0, 'symbol': 'BTM'}, 'amount': '0.9', 'type': 'spend'}], 'outputs': [{'utxo_id
     ˓→': '793540933493c531efdc0dfd89d95041badc4e1efaf938d9916cdc7834984c74', 'script
     ˓→': '00204f8f0e88d0a44b3d884b07b6dd4536518ffcbb596a91ca0e6b2f37e96463bbfc',
    ˓→'address': 'vp1qf78sazxs539nmzztq7md63fk2x8lew6ed2gu5rnt9um7jerrh07qcyvk37',
    ˓→'asset': {'asset_id':
    ˓→'ffffffffffffffffffffffffffffffffffffffffffffffffffffffffffffffff', 'decimals':
    ˓→0, 'symbol': 'BTM'}, 'amount': '0.1', 'type': 'control'}, {'utxo_id':
     ˓→'62c391358a7bccac6a3a1b9efd5339eb7207660372290ceb8718af2284467ba0', 'script':
     ˓→'00142cda4f99ea8112e6fa61cdd26157ed6dc408332a', 'address':
     → 00142Cda4139ea0112e01a01Cdd20197ed0dC400992a , add1ess . (continues on next page)<br>→'vp1q9ndylx02syfwd7npehfxz4lddhzqsve2za23ag', 'asset': {'asset_id':
     ˓→'ffffffffffffffffffffffffffffffffffffffffffffffffffffffffffffffff', 'decimals':
˓→0, 'symbol': 'BTM'}, 'amount': '0.7', 'type': 'control'}], 'fee': '0.1',
114 Chapter 8. Vapor˓→'balances': [{'asset': {'asset_id':
     ˓→'ffffffffffffffffffffffffffffffffffffffffffffffffffffffffffffffff', 'decimals':
     ˓→0, 'symbol': 'BTM'}, 'amount': '-0.1'}], 'types': ['ordinary'], 'min_veto_height
```
(continued from previous page)

```
swap.providers.vapor.rpc.get_transaction(transaction_id: str, network: str = 'mainnet',
                                                         headers: dict = {'accept': 'application/json',
                                                         'content-type': 'application/json; charset=utf-8',
                                                         'user-agent': 'Swap User-Agent 0.3.0'}, timeout:
                                                         int = 60) \rightarrow dict
```
Get Vapor transaction detail.

Parameters

- **transaction\_id** (str) Vapor transaction id.
- **network**  $(str)$  Vapor network, defaults to mainnet.
- **headers** (dict) Request headers, default to common headers.
- **timeout** (int) Request timeout, default to 60.

Returns dict – Vapor transaction detail.

```
>>> from swap.providers.vapor.rpc import get_transaction
    >>> get_transaction(transaction_id=
    ˓→"4e91bca76db112d3a356c17366df93e364a4922993414225f65390220730d0c1", network=
     ˓→"mainnet")
    {'tx_id': '961d984b04214dc202fb40f4c48466d10a2813a138a31e1d2877ad3b6af0ef4c',
    ˓→'timestamp': 1606993457000, 'block_hash':
    ˓→'440e791390f61c615b974c9292ac1d43bad67368076ef6d86a77cab22f1c2119', 'block_
    ˓→height': 85098064, 'trx_amount': 0, 'trx_fee': 10000000, 'status_fail': False,
    ˓→'is_vote': False, 'is_cross_chain': False, 'coinbase': 0, 'size': 646, 'chain_
    ˓→status': 'mainnet', 'index_id': 18811685, 'mux_id':
     ˓→'97fdbe17d62ae8f8f2024ebc6a231183e8ce7c4e8fde5645b9a3c973f8d0d3ad', 'inputs': [{
     ˓→'type': 'spend', 'asset_id':
     ˓→'ffffffffffffffffffffffffffffffffffffffffffffffffffffffffffffffff', 'amount':
     ˓→10000, 'control_program':
    ˓→'00204f8f0e88d0a44b3d884b07b6dd4536518ffcbb596a91ca0e6b2f37e96463bbfc', 'address
    ˓→': 'vp1qf78sazxs539nmzztq7md63fk2x8lew6ed2gu5rnt9um7jerrh07qcyvk37', 'spent_
    ˓→output_id': 'c30e26caef4ad3436542700c5b32a91cdf0622c60a6c8a6e11cb1c0b250bc65f',
     ˓→'input_id': 'c470139ab9f9e81829e51096c57365392195ea2e90d7fb19e9eb2b309df22425',
     ˓→'witness_arguments': [
    ˓→'db718488496e0823b1cfd9ce64f226ffc4e9debd30eac0b751aa6bd28f694908ae0c0f5d39dd6ed697cae9b0857832ffcb9989487eea81d49d5f2a1228425205
    ightharpoonup', '01',
    →'02e8032091ff7f525ff40874c4f47f0cab42e46e3bf53adad59adef9558ad1b6448f22e2203e0a377ae4afa031d45
     ˓→'], 'decode_program': ['DUP ', 'SHA3 ', 'DATA_32
     ˓→4f8f0e88d0a44b3d884b07b6dd4536518ffcbb596a91ca0e6b2f37e96463bbfc', 'EQUALVERIFY
     ˓→', 'DATA_8 ffffffffffffffff', 'SWAP ', 'FALSE ', 'CHECKPREDICATE '], 'decimals
     ˓→': 8, 'symbol': 'BTM'}, {'type': 'spend', 'asset_id':
     ˓→'ffffffffffffffffffffffffffffffffffffffffffffffffffffffffffffffff', 'amount':
    ˓→16990000, 'control_program': '00142cda4f99ea8112e6fa61cdd26157ed6dc408332a',
     ˓→'address': 'vp1q9ndylx02syfwd7npehfxz4lddhzqsve2za23ag', 'spent_output_id':
     ˓→'1a7f2357f2ec272ea2d96413aee511d2077447731a799110cef97de177739181', 'input_id':
     ˓→'4f50c438b5006eafc547cc48128cb94d2e39430ef30f117aa85e6f30ac92ce09', 'witness_
    ˓→arguments': [
    ˓→'e31abbf90f8b20cb41f4daedc2f558dedcbc258fcfb9a36ae1f8c0b4b80f448a78d1d835adb02cc918374c71df8c02c52b425b18d14601ad11e5f0ad8eb00a07
    ˓→', '91ff7f525ff40874c4f47f0cab42e46e3bf53adad59adef9558ad1b6448f22e2'], 'decode_
    ˓→program': ['DUP ', 'HASH160 ', 'DATA_20 2cda4f99ea8112e6fa61cdd26157ed6dc408332a
    ˓→', 'EQUALVERIFY ', 'TXSIGHASH ', 'SWAP ', 'CHECKSIG '], 'decimals': 8, 'symbol
    ˓→': 'BTM'}], 'outputs': [{'type': 'control', 'id':
     ˓→'20c00b6f9f4fc4f22ccee6c5f8b471a72b1f514f821b1c9c3d1f3243ff011cf1', 'position':
     ˓→0, 'asset_id': 'ffffffffffffffffffffffffffffffffffffffffffffffffffffffffffffffff
(continues on next page)
     ˓→', 'amount': 10000, 'control_program':
      ˓→'00142cda4f99ea8112e6fa61cdd26157ed6dc408332a', 'address':
8.6. Remote Procedufe Call (RPC) [xz4lddhzqsve2za23ag', 'decimals': 8, 'decode_program': 115
     ˓→'DUP ', 'HASH160 ', 'DATA_20 2cda4f99ea8112e6fa61cdd26157ed6dc408332a',
     ˓→'EQUALVERIFY ', 'TXSIGHASH ', 'SWAP ', 'CHECKSIG '], 'symbol': 'BTM'}, {'type':
     ˓→'control', 'id':
```
˓<sup>→</sup>'f7a36ebce7001e83510eb16c13ff0e5ef311179c25e8cf7bcb599ff8d17e23b2', 'position':

(continued from previous page)

```
swap.providers.vapor.rpc.decode_raw(raw: str, network: str = 'mainnet', headers: dict
                                                   = {'accept': 'application/json', 'content-type': 'applica-
                                                  tion/json; charset=utf-8', 'user-agent': 'Swap User-Agent
                                                  0.3.0'}, timeout: int = 60) \rightarrow dict
```
Decode original Vapor raw.

Parameters

- **raw**  $(str)$  Vapor transaction raw.
- **network**  $(str)$  Vapor network, defaults to mainnet.
- **headers** (dict) Request headers, default to common headers.
- **timeout** (int) Request timeout, default to 60.

Returns dict – Vapor decoded transaction raw.

```
>>> from swap.providers.vapor.rpc import decode_raw
>>> decode_raw(raw=
→"07010001015f015d0c8382b6aadd32748d0a9490259bf9ba5b55f6ac283535f8752cf5d51621801dfffffffffffff
˓→", network="testnet")
{'tx_id': 'f6b35e2f37862bc9a2cfbc9f21440102599fc5860ed73ba5c3f44e17408e2c8c',
˓→'version': 1, 'size': 279, 'time_range': 0, 'inputs': [{'type': 'spend', 'asset_
˓→id': 'ffffffffffffffffffffffffffffffffffffffffffffffffffffffffffffffff', 'asset_
˓→definition': {}, 'amount': 90000000, 'control_program':
˓→'00142cda4f99ea8112e6fa61cdd26157ed6dc408332a', 'address':
˓→'vp1q9ndylx02syfwd7npehfxz4lddhzqsve2za23ag', 'spent_output_id':
˓→'f337ffe5333849636e7f6ca01b8a3aa0ef8cc50fadf875730cd40786bb504f80', 'input_id':
˓→'437cebc2dbdff6f5c821fbf6895455192685411bca64f796ff389554e0c23f44', 'witness_
˓→arguments': ['91ff7f525ff40874c4f47f0cab42e46e3bf53adad59adef9558ad1b6448f22e2
˓→']}], 'outputs': [{'type': 'control', 'id':
˓→'793540933493c531efdc0dfd89d95041badc4e1efaf938d9916cdc7834984c74', 'position':
˓→0, 'asset_id': 'ffffffffffffffffffffffffffffffffffffffffffffffffffffffffffffffff
˓→', 'asset_definition': {}, 'amount': 10000000, 'control_program':
˓→'00204f8f0e88d0a44b3d884b07b6dd4536518ffcbb596a91ca0e6b2f37e96463bbfc', 'address
˓→': 'vp1qf78sazxs539nmzztq7md63fk2x8lew6ed2gu5rnt9um7jerrh07qcyvk37'}, {'type':
˓→'control', 'id':
˓→'62c391358a7bccac6a3a1b9efd5339eb7207660372290ceb8718af2284467ba0', 'position':
˓→1, 'asset_id': 'ffffffffffffffffffffffffffffffffffffffffffffffffffffffffffffffff
˓→', 'asset_definition': {}, 'amount': 70000000, 'control_program':
˓→'00142cda4f99ea8112e6fa61cdd26157ed6dc408332a', 'address':
˓→'vp1q9ndylx02syfwd7npehfxz4lddhzqsve2za23ag'}], 'fee': 10000000}
```
swap.providers.vapor.rpc.**submit\_raw**(*address: str*, *raw: str*, *signatures: list*, *network: str = 'mainnet'*, *headers: dict = {'accept': 'application/json', 'content-type': 'application/json; charset=utf-8', 'useragent': 'Swap User-Agent 0.3.0'}*, *timeout: int* = 60)  $\rightarrow$ str

Submit original Vapor raw into blockchain.

#### **Parameters**

- **address** (str) Vapor address.
- **raw**  $(str)$  Vapor transaction raw.
- **signatures** (list) Vapor signed massage datas.
- <span id="page-120-1"></span>• **network**  $(str)$  – Vapor network, defaults to mainnet.
- **headers** (dict) Request headers, default to common headers.
- **timeout** (int) Request timeout, default to 60.

Returns str – Vapor submitted transaction id/hash.

```
>>> from swap.providers.vapor.rpc import submit_raw
>>> submit_raw(address="vp1q9ndylx02syfwd7npehfxz4lddhzqsve2za23ag", raw=
→"07010001015f015d0c8382b6aadd32748d0a9490259bf9ba5b55f6ac283535f8752cf5d51621801dffffffffffffff
˓→", signatures=[[
˓→"31818788bd6cfd255643242212efc1239db8f9dcd91b0e07ef1ddd38d8edf98c420da5578ec195ff7a5ddd72605a1973c040f2345ea630e0e584e28738ad3f03
˓→"]], network="mainnet")
"2993414225f65390220730d0c1a356c14e91bca76db112d37366df93e364a492"
```
# **8.7 Utils**

#### <span id="page-120-0"></span>Vapor Utils.

```
swap.providers.vapor.utils.amount_converter(amount: Union[int, float], symbol: str =
                                                         'NEU2BTM') \rightarrow Union[int, float]
```
Vapor amount converter.

**Parameters** 

- **amount** (int, float) Vapor amount.
- **symbol** (str) Vapor symbol, default to NEU2BTM.

Returns int, float – BTM asset amount.

```
>>> from swap.providers.vapor.utils import amount_converter
>>> amount_converter(amount=10_000_000, symbol="NEU2BTM")
0.1
```
swap.providers.vapor.utils.**is\_network**(*network: str*) → bool Check Vapor network.

Parameters network  $(str)$  – Vapor network.

Returns bool – Vapor valid/invalid network.

```
>>> from swap.providers.vapor.utils import is_network
>>> is_network(network="solonet")
True
```
swap.providers.vapor.utils.**is\_address**(*address: str*, *network: Optional[str] = None*) → bool Check Vapor address.

**Parameters** 

- **address**  $(str)$  Vapor address.
- **network**  $(str)$  Vapor network, defaults to None.

Returns bool – Vapor valid/invalid address.

```
>>> from swap.providers.vapor.utils import is_address
>>> is_address(address="vp1q9ndylx02syfwd7npehfxz4lddhzqsve2za23ag", network=
˓→"mainnet")
True
```
swap.providers.vapor.utils.**is\_transaction\_raw**(*transaction\_raw: str*) → bool Check Vapor transaction raw.

Parameters **transaction\_raw** (str) – Vapor transaction raw.

Returns bool – Vapor valid/invalid transaction raw.

```
>>> from swap.providers.vapor.utils import is_transaction_raw
>>> transaction_raw =
→"eyJmZWUiOiAxMDAwMDAwMCwgImFkZHJlc3MiOiAiYm0xcWU5MHFqdDl3NG04cnQzdG51dTBwenAyNGRrZmZlbHlzOHpjd
\hookrightarrow ^{\prime\prime}>>> is_transaction_raw(transaction_raw=transaction_raw)
True
```
swap.providers.vapor.utils.**decode\_transaction\_raw**(*transaction\_raw: str*, *headers:*

*dict = {'accept': 'application/json', 'content-type': 'application/json; charset=utf-8', 'user-agent': 'Swap User-Agent 0.3.0'}*, *timeout: int =*  $60$ )  $\rightarrow$  dict

Decode Vapor transaction raw.

#### **Parameters**

- **transaction\_raw** (str) Vapor transaction raw.
- **headers** (dict) Request headers, default to common headers.
- **timeout** (int) Request timeout, default to 60.

Returns dict – Decoded Vapor transaction raw.

```
>>> from swap.providers.vapor.utils import decode_transaction_raw
>>> transaction raw =
→"eyJmZWUiOiAxMDAwMDAwMCwgImFkZHJlc3MiOiAiYm0xcWU5MHFqdDl3NG04cnQzdG51dTBwenAyNGRrZmZlbHlzOHpjd
\hookrightarrow "
>>> decode_transaction_raw(transaction_raw=transaction_raw)
{'fee': ..., 'type': '...', 'address': '...', 'transaction': {...}, 'unsigned_
˓→datas': [...], 'signatures': [...], 'network': '...'}
```
swap.providers.vapor.utils.**submit\_transaction\_raw**(*transaction\_raw: str*, *headers:*

*dict = {'accept': 'application/json', 'content-type': 'application/json; charset=utf-8', 'user-agent': 'Swap User-Agent 0.3.0'}*, *timeout: int =*  $60$ )  $\rightarrow$  dict

Submit Vapor transaction raw.

Parameters

- **transaction\_raw**  $(str)$  Vapor transaction raw.
- **headers** (dict) Request headers, default to common headers.
- **timeout** (int) Request timeout, default to 60.

Returns dict – Vapor submitted transaction id, fee, type and date.

<span id="page-122-0"></span>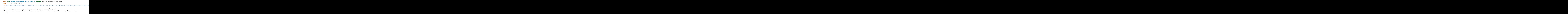

swap.providers.vapor.utils.**get\_address\_type**(*address: str*) → Optional[str] Get Vapor address type.

Parameters **address** (str) – Vapor address.

Returns str – Vapor address type (P2WPKH, P2WSH).

```
>>> from swap.providers.vapor.utils import get_address_type
>>> get_address_type(address="vp1q9ndylx02syfwd7npehfxz4lddhzqsve2za23ag")
"p2wpkh"
```
## **PYTHON MODULE INDEX**

#### s

swap.providers.bitcoin.htlc, [31](#page-34-0) swap.providers.bitcoin.rpc, [46](#page-49-0) swap.providers.bitcoin.signature, [41](#page-44-0) swap.providers.bitcoin.solver, [39](#page-42-0) swap.providers.bitcoin.transaction, [33](#page-36-0) swap.providers.bitcoin.utils, [49](#page-52-0) swap.providers.bitcoin.wallet, [23](#page-26-0) swap.providers.bytom.htlc, [60](#page-63-0) swap.providers.bytom.rpc, [78](#page-81-0) swap.providers.bytom.signature, [72](#page-75-0) swap.providers.bytom.solver, [70](#page-73-0) swap.providers.bytom.transaction, [63](#page-66-0) swap.providers.bytom.utils, [83](#page-86-0) swap.providers.bytom.wallet, [53](#page-56-0) swap.providers.vapor.htlc, [94](#page-97-0) swap.providers.vapor.rpc, [112](#page-115-0) swap.providers.vapor.signature, [106](#page-109-0) swap.providers.vapor.solver, [104](#page-107-1) swap.providers.vapor.transaction, [97](#page-100-0) swap.providers.vapor.utils, [117](#page-120-0) swap.providers.vapor.wallet, [87](#page-90-0) swap.utils, [21](#page-24-0)

## **INDEX**

## Symbols

--account <account> swap-bitcoin-sign command line option, [12](#page-15-0) swap-bytom-sign command line option, [16](#page-19-0) swap-vapor-sign command line option, [19](#page-22-0) --address <address> swap-bitcoin-claim command line option, [10](#page-13-0) swap-bitcoin-fund command line option, [11](#page-14-0) swap-bitcoin-refund command line option, [12](#page-15-0) swap-bitcoin-sign command line option, [13](#page-16-0) swap-bytom-claim command line option, [13](#page-16-0) swap-bytom-fund command line option, [14](#page-17-0) swap-bytom-refund command line option, [15](#page-18-0) swap-bytom-sign command line option, [16](#page-19-0) swap-vapor-claim command line option, [17](#page-20-0) swap-vapor-fund command line option, [18](#page-21-0) swap-vapor-refund command line option, [19](#page-22-0) swap-vapor-sign command line option, [19](#page-22-0) --amount <amount> swap-bitcoin-claim command line option, [10](#page-13-0) swap-bitcoin-fund command line option, [11](#page-14-0) swap-bitcoin-refund command line option, [12](#page-15-0) swap-bytom-claim command line option, [13](#page-16-0)

swap-bytom-fund command line option, [14](#page-17-0) swap-bytom-refund command line option, [15](#page-18-0) swap-vapor-claim command line option, [17](#page-20-0) swap-vapor-fund command line option, [18](#page-21-0) swap-vapor-refund command line option, [19](#page-22-0) --asset <asset> swap-bytom-claim command line option, [13](#page-16-0) swap-bytom-fund command line option, [14](#page-17-0) swap-bytom-refund command line option, [15](#page-18-0) swap-vapor-claim command line option, [17](#page-20-0) swap-vapor-fund command line option, [18](#page-21-0) swap-vapor-refund command line option, [19](#page-22-0) --bytecode <br/>bytecode> swap-bitcoin-sign command line option, [12](#page-15-0) swap-bytom-sign command line option, [16](#page-19-0) swap-vapor-sign command line option, [19](#page-22-0) --change <change> swap-bitcoin-sign command line option, [12](#page-15-0) swap-bytom-sign command line option, [16](#page-19-0) swap-vapor-sign command line option, [19](#page-22-0) --htlc-address <htlc\_address> swap-bitcoin-fund command line option, [11](#page-14-0) swap-bytom-fund command line option, [14](#page-17-0)

swap-vapor-fund command line option, [18](#page-21-0) --indent <indent> swap-bitcoin-decode command line option, [10](#page-13-0) swap-bytom-decode command line option, [14](#page-17-0) swap-vapor-decode command line option, [17](#page-20-0) --indexes <indexes> swap-bytom-sign command line option, [16](#page-19-0) swap-vapor-sign command line option, [20](#page-23-0) --network <network> swap-bitcoin-claim command line option, [10](#page-13-0) swap-bitcoin-fund command line option, [11](#page-14-0) swap-bitcoin-htlc command line option, [11](#page-14-0) swap-bitcoin-refund command line option, [12](#page-15-0) swap-bytom-claim command line option, [14](#page-17-0) swap-bytom-fund command line option, [14](#page-17-0) swap-bytom-htlc command line option, [15](#page-18-0) swap-bytom-refund command line option, [15](#page-18-0) swap-vapor-claim command line option, [17](#page-20-0) swap-vapor-fund command line option, [18](#page-21-0) swap-vapor-htlc command line option, [18](#page-21-0) swap-vapor-refund command line option, [19](#page-22-0) --offline <offline> swap-bitcoin-decode command line option, [10](#page-13-0) --path <path> swap-bitcoin-sign command line option, [13](#page-16-0) swap-bytom-sign command line option, [16](#page-19-0) swap-vapor-sign command line option, [20](#page-23-0) --recipient-address <recipient\_address> swap-bitcoin-htlc command line option, [11](#page-14-0) --recipient-public-key

<recipient\_public\_key> swap-bytom-htlc command line option, [15](#page-18-0) swap-vapor-htlc command line option, [18](#page-21-0) --root-xprivate-key <root\_xprivate\_key> swap-bitcoin-sign command line option, [12](#page-15-0) --secret-hash <secret\_hash> swap-bitcoin-htlc command line option, [11](#page-14-0) swap-bytom-htlc command line option, [15](#page-18-0) swap-vapor-htlc command line option, [18](#page-21-0) --secret-key <secret\_key> swap-bitcoin-sign command line option, [12](#page-15-0) swap-bytom-sign command line option, [16](#page-19-0) swap-vapor-sign command line option, [19](#page-22-0) --sender-address <sender\_address> swap-bitcoin-htlc command line option, [11](#page-14-0) --sender-public-key <sender\_public\_key> swap-bytom-htlc command line option, [15](#page-18-0) swap-vapor-htlc command line option, [18](#page-21-0) --sequence <sequence> swap-bitcoin-htlc command line option, [11](#page-14-0) swap-bitcoin-sign command line option, [12](#page-15-0) swap-bytom-htlc command line option, [15](#page-18-0) swap-vapor-htlc command line option, [18](#page-21-0) --transaction-id <transaction\_id> swap-bitcoin-claim command line option, [10](#page-13-0) swap-bitcoin-refund command line option, [12](#page-15-0) swap-bytom-claim command line option, [13](#page-16-0) swap-bytom-refund command line option, [15](#page-18-0) swap-vapor-claim command line option, [17](#page-20-0) swap-vapor-refund command line option, [19](#page-22-0)

--transaction-raw <transaction raw> swap-bitcoin-decode command line option, [10](#page-13-0) swap-bitcoin-sign command line option, [12](#page-15-0) swap-bitcoin-submit command line option, [13](#page-16-0) swap-bytom-decode command line option, [14](#page-17-0) swap-bytom-sign command line option, [16](#page-19-0) swap-bytom-submit command line option, [16](#page-19-0) swap-vapor-decode command line option, [17](#page-20-0) swap-vapor-sign command line option, [19](#page-22-0) swap-vapor-submit command line option, [20](#page-23-0) --version swap command line option, [9](#page-12-0) --version <version> swap-bitcoin-claim command line option, [10](#page-13-0) swap-bitcoin-fund command line option, [11](#page-14-0) swap-bitcoin-refund command line option, [12](#page-15-0) swap-bitcoin-sign command line option, [13](#page-16-0) --xprivate-key <xprivate\_key> swap-bytom-sign command line option, [16](#page-19-0) swap-vapor-sign command line option, [19](#page-22-0)  $- a$ swap-bitcoin-claim command line option, [10](#page-13-0) swap-bitcoin-fund command line option, [11](#page-14-0) swap-bitcoin-refund command line option, [12](#page-15-0) swap-bytom-claim command line option, [13](#page-16-0) swap-bytom-fund command line option, [14](#page-17-0) swap-bytom-refund command line option, [15](#page-18-0) swap-vapor-claim command line option, [17](#page-20-0) swap-vapor-fund command line option, [18](#page-21-0) swap-vapor-refund command line

```
-acswap-bitcoin-sign command line
       option, 12
   swap-bytom-sign command line
       option, 16
   swap-vapor-sign command line
       option, 19
-ad
   swap-bitcoin-sign command line
       option, 13
   swap-bytom-sign command line
       option, 16
   swap-vapor-sign command line
       option, 19
-am
   swap-bitcoin-claim command line
       option, 10
   swap-bitcoin-fund command line
       option, 11
   swap-bitcoin-refund command line
       option, 12
   swap-bytom-claim command line
       option, 13
   swap-bytom-fund command line
       option, 14
   swap-bytom-refund command line
       option, 15
   swap-vapor-claim command line
       option, 17
   swap-vapor-fund command line
       option, 18
   swap-vapor-refund command line
       option, 19
-as
   swap-bytom-claim command line
       option, 13
   swap-bytom-fund command line
       option, 14
   swap-bytom-refund command line
       option, 15
   swap-vapor-claim command line
       option, 17
   swap-vapor-fund command line
       option, 18
   swap-vapor-refund command line
       option, 19
-b
   swap-bitcoin-sign command line
       option, 12
   swap-bytom-sign command line
       option, 16
   swap-vapor-sign command line
       option, 19
-ch
```
option, [19](#page-22-0)

```
swap-bitcoin-sign command line
       option, 12
   swap-bytom-sign command line
       option, 16
   swap-vapor-sign command line
       option, 19
-ha
   swap-bitcoin-fund command line
       option, 11
   swap-bytom-fund command line
       option, 14
   swap-vapor-fund command line
       option, 18
-i
   swap-bitcoin-decode command line
       option, 10
   swap-bytom-decode command line
       option, 14
   swap-bytom-sign command line
       option, 16
   swap-vapor-decode command line
       option, 17
   swap-vapor-sign command line
       option, 20
-nswap-bitcoin-claim command line
       option, 10
   swap-bitcoin-fund command line
       option, 11
   swap-bitcoin-htlc command line
       option, 11
   swap-bitcoin-refund command line
       option, 12
   swap-bytom-claim command line
       option, 14
   swap-bytom-fund command line
       option, 14
   swap-bytom-htlc command line
       option, 15
   swap-bytom-refund command line
       option, 15
   swap-vapor-claim command line
       option, 17
   swap-vapor-fund command line
       option, 18
   swap-vapor-htlc command line
       option, 18
   swap-vapor-refund command line
       option, 19
-\circswap-bitcoin-decode command line
       option, 10
-p
   swap-bitcoin-sign command line
```
option, [13](#page-16-0) swap-bytom-sign command line option, [16](#page-19-0) swap-vapor-sign command line option, [20](#page-23-0) -ra swap-bitcoin-htlc command line option, [11](#page-14-0) -rpk swap-bytom-htlc command line option, [15](#page-18-0) swap-vapor-htlc command line option, [18](#page-21-0) -rxk swap-bitcoin-sign command line option, [12](#page-15-0)  $-S$ swap-bitcoin-htlc command line option, [11](#page-14-0) swap-bitcoin-sign command line option, [12](#page-15-0) swap-bytom-htlc command line option, [15](#page-18-0) swap-vapor-htlc command line option, [18](#page-21-0) -sa swap-bitcoin-htlc command line option, [11](#page-14-0) -sh swap-bitcoin-htlc command line option, [11](#page-14-0) swap-bytom-htlc command line option, [15](#page-18-0) swap-vapor-htlc command line option, [18](#page-21-0)  $-sk$ swap-bitcoin-sign command line option, [12](#page-15-0) swap-bytom-sign command line option, [16](#page-19-0) swap-vapor-sign command line option, [19](#page-22-0) -spk swap-bytom-htlc command line option, [15](#page-18-0) swap-vapor-htlc command line option, [18](#page-21-0)  $-t$ .i swap-bitcoin-claim command line option, [10](#page-13-0) swap-bitcoin-refund command line option, [12](#page-15-0) swap-bytom-claim command line option, [13](#page-16-0)

swap-bytom-refund command line option, [15](#page-18-0) swap-vapor-claim command line option, [17](#page-20-0) swap-vapor-refund command line option, [19](#page-22-0) -tr swap-bitcoin-decode command line option, [10](#page-13-0) swap-bitcoin-sign command line option, [12](#page-15-0) swap-bitcoin-submit command line option, [13](#page-16-0) swap-bytom-decode command line option, [14](#page-17-0) swap-bytom-sign command line option, [16](#page-19-0) swap-bytom-submit command line option, [16](#page-19-0) swap-vapor-decode command line option, [17](#page-20-0) swap-vapor-sign command line option, [19](#page-22-0) swap-vapor-submit command line option, [20](#page-23-0)  $-v$ swap command line option, [9](#page-12-0) swap-bitcoin-claim command line option, [10](#page-13-0) swap-bitcoin-fund command line option, [11](#page-14-0) swap-bitcoin-refund command line option, [12](#page-15-0) swap-bitcoin-sign command line option, [13](#page-16-0)

 $-xk$ swap-bytom-sign command line option, [16](#page-19-0) swap-vapor-sign command line option, [19](#page-22-0)

# A

address() (*swap.providers.bitcoin.htlc.HTLC method*), [32](#page-35-0) address() (*swap.providers.bitcoin.wallet.Wallet method*), [29](#page-32-0) address() (*swap.providers.bytom.htlc.HTLC method*), [62](#page-65-0) address() (*swap.providers.bytom.wallet.Wallet method*), [59](#page-62-0) address() (*swap.providers.vapor.htlc.HTLC method*), [96](#page-99-0) address() (*swap.providers.vapor.wallet.Wallet method*), [93](#page-96-0)

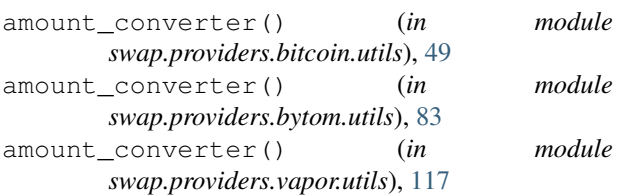

## B

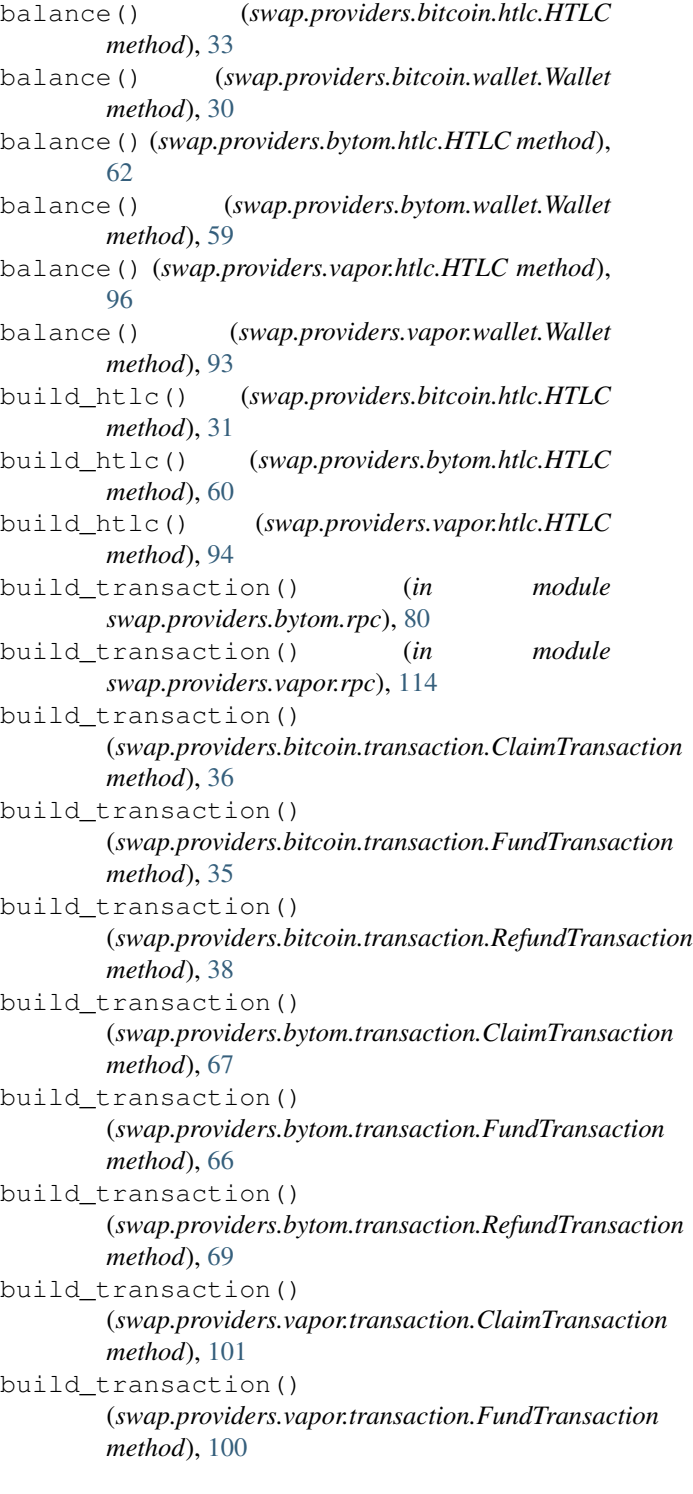

build\_transaction() (*swap.providers.vapor.transaction.RefundTransaction method*), [103](#page-106-0) bytecode() (*swap.providers.bitcoin.htlc.HTLC* D *method*), [32](#page-35-0) bytecode() (*swap.providers.bytom.htlc.HTLC method*), [61](#page-64-0) bytecode() (*swap.providers.vapor.htlc.HTLC method*), [95](#page-98-0)

## C

chain\_code() (*swap.providers.bitcoin.wallet.Wallet method*), [28](#page-31-0) child\_xprivate\_key() (*swap.providers.bytom.wallet.Wallet method*), [58](#page-61-0) child\_xprivate\_key() (*swap.providers.vapor.wallet.Wallet method*),  $92$ child\_xpublic\_key() (*swap.providers.bytom.wallet.Wallet method*), [58](#page-61-0) child\_xpublic\_key() (*swap.providers.vapor.wallet.Wallet method*),  $92$ ClaimSignature (*class in swap.providers.bitcoin.signature*), [45](#page-48-0) ClaimSignature (*class in swap.providers.bytom.signature*), [77](#page-80-0) ClaimSignature (*class in swap.providers.vapor.signature*), [111](#page-114-2) ClaimSolver (*class in swap.providers.bitcoin.solver*), [40](#page-43-0) ClaimSolver (*class in swap.providers.bytom.solver*), [71](#page-74-0) ClaimSolver (*class in swap.providers.vapor.solver*), [105](#page-108-2) ClaimTransaction (*class in swap.providers.bitcoin.transaction*), [36](#page-39-0) ClaimTransaction (*class in swap.providers.bytom.transaction*), [67](#page-70-0) ClaimTransaction (*class in swap.providers.vapor.transaction*), [101](#page-104-0) clean\_derivation() (*swap.providers.bitcoin.wallet.Wallet method*), [25](#page-28-0) clean\_derivation() (*swap.providers.bytom.wallet.Wallet method*), [55](#page-58-0) clean\_derivation() (*swap.providers.vapor.wallet.Wallet method*), [89](#page-92-0) clean\_transaction\_raw() (*in module swap.utils*), [22](#page-25-0)

compressed() (*swap.providers.bitcoin.wallet.Wallet method*), [28](#page-31-0)

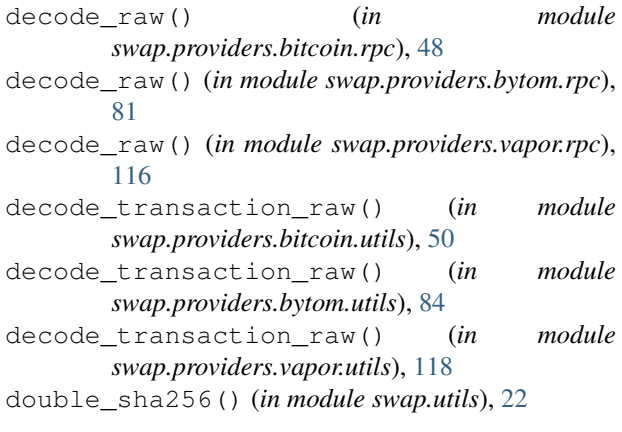

## E

- entropy() (*swap.providers.bitcoin.wallet.Wallet method*), [26](#page-29-0) entropy() (*swap.providers.bytom.wallet.Wallet method*), [56](#page-59-0) entropy() (*swap.providers.vapor.wallet.Wallet method*), [90](#page-93-0) estimate\_transaction\_fee() (*in module swap.providers.bytom.rpc*), [79](#page-82-0) estimate\_transaction\_fee() (*in module swap.providers.vapor.rpc*), [113](#page-116-0) expand\_xprivate\_key() (*swap.providers.bytom.wallet.Wallet method*), [58](#page-61-0) expand\_xprivate\_key() (*swap.providers.vapor.wallet.Wallet method*), [91](#page-94-0) F fee() (*swap.providers.bitcoin.signature.Signature*
- *method*), [41](#page-44-1) fee() (*swap.providers.bitcoin.transaction.Transaction method*), [34](#page-37-0) fee() (*swap.providers.bytom.signature.Signature method*), [72](#page-75-1) fee() (*swap.providers.bytom.transaction.Transaction method*), [63](#page-66-1) fee() (*swap.providers.vapor.signature.Signature method*), [106](#page-109-1) fee() (*swap.providers.vapor.transaction.Transaction method*), [97](#page-100-1) fee\_calculator() (*in module swap.providers.bitcoin.utils*), [49](#page-52-1) from\_bytecode() (*swap.providers.bitcoin.htlc.HTLC method*), [31](#page-34-1)

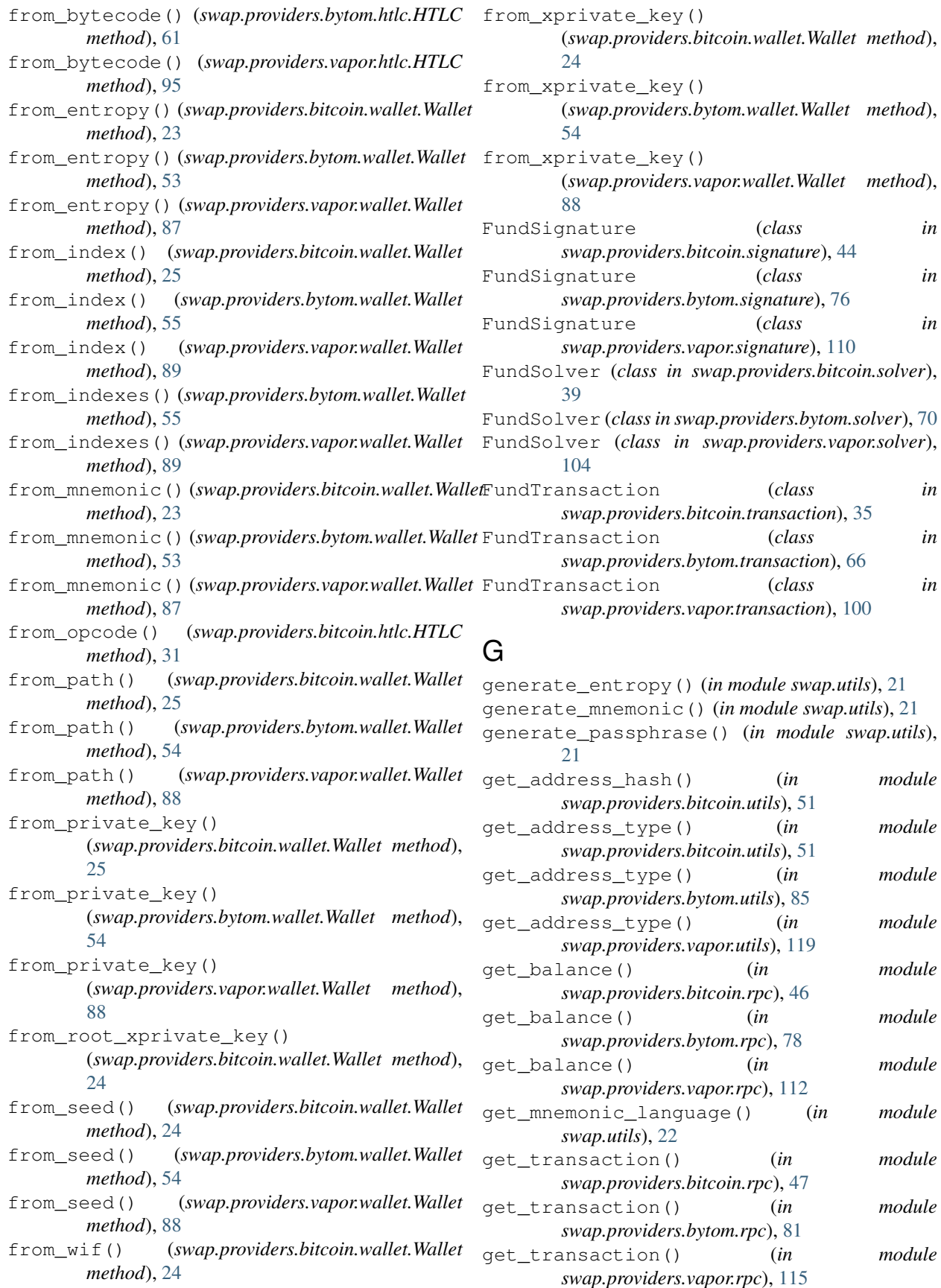

- [47](#page-50-0)
- get\_utxos() (*in module swap.providers.bytom.rpc*), [78](#page-81-1)
- get\_utxos() (*in module swap.providers.vapor.rpc*), [112](#page-115-1)
- guid() (*swap.providers.bytom.wallet.Wallet method*), [58](#page-61-0)
- guid() (*swap.providers.vapor.wallet.Wallet method*), [92](#page-95-0)

## H

hash() (*swap.providers.bitcoin.htlc.HTLC method*), [32](#page-35-0)

- hash() (*swap.providers.bitcoin.signature.Signature method*), [41](#page-44-1)
- hash() (*swap.providers.bitcoin.transaction.Transaction method*), [34](#page-37-0)
- hash() (*swap.providers.bitcoin.wallet.Wallet method*), [30](#page-33-0)
- hash() (*swap.providers.bytom.htlc.HTLC method*), [62](#page-65-0)
- hash() (*swap.providers.bytom.signature.Signature method*), [72](#page-75-1)
- hash() (*swap.providers.bytom.transaction.Transaction method*), [63](#page-66-1)
- hash() (*swap.providers.vapor.htlc.HTLC method*), [95](#page-98-0)
- hash() (*swap.providers.vapor.signature.Signature method*), [106](#page-109-1)
- hash() (*swap.providers.vapor.transaction.Transaction method*), [97](#page-100-1)
- HTLC (*class in swap.providers.bitcoin.htlc*), [31](#page-34-1)
- HTLC (*class in swap.providers.bytom.htlc*), [60](#page-63-1)
- HTLC (*class in swap.providers.vapor.htlc*), [94](#page-97-1)

## I

```
indexes() (swap.providers.bytom.wallet.Wallet
       method), 57
indexes() (swap.providers.vapor.wallet.Wallet
       method), 91
is_address() (in module
       swap.providers.bitcoin.utils), 49
is_address() (in module
       swap.providers.bytom.utils), 83
is_address() (in module swap.providers.vapor.utils),
       117
is_mnemonic() (in module swap.utils), 21
is_network() (in module
       swap.providers.bitcoin.utils), 49
is_network() (in module
       swap.providers.bytom.utils), 83
is_network() (in module swap.providers.vapor.utils),
       117
is_transaction_raw() (in module
       swap.providers.bitcoin.utils), 50
```
- get\_utxos() (*in module swap.providers.bitcoin.rpc*), is\_transaction\_raw() (*in module swap.providers.bytom.utils*), [84](#page-87-0)
	- is transaction raw() (*in module swap.providers.vapor.utils*), [118](#page-121-0)

## J

- json() (*swap.providers.bitcoin.signature.Signature method*), [42](#page-45-0)
- json() (*swap.providers.bitcoin.transaction.Transaction method*), [34](#page-37-0)
- json() (*swap.providers.bytom.signature.Signature method*), [73](#page-76-0)
- json() (*swap.providers.bytom.transaction.Transaction method*), [64](#page-67-0)
- json() (*swap.providers.vapor.signature.Signature method*), [107](#page-110-0)
- json() (*swap.providers.vapor.transaction.Transaction method*), [98](#page-101-0)

## L

- language() (*swap.providers.bitcoin.wallet.Wallet method*), [26](#page-29-0)
- language() (*swap.providers.bytom.wallet.Wallet method*), [56](#page-59-0)
- language() (*swap.providers.vapor.wallet.Wallet method*), [90](#page-93-0)

## M

```
mnemonic() (swap.providers.bitcoin.wallet.Wallet
        method), 26
```
mnemonic() (*swap.providers.bytom.wallet.Wallet method*), [56](#page-59-0)

mnemonic() (*swap.providers.vapor.wallet.Wallet method*), [90](#page-93-0)

#### module

```
swap.providers.bitcoin.htlc, 31
swap.providers.bitcoin.rpc, 46
swap.providers.bitcoin.signature, 41
swap.providers.bitcoin.solver, 39
swap.providers.bitcoin.transaction,
   33
swap.providers.bitcoin.utils, 49
swap.providers.bitcoin.wallet, 23
swap.providers.bytom.htlc, 60
swap.providers.bytom.rpc, 78
swap.providers.bytom.signature, 72
swap.providers.bytom.solver, 70
swap.providers.bytom.transaction, 63
swap.providers.bytom.utils, 83
swap.providers.bytom.wallet, 53
swap.providers.vapor.htlc, 94
swap.providers.vapor.rpc, 112
swap.providers.vapor.signature, 106
swap.providers.vapor.solver, 104
```
swap.providers.vapor.transaction, [97](#page-100-1) swap.providers.vapor.utils, [117](#page-120-1) swap.providers.vapor.wallet, [87](#page-90-1) swap.utils, [21](#page-24-1)

# O

- opcode() (*swap.providers.bitcoin.htlc.HTLC method*), [32](#page-35-0)
- opcode() (*swap.providers.bytom.htlc.HTLC method*), [61](#page-64-0)
- opcode() (*swap.providers.vapor.htlc.HTLC method*), [95](#page-98-0)

## P

- p2pkh() (*swap.providers.bitcoin.wallet.Wallet method*), [30](#page-33-0)
- passphrase() (*swap.providers.bitcoin.wallet.Wallet method*), [26](#page-29-0)
- passphrase() (*swap.providers.bytom.wallet.Wallet method*), [56](#page-59-0)
- passphrase() (*swap.providers.vapor.wallet.Wallet method*), [90](#page-93-0)
- path() (*swap.providers.bitcoin.wallet.Wallet method*), [29](#page-32-0)
- path() (*swap.providers.bytom.wallet.Wallet method*), [57](#page-60-0)
- path() (*swap.providers.vapor.wallet.Wallet method*), [91](#page-94-0)
- private\_key() (*swap.providers.bitcoin.wallet.Wallet method*), [29](#page-32-0)
- private\_key() (*swap.providers.bytom.wallet.Wallet method*), [58](#page-61-0)
- private\_key() (*swap.providers.vapor.wallet.Wallet method*), [92](#page-95-0)
- program() (*swap.providers.bytom.wallet.Wallet method*), [59](#page-62-0)
- program() (*swap.providers.vapor.wallet.Wallet method*), [93](#page-96-0)
- public\_key() (*swap.providers.bitcoin.wallet.Wallet method*), [29](#page-32-0)
- public\_key() (*swap.providers.bytom.wallet.Wallet method*), [59](#page-62-0)
- public\_key() (*swap.providers.vapor.wallet.Wallet method*), [93](#page-96-0)

## R

- raw() (*swap.providers.bitcoin.signature.Signature method*), [42](#page-45-0)
- raw() (*swap.providers.bitcoin.transaction.Transaction method*), [34](#page-37-0)
- raw() (*swap.providers.bytom.signature.Signature method*), [74](#page-77-0)
- raw() (*swap.providers.bytom.transaction.Transaction method*), [64](#page-67-0)

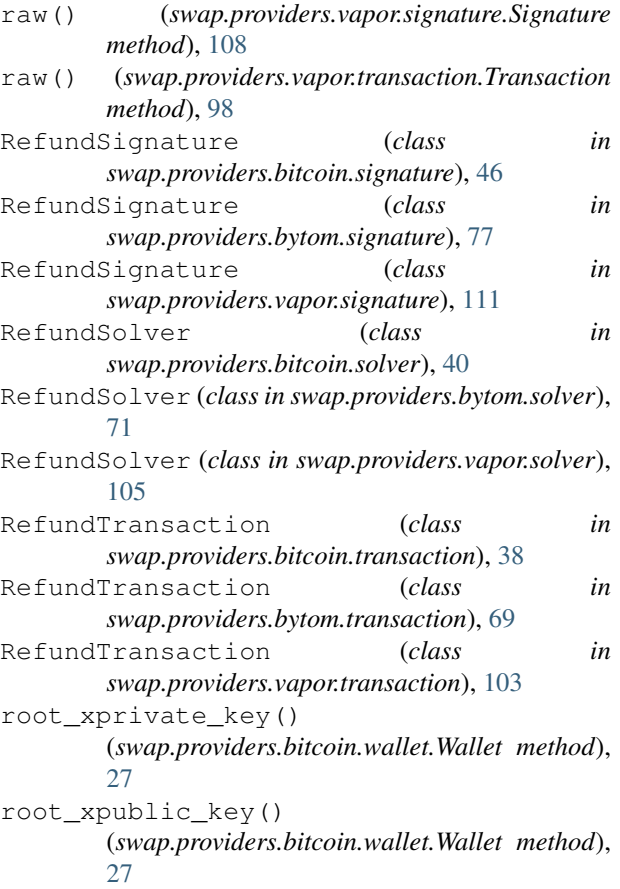

## S

- seed() (*swap.providers.bitcoin.wallet.Wallet method*), [27](#page-30-0)
- seed() (*swap.providers.bytom.wallet.Wallet method*), [56](#page-59-0)
- seed() (*swap.providers.vapor.wallet.Wallet method*), [90](#page-93-0)
- sha256() (*in module swap.utils*), [22](#page-25-0)
- sign() (*swap.providers.bitcoin.signature.ClaimSignature method*), [45](#page-48-0)
- sign() (*swap.providers.bitcoin.signature.FundSignature method*), [44](#page-47-0)
- sign() (*swap.providers.bitcoin.signature.RefundSignature method*), [46](#page-49-1)
- sign() (*swap.providers.bitcoin.signature.Signature method*), [43](#page-46-0)
- sign() (*swap.providers.bitcoin.transaction.ClaimTransaction method*), [37](#page-40-0)
- sign() (*swap.providers.bitcoin.transaction.FundTransaction method*), [36](#page-39-0)
- sign() (*swap.providers.bitcoin.transaction.RefundTransaction method*), [38](#page-41-0)
- sign() (*swap.providers.bytom.signature.ClaimSignature method*), [77](#page-80-0)

#### **Swap, Release 0.3.0**

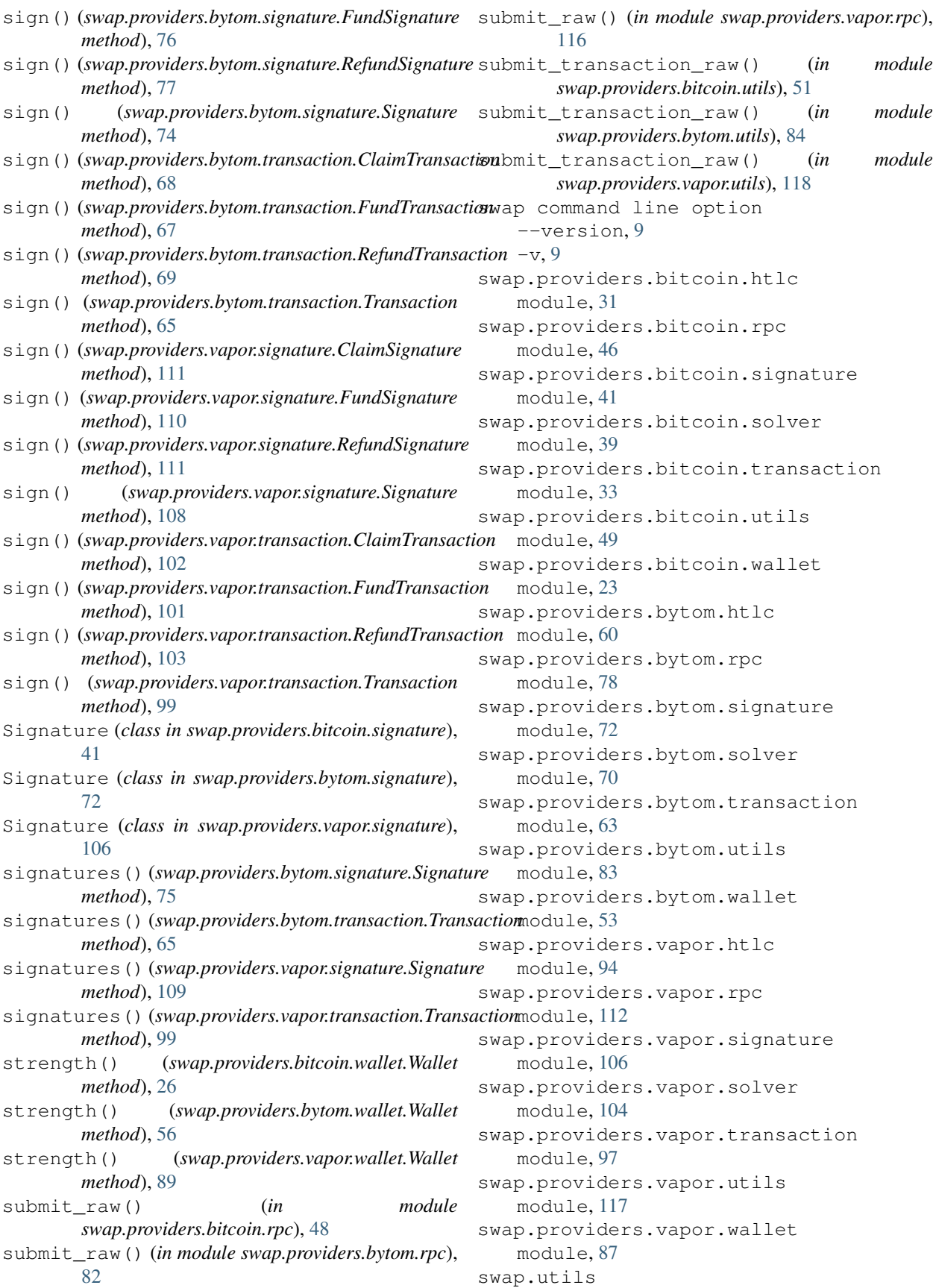

```
module, 21
swap-bitcoin-claim command line option
   --address <address>, 10
   --amount <amount>, 10
   --network <network>, 10
   --transaction-id <transaction id>,
      10
   --version <version>, 10
   10-10
   101010swap-bitcoin-decode command line
      option
   --indent <indent>, 10
   --offline <offline>, 10
   --transaction-raw
      <transaction_raw>, 10
   1010-tr10
swap-bitcoin-fund command line option
   --address <address>, 11
   --amount <amount>, 11
   --htlc-address <htlc_address>, 11
   11
   --version <version>, 11
   1111-ha, 11
   -n, 11
   -v, 11
swap-bitcoin-htlc command line option
   --network <network>, 11
   --recipient-address
      <recipient_address>, 11
   --secret-hash <secret_hash>, 11
   --sender-address <sender address>,
      11
   --sequence <sequence>, 11
   -n, 11
   11-s11
   -11
   -sh, 11swap-bitcoin-refund command line
      option
   --address <address>, 12
   --amount <amount>, 12
   --network <network>, 12
   --transaction-id <transaction_id>,
      12
   --version <version>, 12
```

```
12-12
   -n, 12
   1212swap-bitcoin-sign command line option
   --account <account>, 12
   --address <address>, 13
   12
   --change <change>, 12
   13
   --root-xprivate-key
      <root_xprivate_key>, 12
   --secret-key <secret_key>, 12
   --sequence <sequence>, 12
   --transaction-raw
      <transaction_raw>, 12
   --version <version>, 13
   -ac, 12
   13-b, 12
   -ch, 12-p, 13
   -rxk, 12
   -12
   -sk12
   -tr, 12
   13swap-bitcoin-submit command line
      option
   --transaction-raw
      <transaction_raw>, 13
   13swap-bytom-claim command line option
   --address <address>, 13
   --amount <amount>, 13
   --asset <asset>, 13
   --network <network>, 14
   --transaction-id <transaction id>,
      13
   1313-13
   -n, 14
   -ti13
swap-bytom-decode command line option
   --indent <indent>, 14
   --transaction-raw
      <transaction_raw>, 14
   14-tr, 14
swap-bytom-fund command line option
   --address <address>, 14
   --amount <amount>, 14
```

```
--asset <asset>, 14
   --htlc-address <htlc_address>, 14
   --network <network>, 14
   14-am, 14
   -as, 14
   -ha, 14
   -n, 14
swap-bytom-htlc command line option
   --network <network>, 15
   --recipient-public-key
      <recipient_public_key>, 15
   --secret-hash <secret_hash>, 15
   --sender-public-key
      <sender_public_key>, 15
   --sequence <sequence>, 15
   -n, 15
   15-15
   -sh15
   -spk, 15swap-bytom-refund command line option
   --address <address>, 15
   --amount <amount>, 15
   --asset <asset>, 15
   --network <network>, 15
   --transaction-id <transaction_id>,
      15
   15-am15
   -15
   1515swap-bytom-sign command line option
   --account <account>, 16
   --address <address>, 16
   --bytecode <bytecode>, 16
   --change <change>, 16
   --indexes <indexes>, 16
   16
   --secret-key <secret_key>, 16
   --transaction-raw
      <transaction_raw>, 16
   --xprivate-key <xprivate_key>, 16
   -ac16
   -ad, 16
   -b, 16
   -16
   16-p16
   -sk16
   -16
   -xk16
swap-bytom-submit command line option
                                            19-am19
```

```
--transaction-raw
       <transaction_raw>, 16
   -16
swap-vapor-claim command line option
   --address <address>, 17
   --amount <amount>, 17
   --asset <asset>, 17
   --network <network>, 17
   --transaction-id <transaction id>,
      17
   17-17
   -as, 17
   17-ti17
swap-vapor-decode command line option
   --indent <indent>, 17
   --transaction-raw
       <transaction_raw>, 17
   17-tr, 17
swap-vapor-fund command line option
   --address <address>, 18
   --amount <amount>, 18
   --asset <asset>, 18
   --htlc-address <htlc_address>, 18
   --network <network>, 18
   18-am18
   -18
   -ha, 18
   -n, 18
swap-vapor-htlc command line option
   --network <network>, 18
   --recipient-public-key
       <recipient_public_key>, 18
   --secret-hash <secret_hash>, 18
   --sender-public-key
       <sender_public_key>, 18
   --sequence <sequence>, 18
   -n, 18
   18-18
   -sh18
   -spk, 18
swap-vapor-refund command line option
   --address <address>, 19
   --amount <amount>, 19
   --asset <asset>, 19
   --network <network>, 19
   --transaction-id <transaction_id>,
       19
```
(*swap.providers.bytom.transaction.FundTransaction*

(*swap.providers.bytom.transaction.RefundTransaction*

(*swap.providers.vapor.transaction.ClaimTransaction*

(*swap.providers.vapor.transaction.FundTransaction*

(*swap.providers.vapor.transaction.RefundTransaction*

(*swap.providers.vapor.signature.Signature*

type() (*swap.providers.bitcoin.signature.Signature*

type() (*swap.providers.bitcoin.transaction.Transaction*

type() (*swap.providers.bytom.signature.Signature*

type() (*swap.providers.bytom.transaction.Transaction*

#### -as, [19](#page-22-0) -n, [19](#page-22-0)  $-ti, 19$  $-ti, 19$ swap-vapor-sign command line option --account <account>, [19](#page-22-0) --address <address>, [19](#page-22-0) --bytecode <br/> <br/> <br/>  $\leq$  [19](#page-22-0) --change <change>, [19](#page-22-0) --indexes <indexes>, [20](#page-23-0) --path <path>, [20](#page-23-0) --secret-key <secret\_key>, [19](#page-22-0) --transaction-raw <transaction\_raw>, [19](#page-22-0) --xprivate-key <xprivate\_key>, [19](#page-22-0) -ac, [19](#page-22-0) -ad, [19](#page-22-0)  $-b, 19$  $-b, 19$  $-$ ch, [19](#page-22-0)  $-i, 20$  $-i, 20$  $-p, 20$  $-p, 20$  $-$ sk, [19](#page-22-0) -tr, [19](#page-22-0) -xk, [19](#page-22-0) swap-vapor-submit command line option --transaction-raw <transaction\_raw>, [20](#page-23-0)  $-$ tr, [20](#page-23-0)

# T

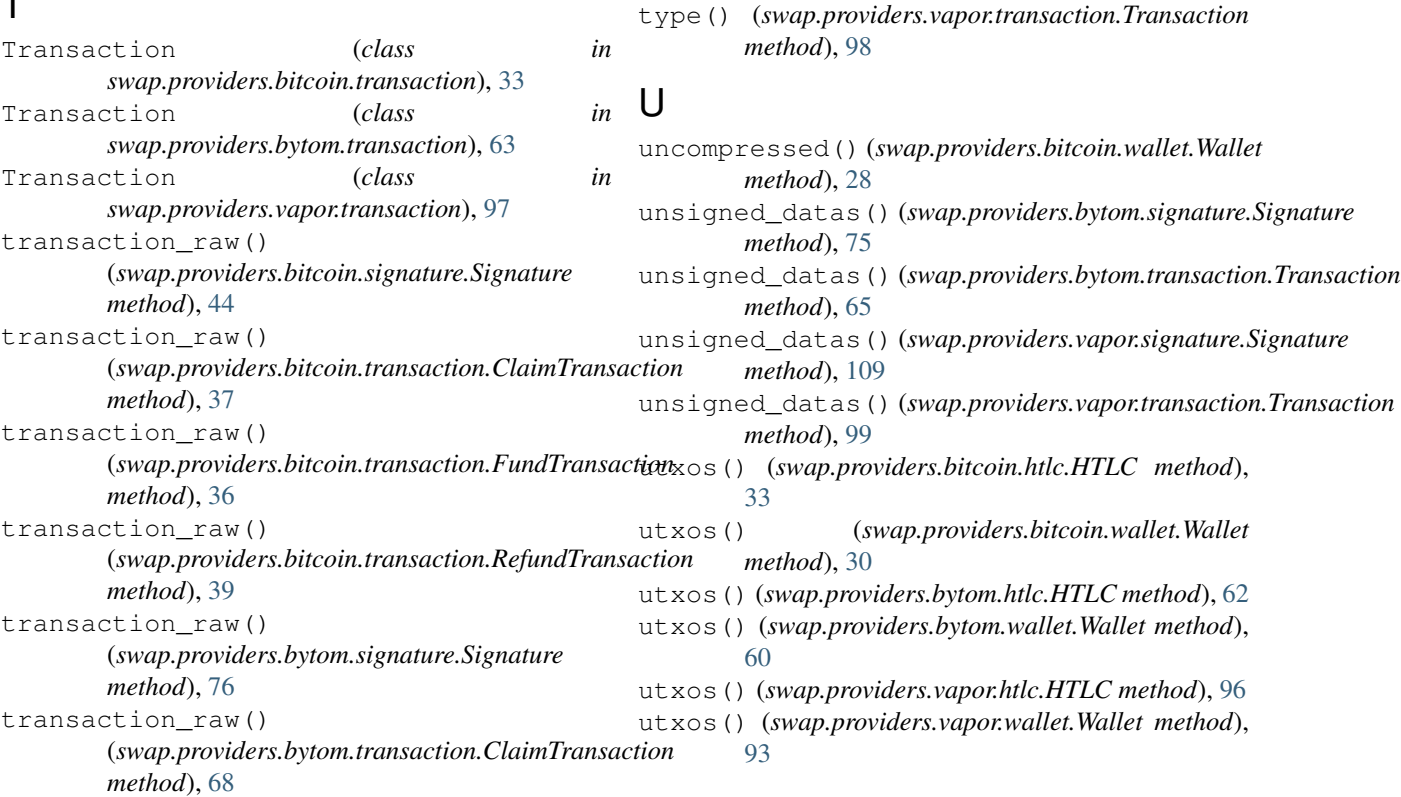

transaction\_raw()

*method*), [67](#page-70-0) transaction\_raw()

*method*), [70](#page-73-1) transaction\_raw()

*method*), [110](#page-113-1)

*method*), [102](#page-105-0)

*method*), [101](#page-104-0)

*method*), [104](#page-107-2)

*method*), [43](#page-46-0)

*method*), [35](#page-38-0)

*method*), [74](#page-77-0)

*method*), [64](#page-67-0)

transaction\_raw()

transaction\_raw()

transaction\_raw()

type() (*swap.providers.vapor.signature.Signature method*), [108](#page-111-0)

# W

Wallet (*class in swap.providers.bitcoin.wallet*), [23](#page-26-1) Wallet (*class in swap.providers.bytom.wallet*), [53](#page-56-1) Wallet (*class in swap.providers.vapor.wallet*), [87](#page-90-1) wif() (*swap.providers.bitcoin.wallet.Wallet method*), [29](#page-32-0)

# X

- xprivate\_key() (*swap.providers.bitcoin.wallet.Wallet method*), [27](#page-30-0)
- xprivate\_key() (*swap.providers.bytom.wallet.Wallet method*), [57](#page-60-0)
- xprivate\_key() (*swap.providers.vapor.wallet.Wallet method*), [91](#page-94-0)
- xpublic\_key() (*swap.providers.bitcoin.wallet.Wallet method*), [28](#page-31-0)
- xpublic\_key() (*swap.providers.bytom.wallet.Wallet method*), [57](#page-60-0)
- xpublic\_key() (*swap.providers.vapor.wallet.Wallet method*), [91](#page-94-0)